# Sommersemester 2019 in Guantánamo

### https://mueller-consulting.jimdo.com/project/

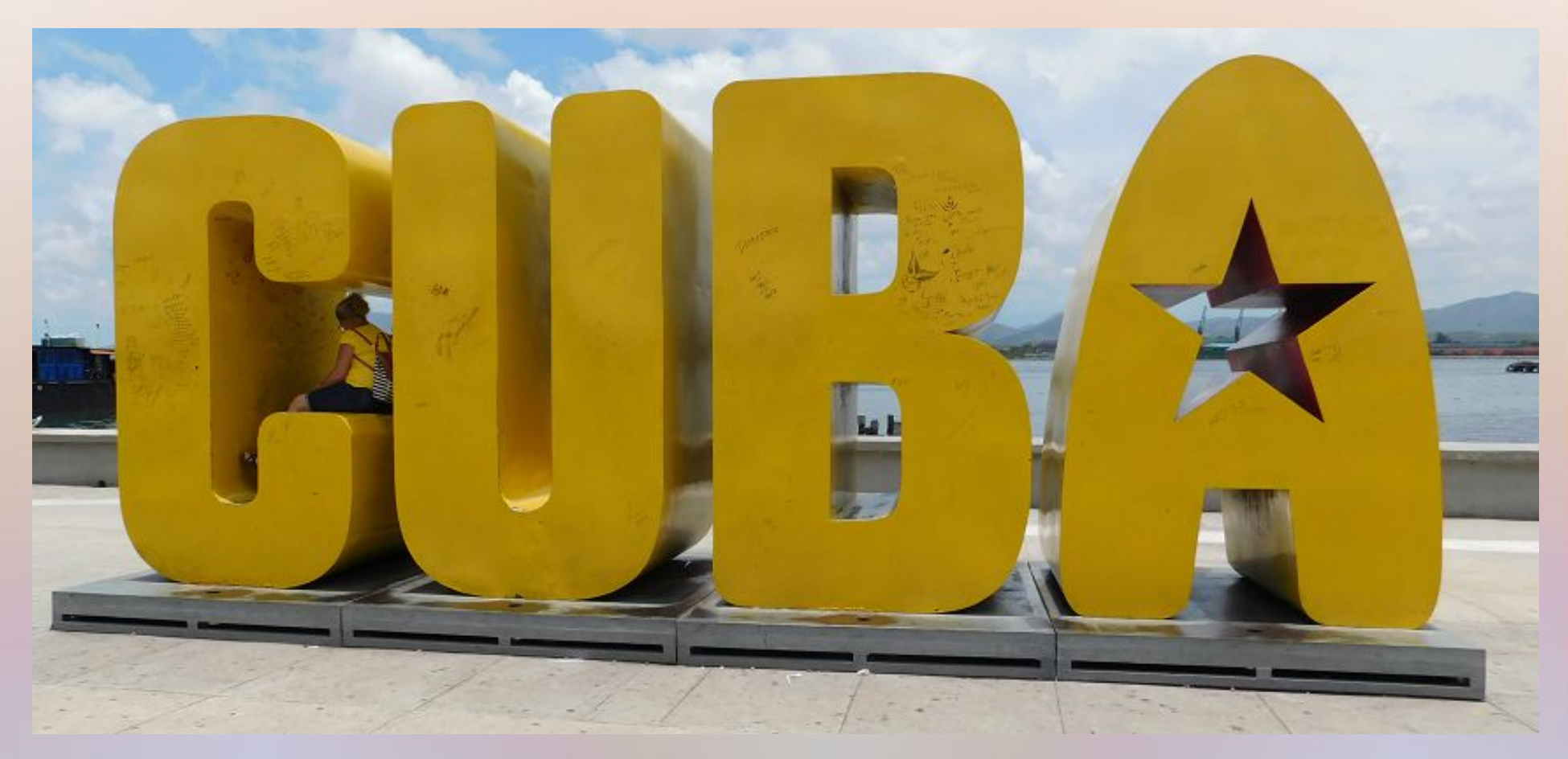

Prof. Dr. Werner Müller Hochschule Mainz

## Miguel Díaz-Canel, neuer Präsident

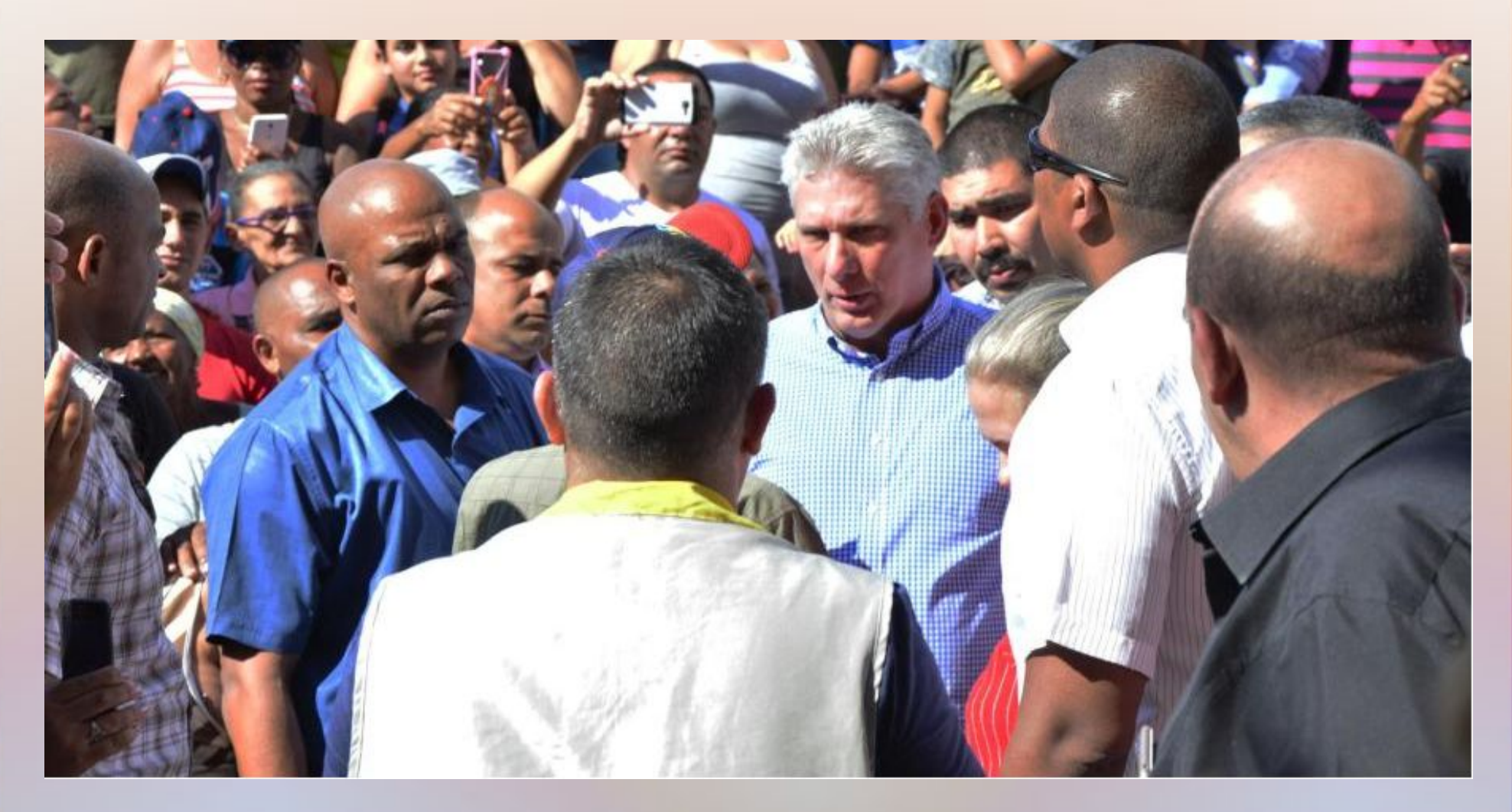

… inszeniert sich als guter Zuhörer im Gespräch mit dem Volk - neuer Politikstil?

# Peso Cubano (CUP)

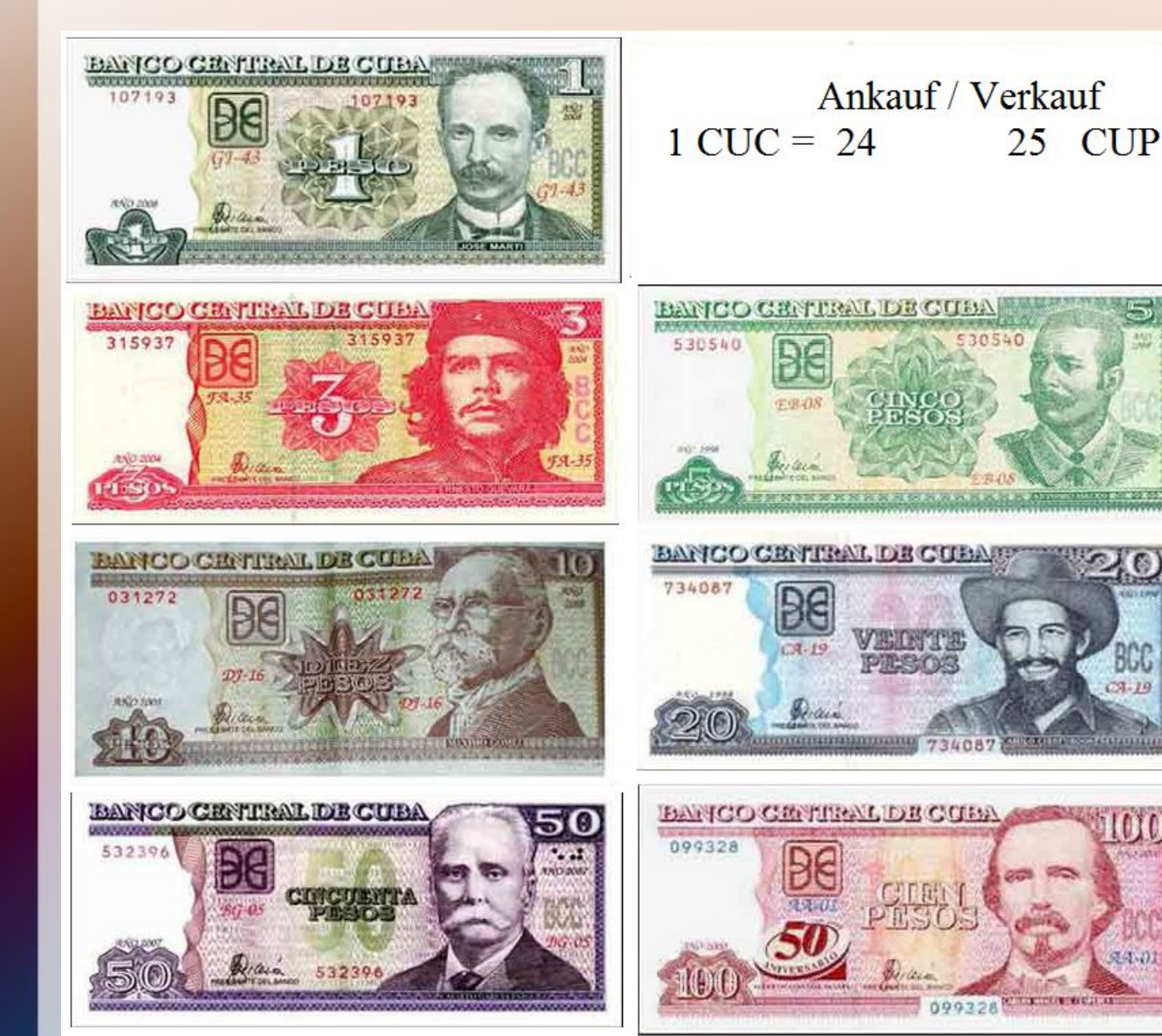

Ein Land, zwei Währungen Mindestlohn 255 CUP Durchschnitt: 824 CUP Professor: 1.700 CUP

足骨切开

### Subventionen per libreta

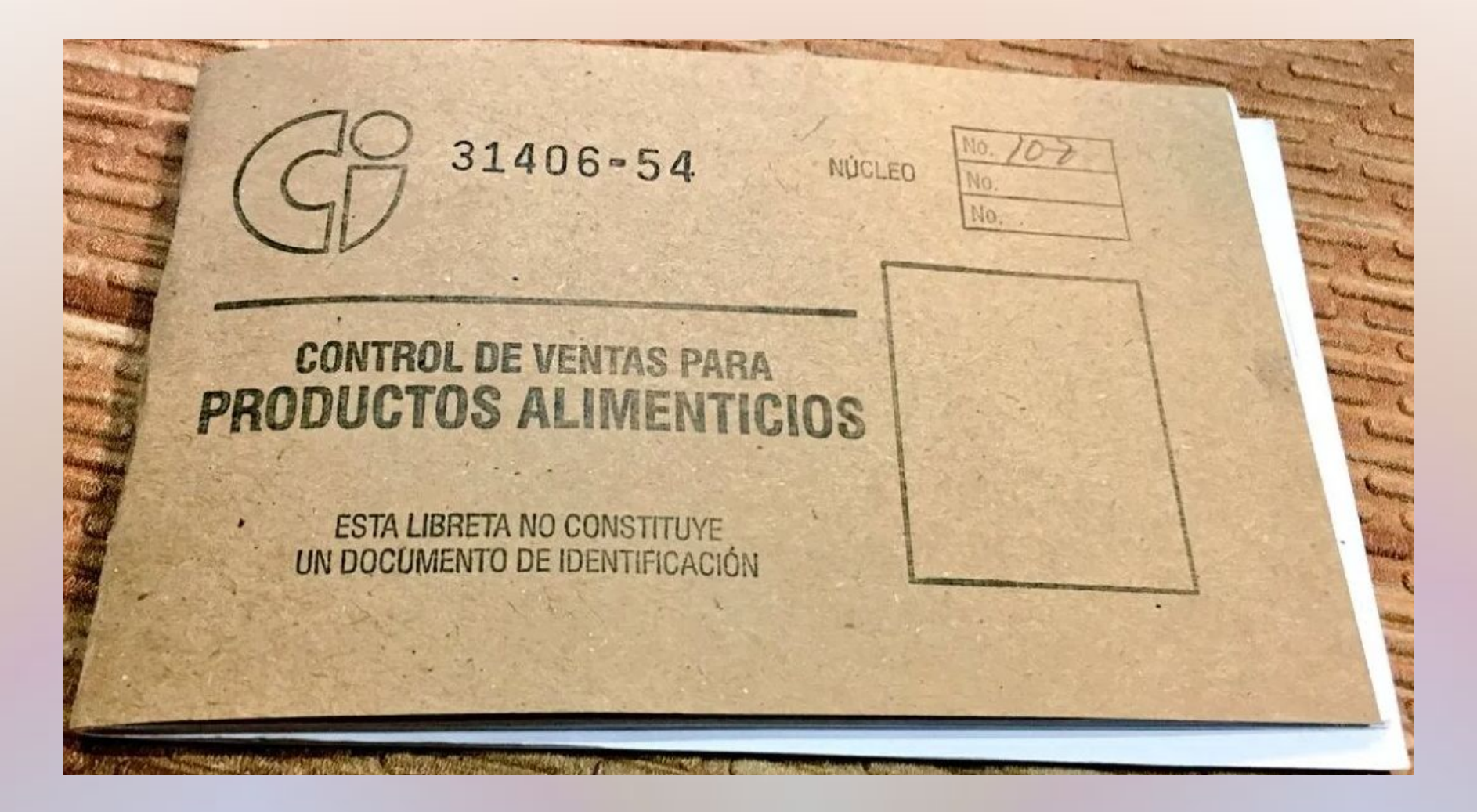

1 kleines Brot = 5 Centavos mit libreta / 1 CUP für zusätzliche Menge / 3 CUP ohne libreta

# Peso Convertible (CUC)

• an den US-Dollar gekoppelt

• wird z.B. in Bäckereien nicht akzeptiert

- früher nur Touristenwährung
- Währungsreform?

Ankauf / Verkauf  $1$  EUR = 1,07281 / 1,13349  $1$  USD = 0,97250 / 1,02750 **CUC** 

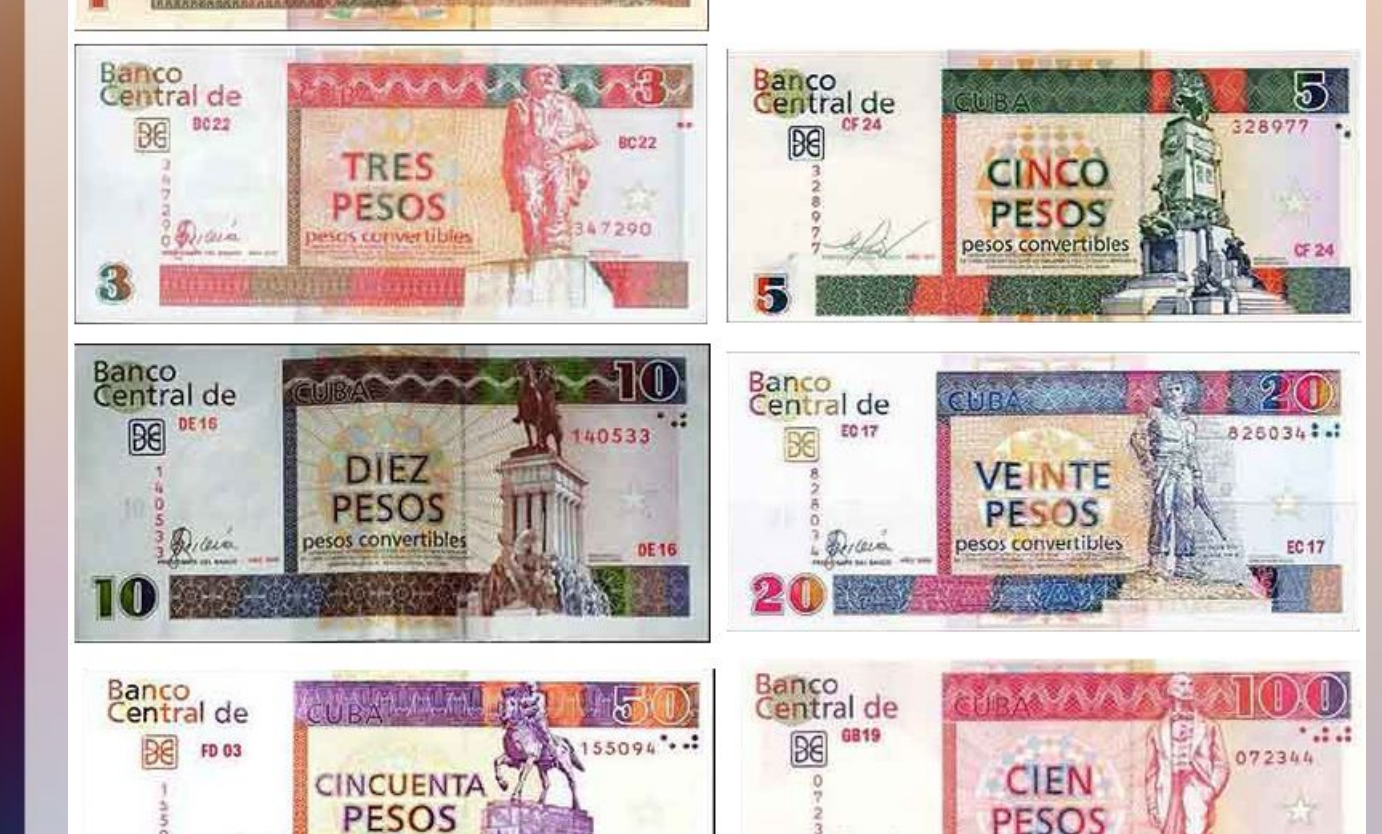

FD 03

Decan

pesos convertibles

GB19

LA J

**AA04** 

695342

Banco<br>Nacional de

AAO4

 $\sqrt{16(1-1)}$ 

UN

PESO

esos convertibles

esos convertibles

## Schattenwirtschaft

- jeder braucht Nebeneinkünfte
- Cuentapropistas (Arbeiter auf eigene Rechnung = Kleinunternehmer) vereinnahmen viel schwarz
- sind objektiv mit Rechnungswesen überfordert

## Schattenwirtschaft

- jeder braucht Nebeneinkünfte
- Cuentapropistas (Arbeiter auf eigene Rechnung = Kleinunternehmer) vereinnahmen viel schwarz
- sind objektiv mit Rechnungswesen überfordert … und an Verschleierung interessiert
- weit verbreitete Korruption wird totgeschwiegen
- Unmut über ungleiche Einkommen
- Cuentapropistas als Sündenböcke
- Kritik in Parteizeitung => Maßnahmen

• Ein Prof. der Universität von Guantánamo suchte ein einfaches Verfahren und fand meine Website. Er meint: Druck verschärft das Problem statt es zu lösen.

- Ein Prof. der Universität von Guantánamo suchte ein einfaches Verfahren und fand meine Website. Er meint: Druck verschärft das Problem statt es zu lösen.
- einfache Datenerfassung per Tabellenkalkulation + hochladen per Internet könnte verpflichtend eingeführt werden

- Ein Prof. der Universität von Guantánamo suchte ein einfaches Verfahren und fand meine Website. Er meint: Druck verschärft das Problem statt es zu lösen.
- einfache Datenerfassung per Tabellenkalkulation + hochladen per Internet könnte verpflichtend eingeführt werden
- Selbstverwaltung von Open-ERP durch Cuentapropistas, wenig Druck

- Ein Prof. der Universität von Guantánamo suchte ein einfaches Verfahren und fand meine Website. Er meint: Druck verschärft das Problem statt es zu lösen.
- einfache Datenerfassung per Tabellenkalkulation + hochladen per Internet könnte verpflichtend eingeführt werden
- Selbstverwaltung von Open-ERP durch Cuentapropistas, wenig Druck
	- => Schattenwirtschaft zurückdrängen

# Ablauf: Big Brother ist watching you!

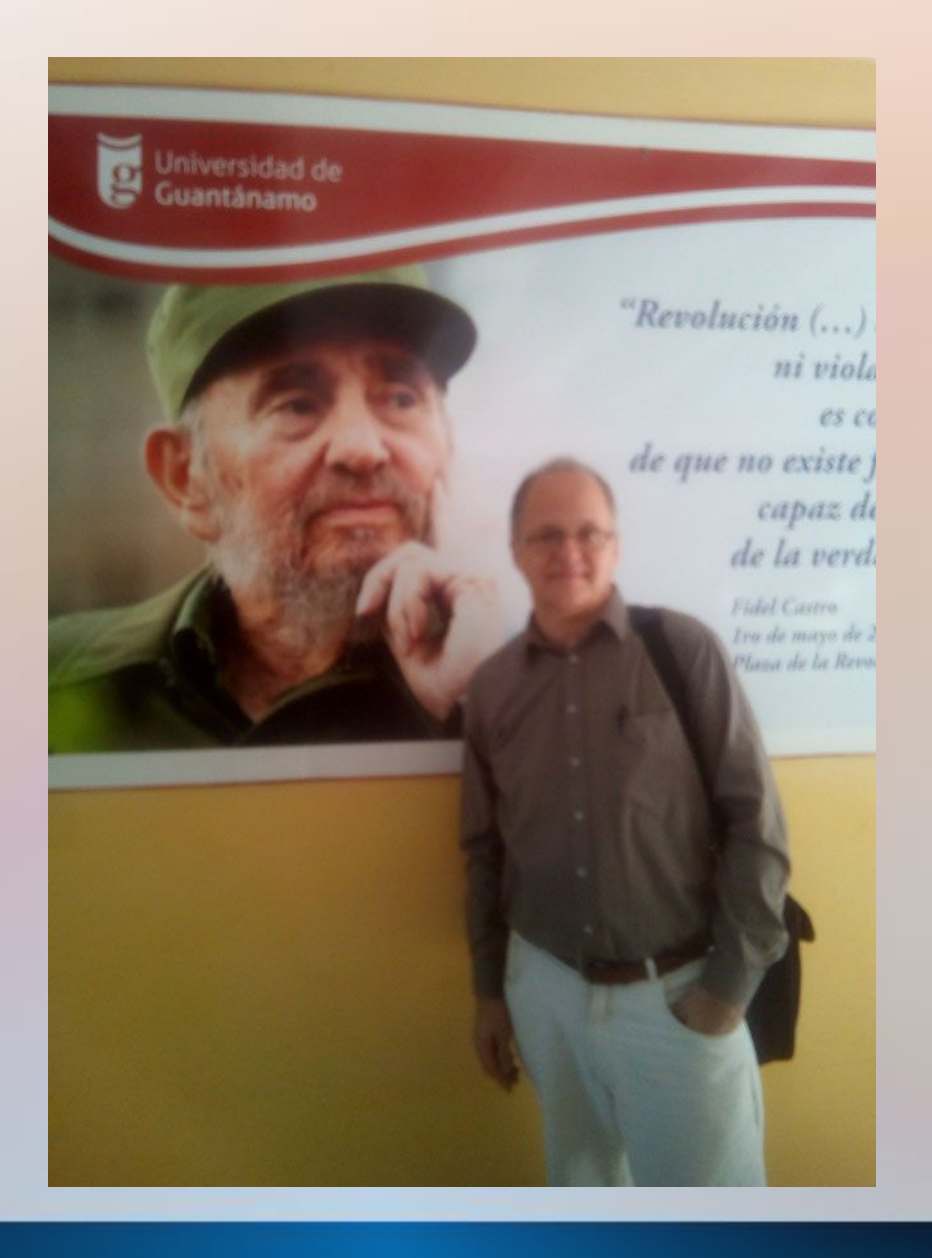

- Nach Vorbereitungsreise Besuch von der Staatssicherheit
- keine Unterstützung von Uni; kein Visum

# Ablauf: Big Brother ist watching you!

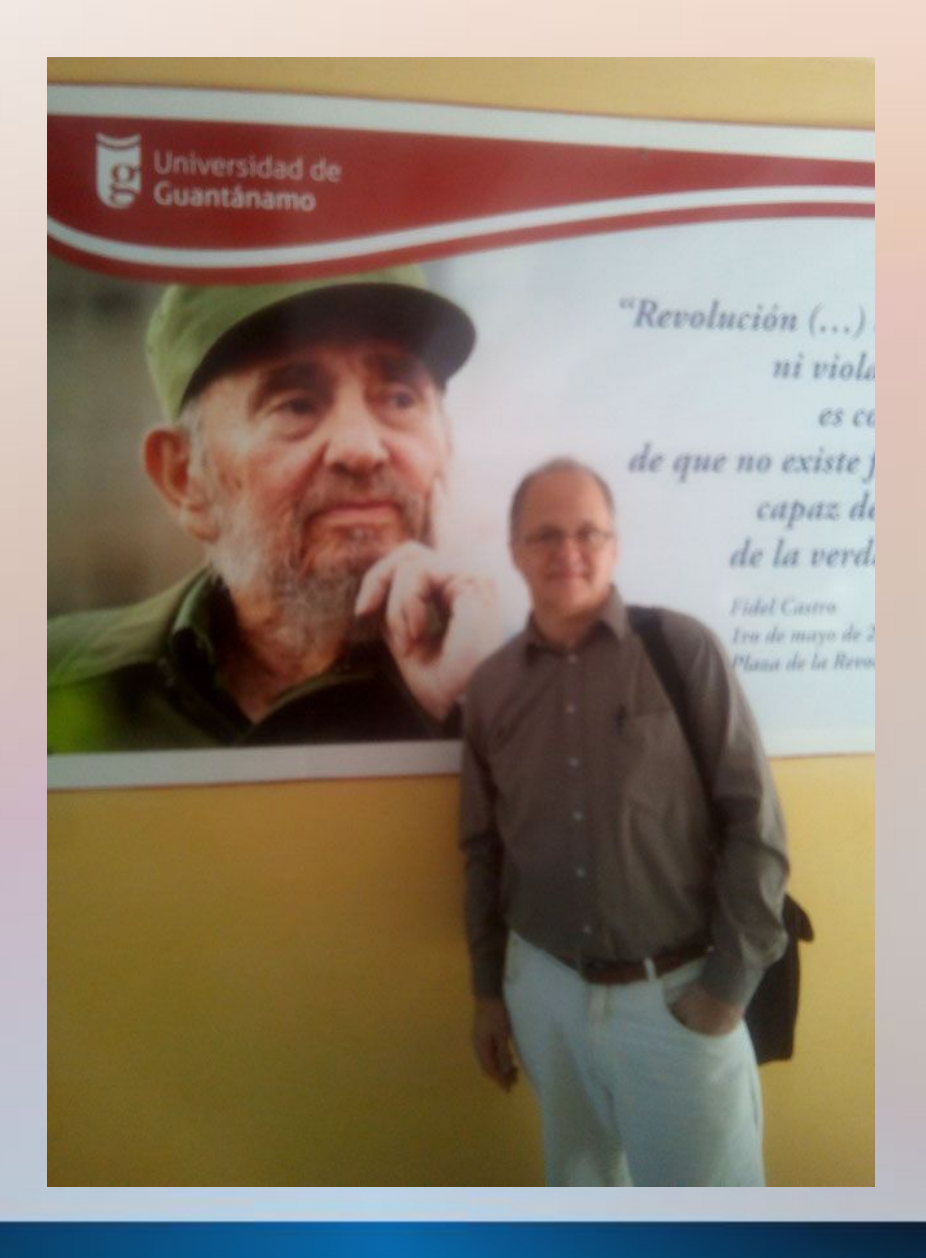

- Nach Vorbereitungsreise Besuch von der Staatssicherheit
- keine Unterstützung von Uni; kein Visum
- Kontakte konspirativ fortgesetzt
- Website geschaffen, auf Kuba zitiert
- Alternative zu Maßnahmen der Regierung

## Zweiter Besuch in Touristenanlage

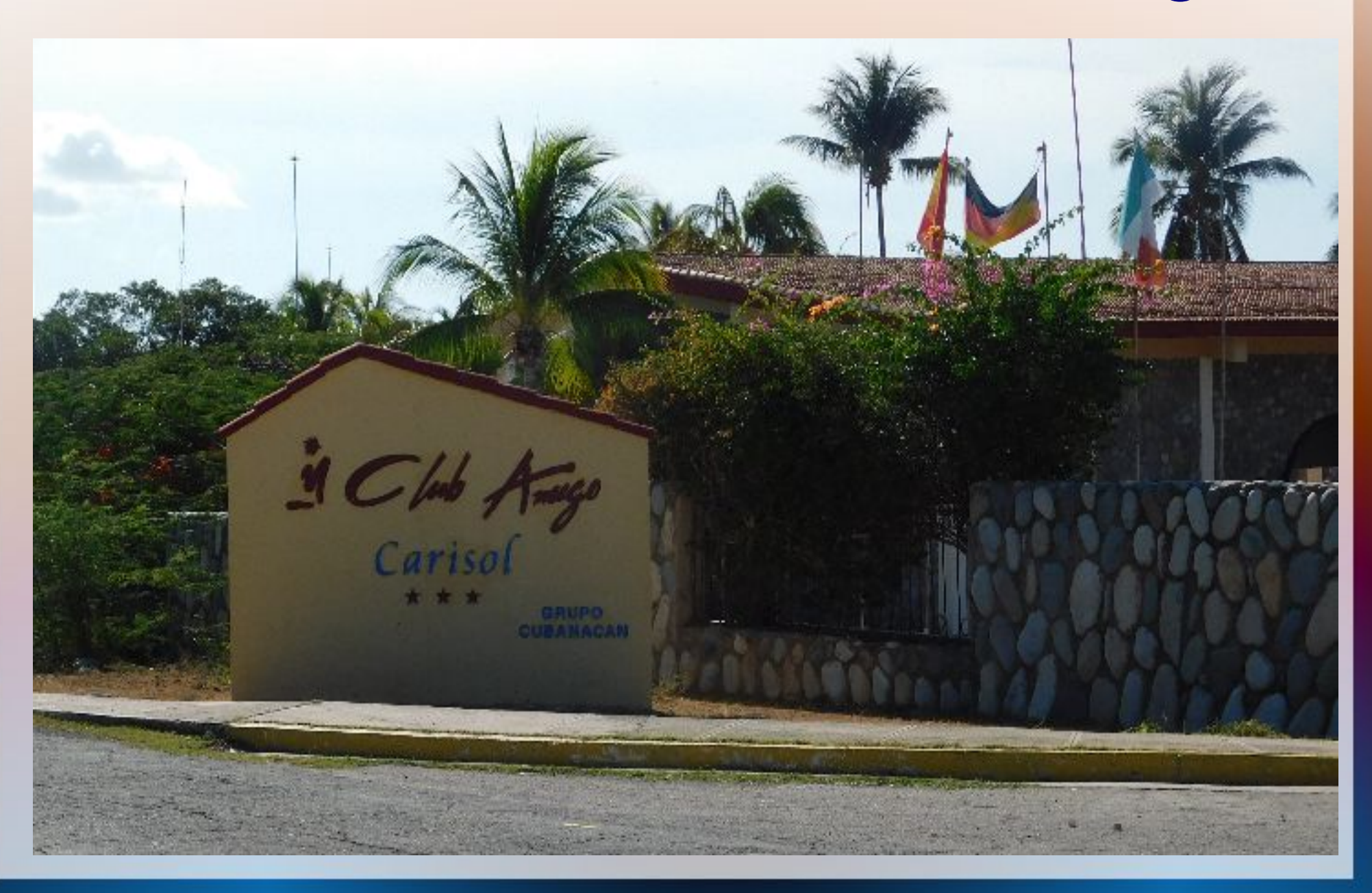

## eigene Website

 $\leftarrow$   $\rightarrow$   $\alpha$   $\alpha$ 

3 di tatga: //mueller-consulting **imdo.com**/forschang/wrovickh.ngdiinder/

同一回台

通信 美

home project Forschung research investigación recherche **BWL** Betrieb Finanzen исследование

Geschichte Buchhaltung 1.0 Buchhaltung 2.0 Buchhaltung 3.0 Entwicklungsländer Politik Zukunft Themen 2014

### Prof. Dr. Werner Müller

525 Johns doppelts Buchführung / 525 years of double-entry bankkeeping 1494 - 2019 525 años de contabilidad de dobis entrada / 525 nor geniente byzarregea 525 ans de comptabilité en partie double

www.mueller-consulting.jimdo.com Texte in 5 Sprachen

## Angebot an Vorlagen

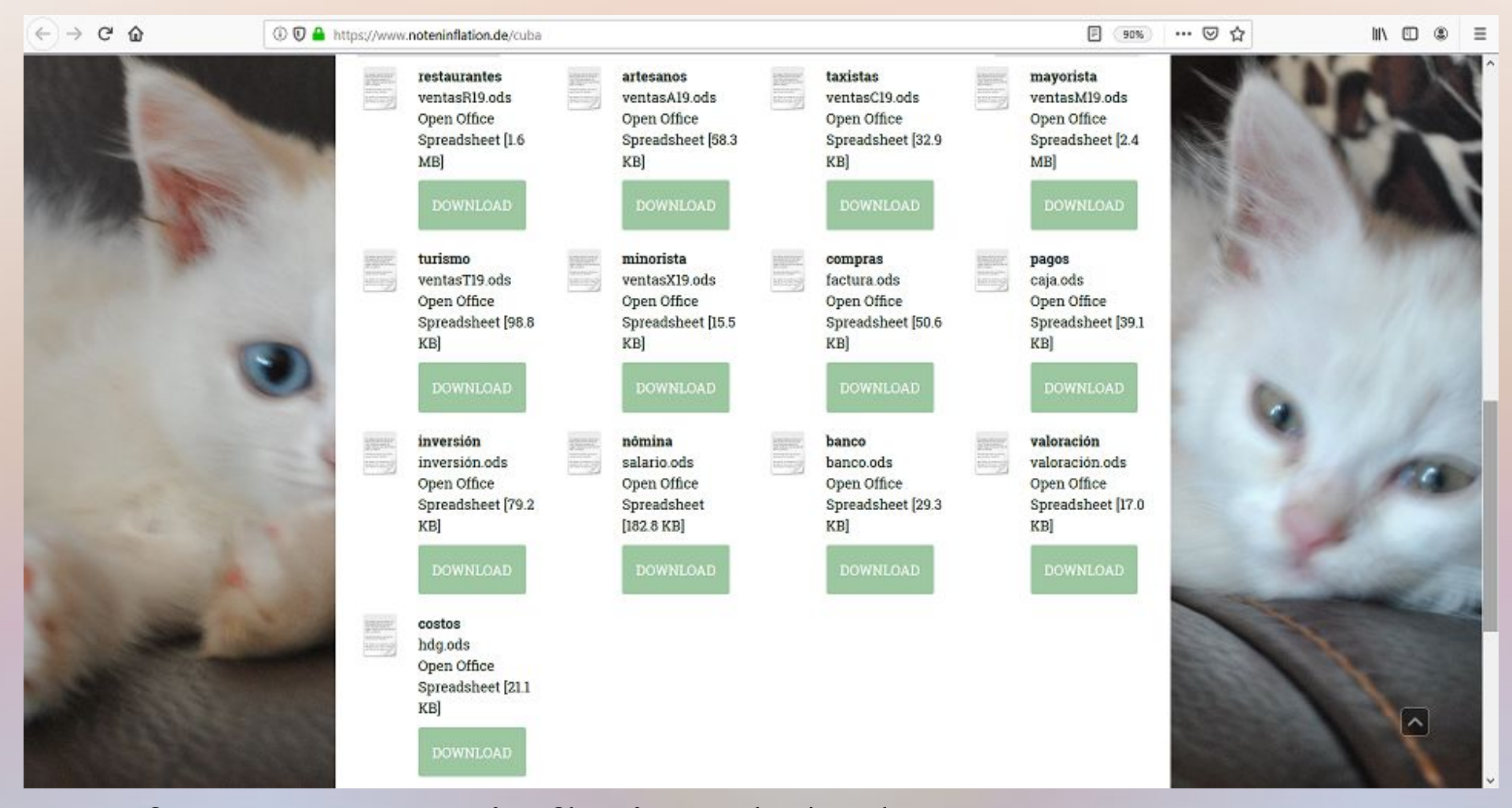

auf www.noteninflation.de/cuba

## Fidel Castro ist tot!

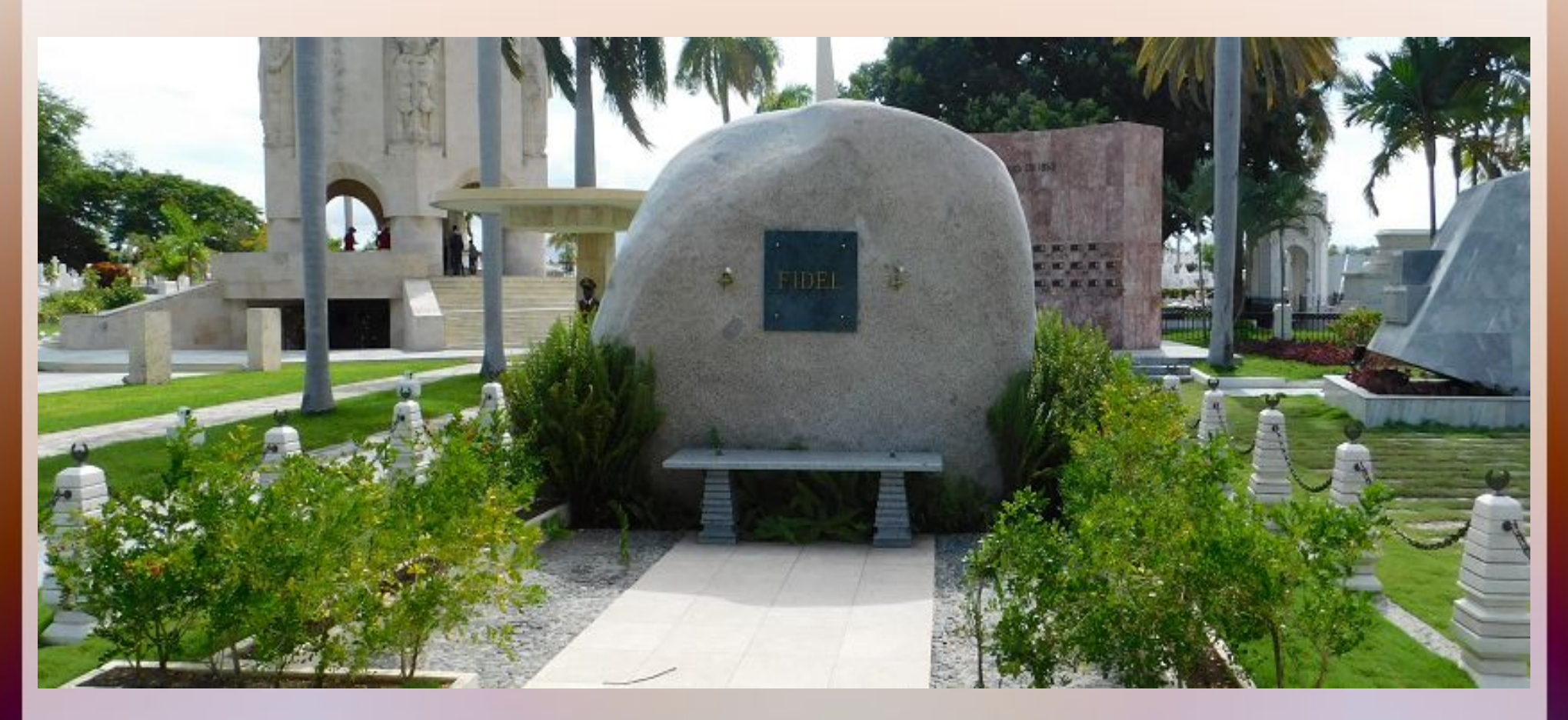

### • neue Antworten auf neue Fragen finden

## Fidel Castro ist tot!

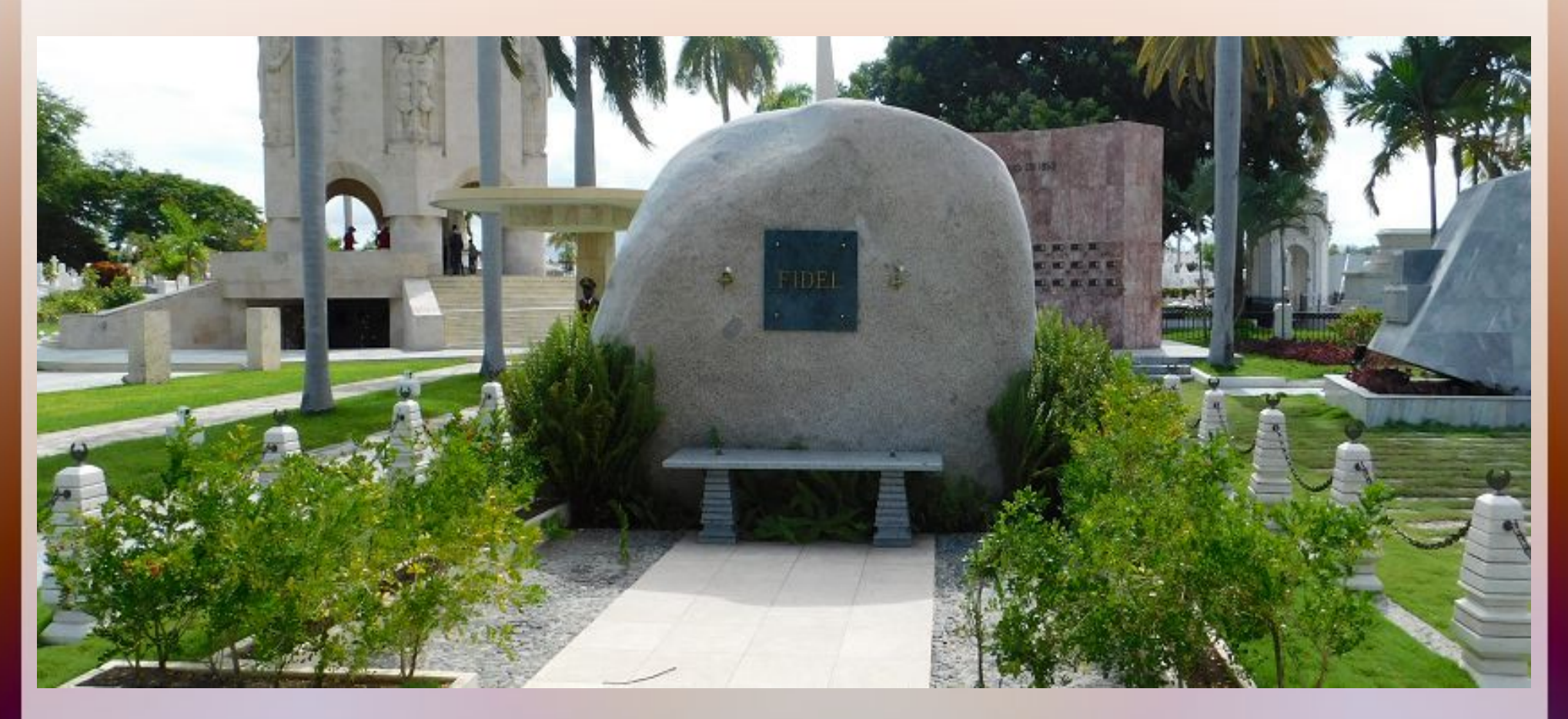

- neue Antworten auf neue Fragen finden
- Perestroika wird abgelehnt
- Modernisierung notwendig

# Geografie

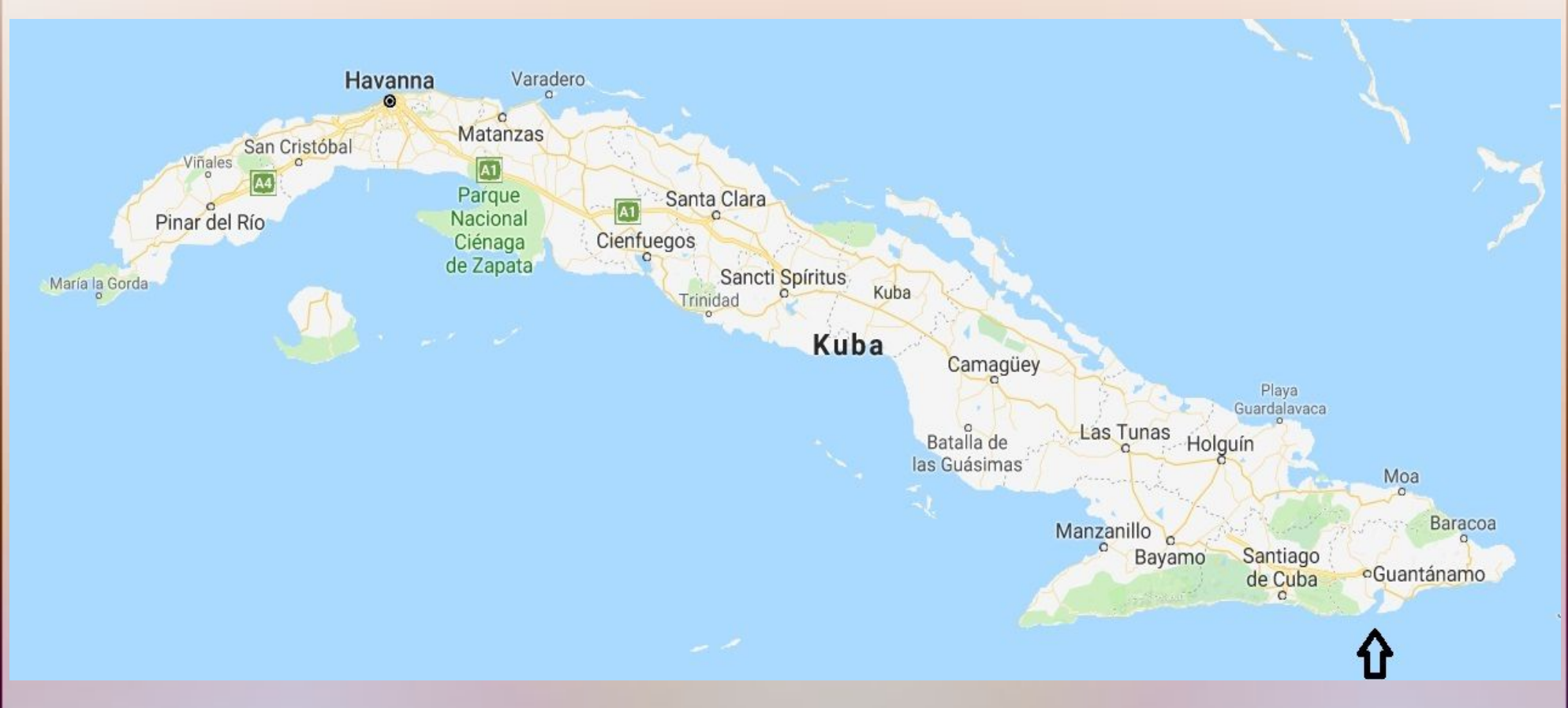

### Die Provinz Guantánamo ist ein strukturschwaches Gebiet ganz im Osten der Insel

## Stadt

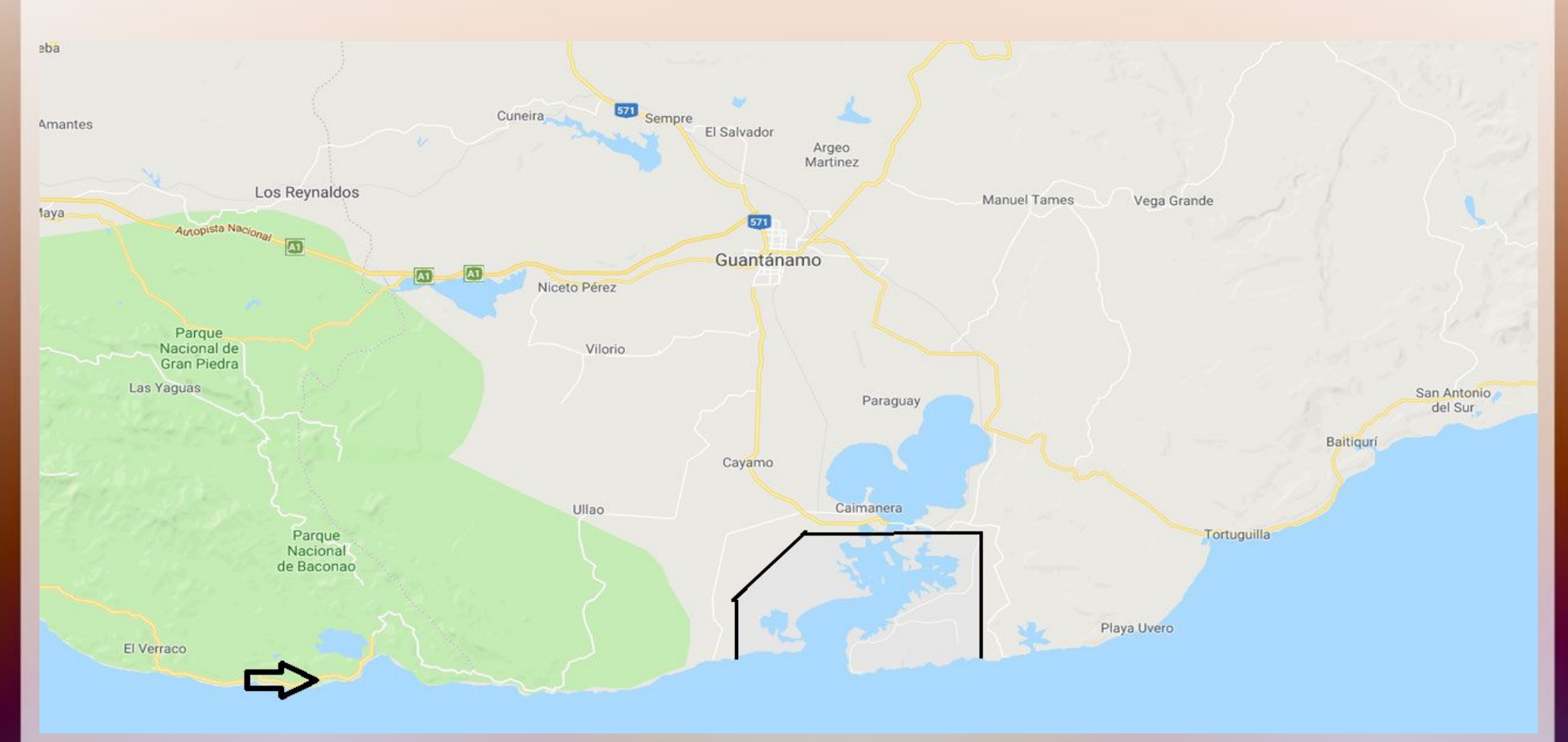

Guantánamo liegt hinter dem Gebirge Sierra Maestre (Naturpark); der natürliche Hafen ist von den USA besetzt

### Universität

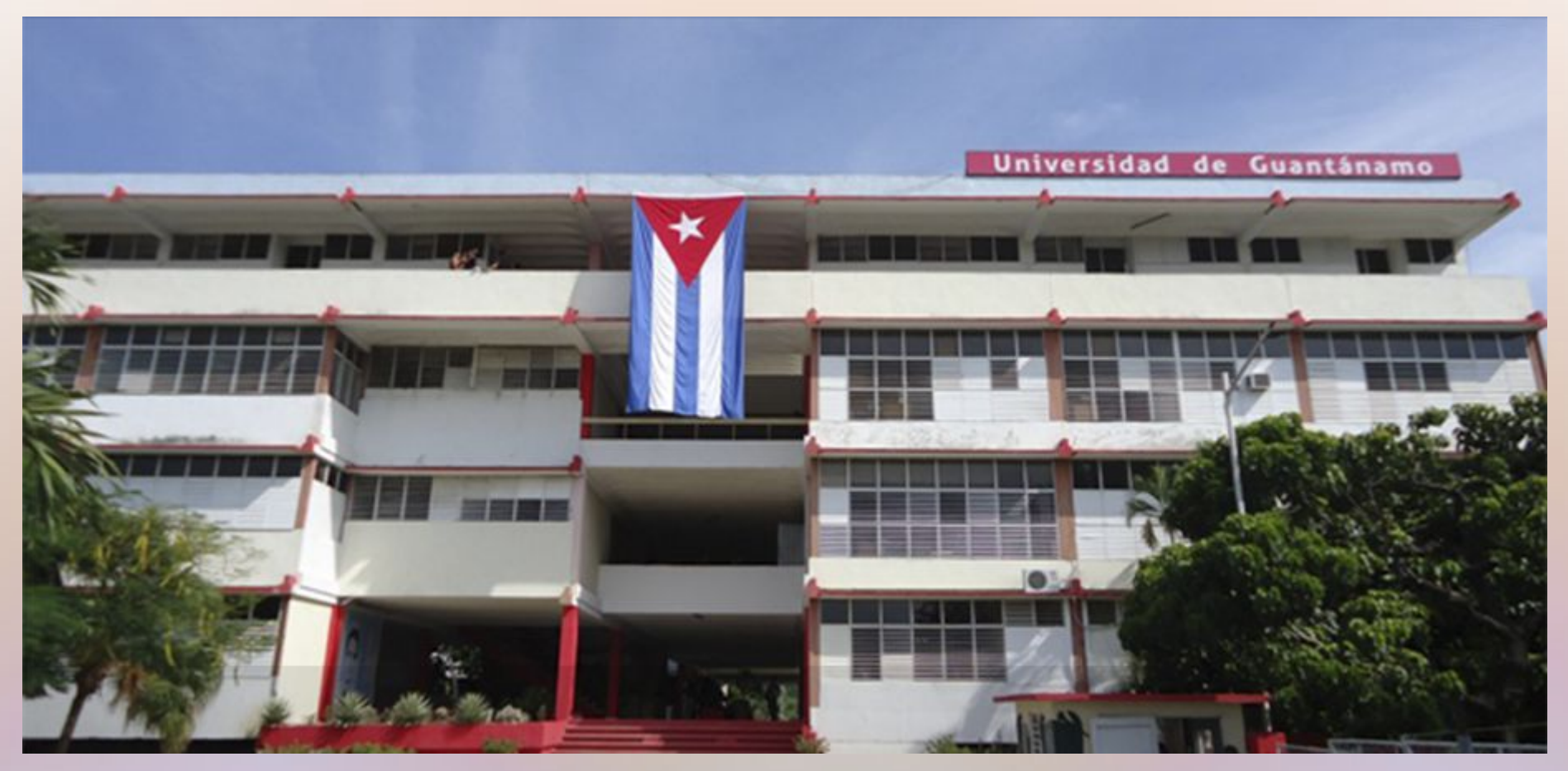

auf 4 Standorte in der Stadt und 9 in der Provinz verteilt, beherbergt Nebenstelle der Российский государственный социальный университет (Russische Staatliche Sozialuniversität)

## Rektorat + Wirtschaftswissenschaft

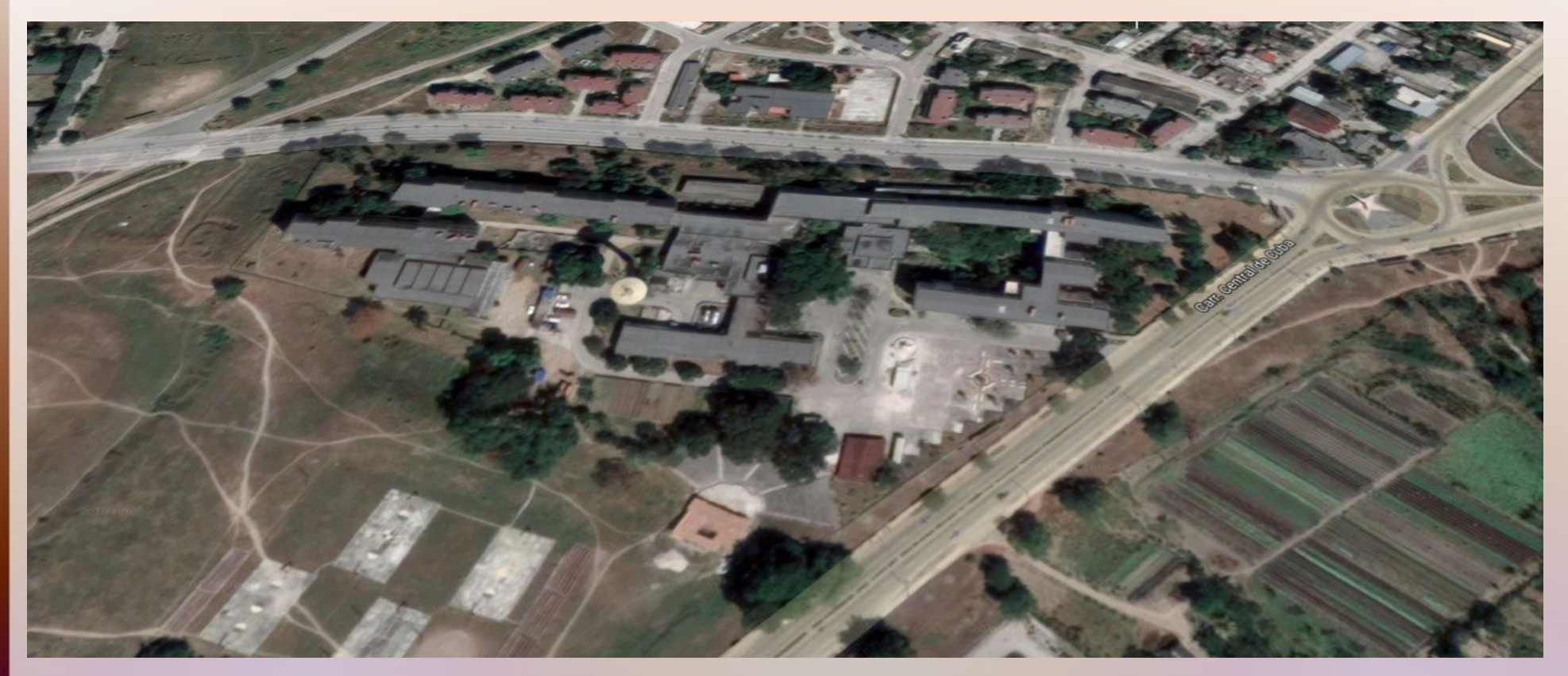

Avenida Che Guevara, km 1,5 Landstraße nach Jamaica (= Dorf nördlich der Stadt)

## Erfolg: spanische Fassung

#### Google

#### Contabilidad en los países en desarrollo

Q

D Videos Q Alle  $\Box$  Bilder El News  $68$  Maps : Mehr Einstellungen **Tools** 

Seite 2 von ungefähr 102,000,000 Ergebnissen (0,34 Sekunden)

#### La globalización y su efecto en la contaduría - GestioPolis https://www.gestiopolis.com > la-globalizacion-y-su-ef... > Diese Seite übersetzen 19.02.2014 - Globalización y la contabilidad ... entre los distintos países del mundo unificando sus mercados, sociedades y culturas, a través ... Para poder dar comienzo con el desarrollo del tema se tienen que aclarar, o más que aclarar, ...

La contabilidad del capital natural se afianza a medida que ... www.bancomundial.org > news > feature > 2014/05/21 · Diese Seite übersetzen 21.05.2014 - Los países deben incorporar la riqueza, incluido el capital natural, en sus ... la incorporan en sus políticas y en la planificación del desarrollo.

#### Bilder zu Contabilidad en los países en desarrollo

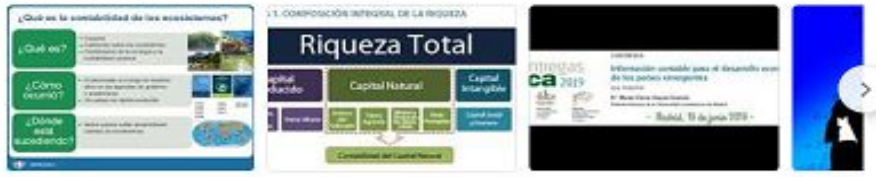

Weitere Bilder zu Contabilidad en los países en desarrollo

Unangemessene Bilder melden

#### Contabilidad en los países en desarrollo: - BWL-Portal

https://mueller-consulting.jimdo.com > investigación - Diese Seite übersetzen Pero en los países en desarrollo, las microempresas promedio no tienen contabilidad y no se puede esperar que sean burocracia. Sin embargo, las pequeñas ...

<sup>por</sup> Contabilidad y crecimiento en América Latina y el Caribe incp.org.co > Site > info > archivos > creceramerica • Diese Seite übersetzen Importancia de la contabilidad y auditoria para el desarrollo económico de la ..... de países que enfrentan retos comunes-especialmente alta desigualdad.

• Nr. 13 von 102.000.000

### ● am 19.10.19

 $\bullet$  04.11.19: Nr. 18 von 145.000.000

## Erfolg: russische Fassung

Google

#### Учет в развивающихся странах

**ES** Maps 图 News 国 Bilder I Videos : Mehr  $Q$  Alle Einstellungen Tools

Ungefähr 6.990.000 Ergebnisse (0,64 Sekunden)

#### Учет в развивающихся странах - - BWL-Portal

https://mueller-consulting.jimdo.com > идея - Diese Seite übersetzen Кто не может хорошо видеть, не должен водить машину! У кого нет бухгалтерского учета, не следует возглавлять компанию! Оба приведут тележку к ...

Бухгалтерский учет в развивающихся странах Африки. https://dspace.uzhnu.edu.ua > jspui > handle > lib > Diese Seite übersetzen Библиографическое описание: Акимова Н.С., Асвае Азадан. Бухгалтерский учет в развивающихся странах Африки: исторические аспекты / Н.С.

Влияние глобализации на национальные учетные ... https://cyberleninka.ru > article > vliyanie-globalizatsii... > Diese Seite übersetzen von A5 Bысотская - 2014 - Zitiert von: 8 - Ahnliche Artikel Рассмотрены его последствия и связь с переходом на международные стандарты бухгалтерского учета в развивающихся странах. Основная цель ...

- Nr. 1 von 6.990.000 am 19.10.19
- Nr. 1 von 8.760.000 am 04.11.19

## Erfolg: deutsche Fassung

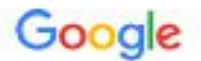

#### Rechnungswesen in Entwicklungsländern

D Videos **EE** Naws E Mehr  $Q$  Alle  $\sigma$  Shopping E Bilder Einstellungen Tools

Ungefähr 57.100 Ergebnisse (0,51 Sekunden)

#### Wissenschaftliche Artikel zu Rechnungswesen in Entwicklungsländern

Erfolgsfaktor Rechnungswesen - Eppinger - Zitiert von: 4 ... für ein ökologieorientiertes Rechnungswesen - Prammer - Zitiert von: 11 Umweltorientiertes betriebliches Rechnungswesen - Müller - Zitiert von: 44

Best Practice - Rechnungswesen in ... - Hochschule Mainz https://www.hs-mainz.de > studium > projekte > wirtschaft > best-practice-r... • Rechnungswesen in Entwicklungsländern ... von Klein- und Großunternehmen gibt es noch eine Spaltung zwischen Industrie- und Entwicklungsländern.

<sup>[PDF]</sup> Rechnungswesen in Entwicklungsländern - Hochschule Mainz https://www.hs-mainz.de > fileadmin > Hochschule > Forschung > Projekte + RECHNUNGSWESEN IN ENTWICKLUNGSLÄNDERN. Finanzierung, Forschungssernester nach § 53 Abs. 1 HSchG-RLP. Kontakt/Weitere Informationen. Prof.

#### Rechnungswesen in Entwicklungsländern - - BWL-Portal https://mueller-consulting.jimdo.com > forschung > idee +

28.11.2018 - Wer nicht gut sehen kann, sollte kein Auto fahren! Wer kein Rechnungswesen hat sollte kein Unternehmen führen! Beide würden die Karre an ...

 $\bullet$  Nr. 3 von 63.500 • Nr. 1  $+ 2 =$ hsmainz ● am

 $\alpha$ 

04.11. 2019

### Erkenntnisse aus einem Forschungssemester

### **Rechnungswesen in Entwicklungsländern** Sommersemester 2019 in Guantánamo (Kuba)

Prof. Dr. Werner Müller Hochschule Mainz

Erkenntnisse aus einem Forschungssemester = Wink mit dem Zaunspfahl!

**Eine so alte Technik kann den heutigen Anforderungen nicht mehr gerecht werden!**

https://mueller-consulting.jimdo.com/

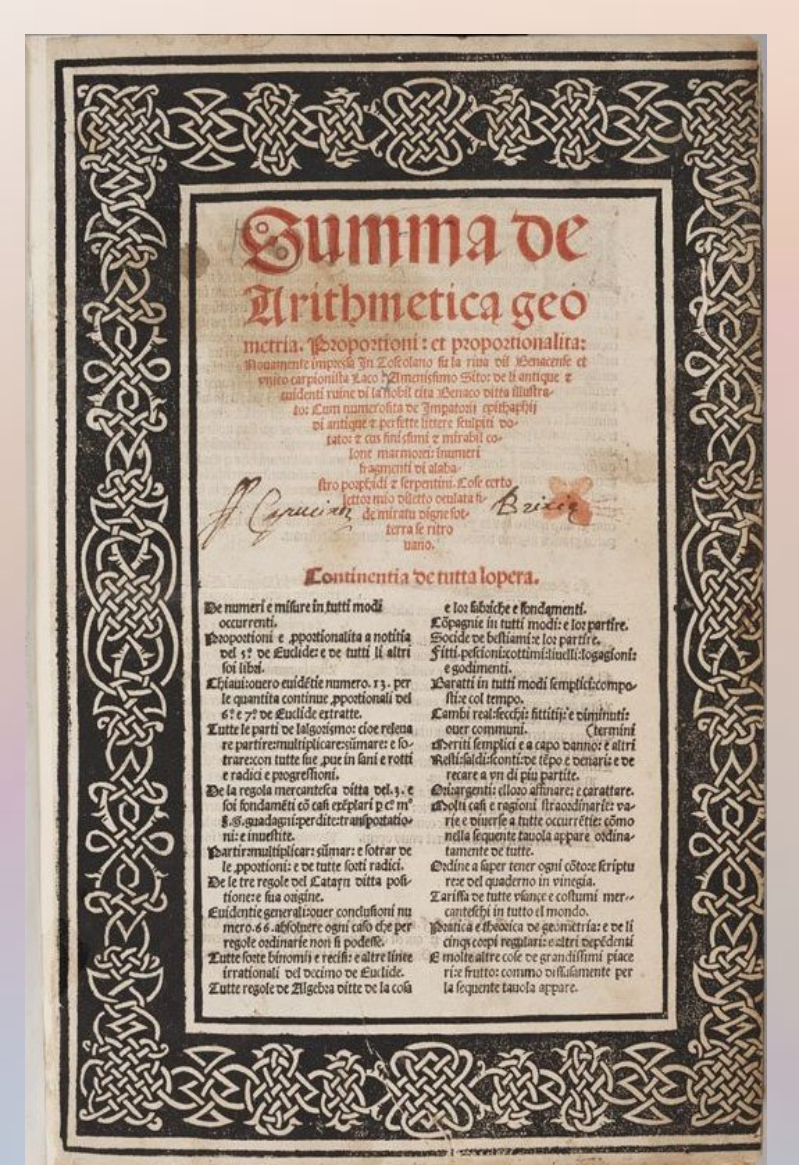

Italienische Kaufleute entwickelten im 14. Jh. das System der doppelten Buchführung.

### Links:

Luca Pacioli, Summa de arithmetica geometria proportioni et proportionalita, Venedig im November 1494

Luca Pacioli beschrieb diese Methode 1494 in einem gedruckten Buch als venezianische Buchführung – und verbreitete sie damit als neuen Standard von Italien aus in ganz Europa.

Luca Pacioli beschrieb diese Methode 1494 in einem gedruckten Buch als venezianische Buchführung – und verbreitete sie damit als neuen Standard von Italien aus in ganz Europa. Wenn die Technik von 1494 als Buchführung 1.0 bezeichnet werden soll, so wäre die Verbreitung der Finanzbuchhaltungssoftware (FiBu) in den 1980er Jahren die Buchführung 2.0.

Die modellhafte Darstellung des Unternehmens kann aber deutlich ausgedehnt werden, was die Buchführung 3.0 wäre. Diese modellhafte Darstellung kann den Detaillierungsgrad eines Schaltplanes für die "Maschine Betrieb" erreichen.

Die modellhafte Darstellung des Unternehmens kann aber deutlich ausgedehnt werden, was die Buchführung 3.0 wäre. Diese modellhafte Darstellung kann den Detaillierungsgrad eines Schaltplanes für die "Maschine Betrieb" erreichen.

Pacciolis Vorgehensweise sollte für die Buchführung 3.0 als Vorlage für ein Open-ERP wiederholt werden.

https://mueller-consulting.jimdo.com/

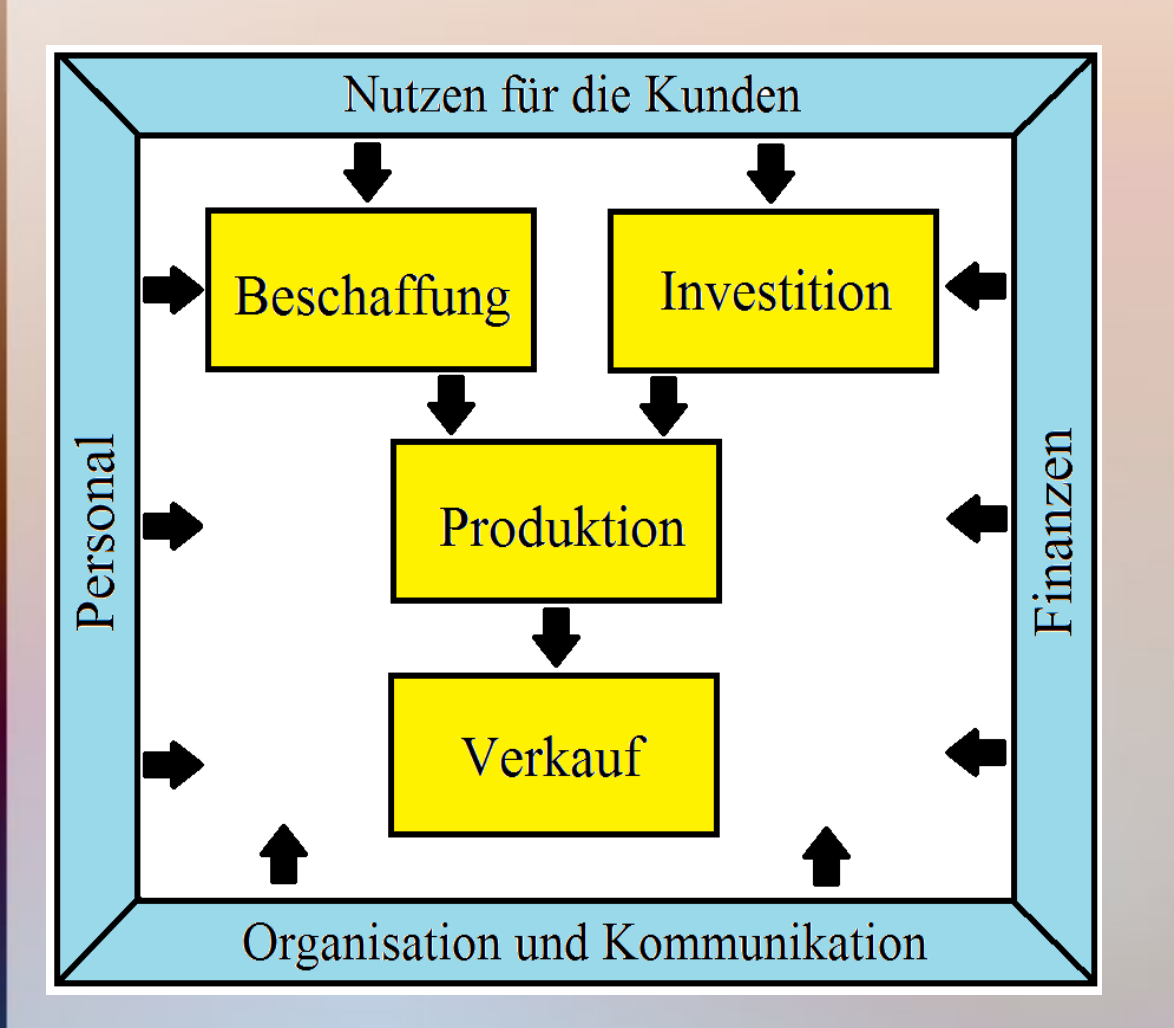

Das Grob-Schema ist:

Die Unternehmen organisieren einen Nutzen für ihre Kunden und verkaufen ihn.

Die Produktion ist eine Kombination von (Sach-)Kapital und Arbeit. Dafür wird Finanz-Kapital in Sach-Kapital umgewandelt. Bei seinem Einsatz kann zwischen Anlagevermögen und Umlaufvermögen unterschieden werden.

Dieser Prozess muss organisiert werden.

https://mueller-consulting.jimdo.com/

Vor etwa 40 Jahren wurde mit der Buchführung 2.0 das System von 1494 im Computer nachgebaut. Heute sind die Systeme viel stärker vernetzt und aus anderen Systemen werden Daten in die Buchhaltung übertragen. Die manuelle Verbuchung von Belegen ist die Ausnahme.

Nach 525 Jahren ist es an der Zeit, wie einst Paccioli die Praxis der Unternehmen zu analysieren und als Kopiervorlage für alle Unternehmen in allen Branchen zu beschrieben.

https://mueller-consulting.jimdo.com/

# Das System von 1494 dominiert noch heute die Lehrbücher:

https://mueller-consulting.jimdo.com/

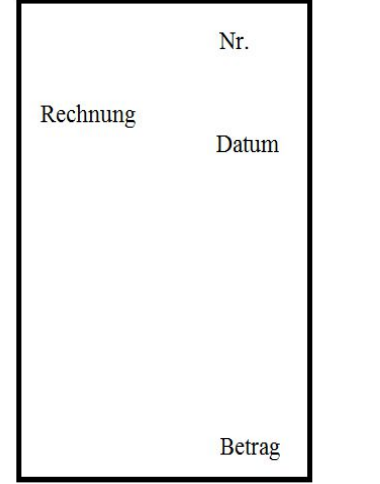

• aus Rechnungen und anderen Belege werden Daten abgeschrieben
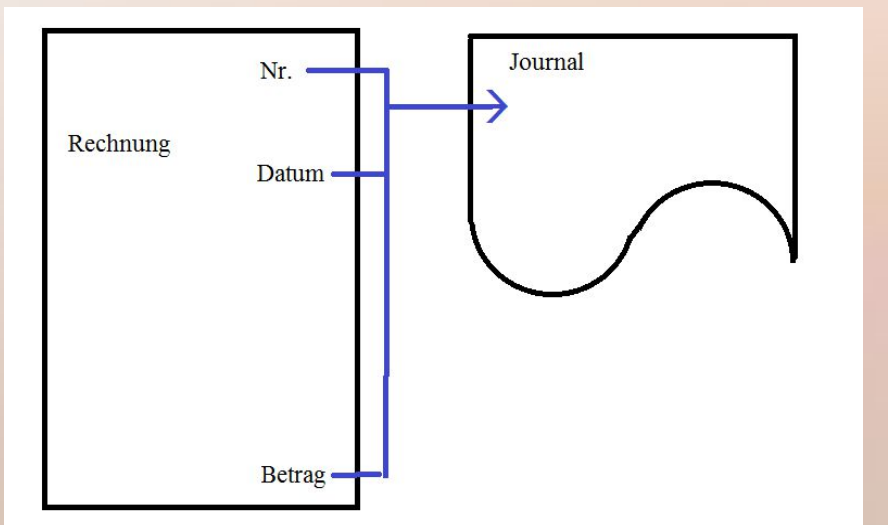

- aus Rechnungen und anderen Belege werden Daten abgeschrieben
- … und in zeitlicher Reihenfolge in ein Journal eingetragen

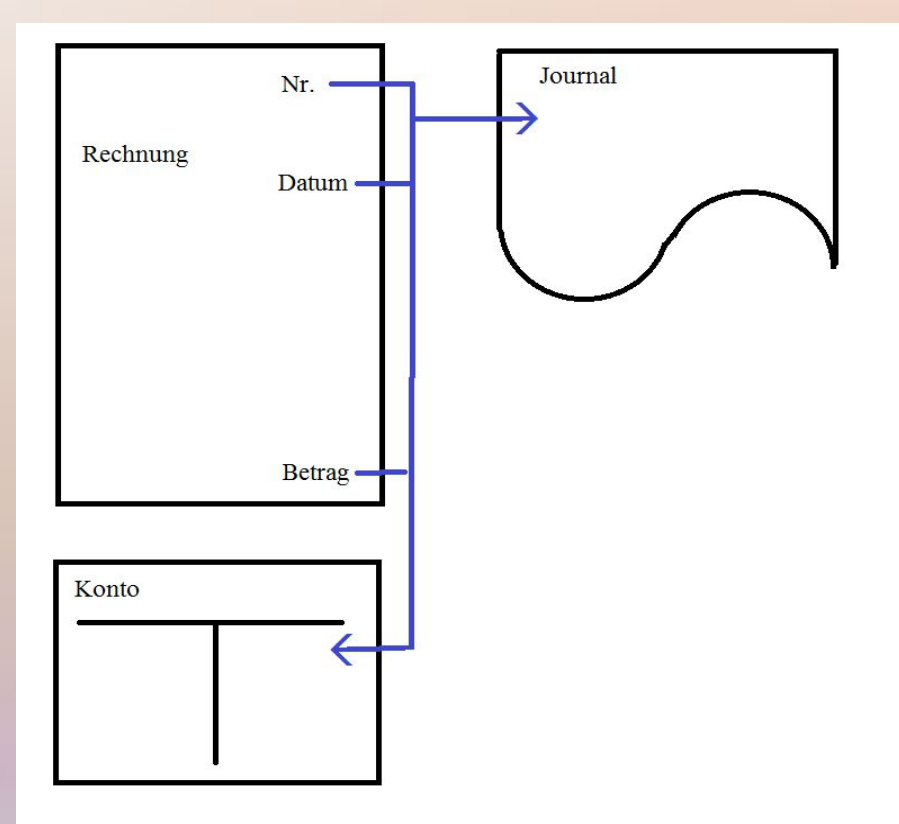

- aus Rechnungen und anderen Belege werden Daten abgeschrieben
- … und in zeitlicher Reihenfolge in ein Journal eingetragen
- … und nach sachlichen Kriterien auf verschiedene Konten übertragen.

https://mueller-consulting.jimdo.com/

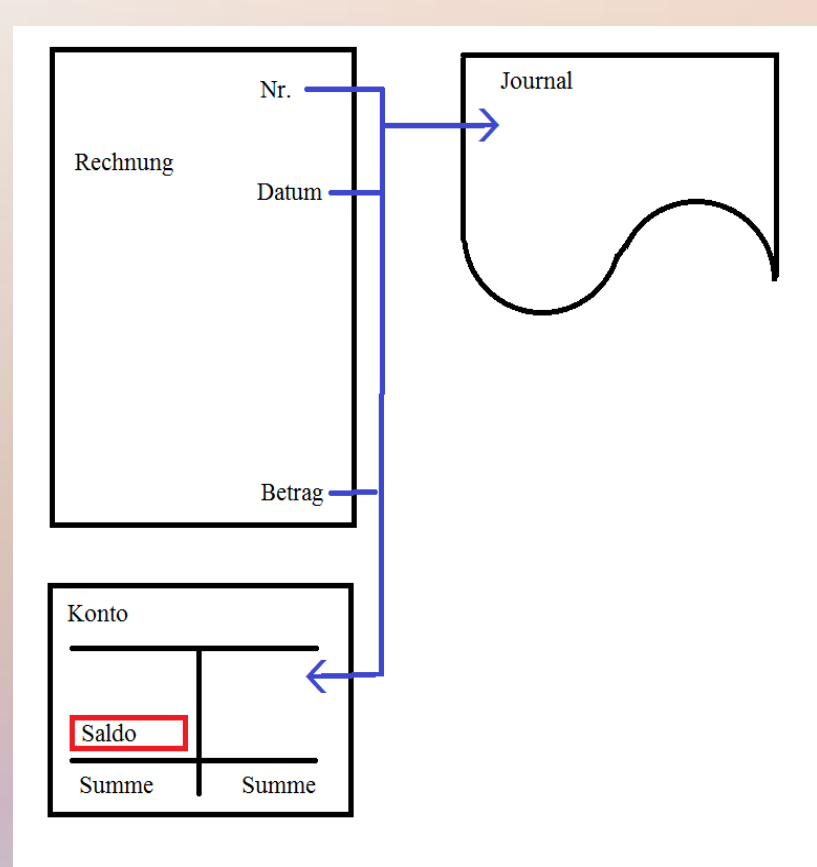

• Die Summen der Sollund Habenbuchungen wurden mit einem Saldo ausgeglichen,

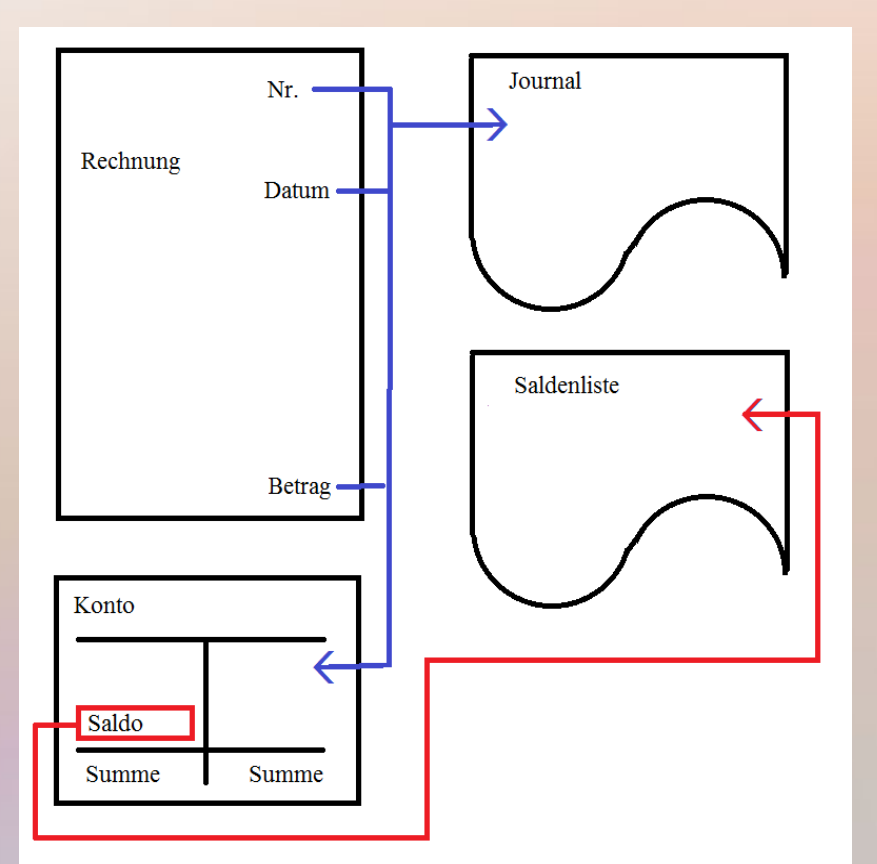

- Die Summen der Sollund Habenbuchungen wurden mit einem Saldo ausgeglichen,
- … in eine Saldenliste eingetragen …

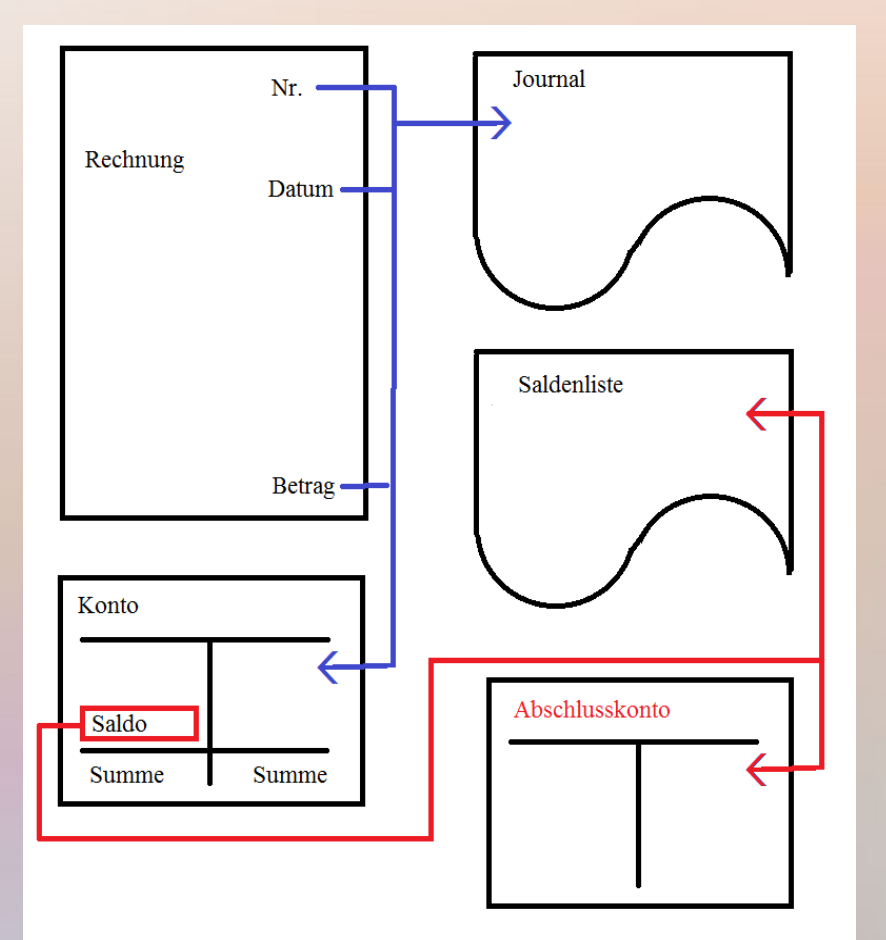

- Die Summen der Sollund Habenbuchungen wurden mit einem Saldo ausgeglichen,
- … in eine Saldenliste eingetragen …
- … und auf der gegenüberliegenden Seite eines Abschlusskontos eingetragen

https://mueller-consulting.jimdo.com/

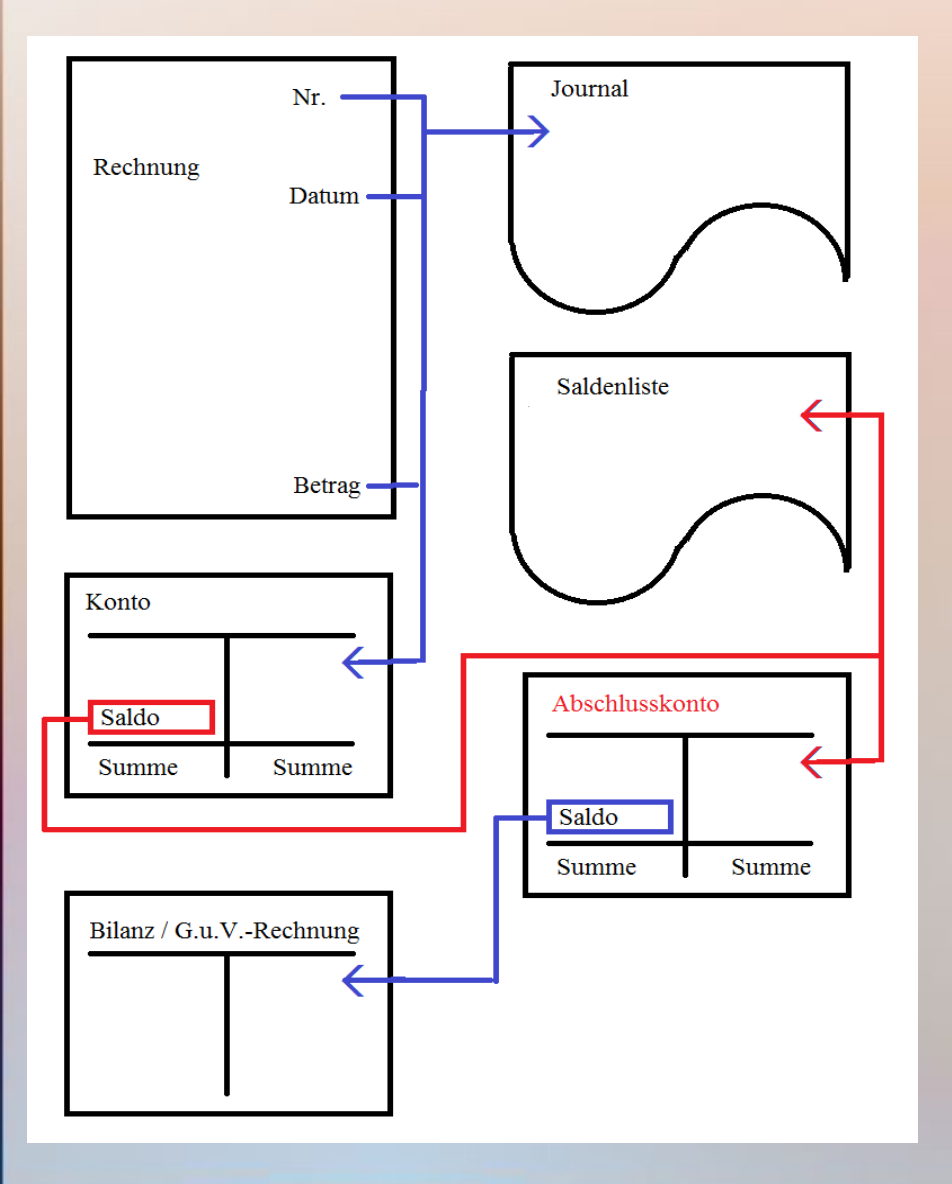

● Der Saldo des Abschlusskontos, das die Konten der Bilanz- und GuV-Positionen enthielt, wurde in die Bilanz oder die GuV-Rechnung übertragen.

https://mueller-consulting.jimdo.com/

#### Buchführung 2.0 etwa ab 1985:

Das System von 1494 wurde zunächst nur im Computer nachgebaut, dann aber erweitert.

https://mueller-consulting.jimdo.com/

Datenerfassung

- Die Datenerfassung speichert die Daten ab, die sonst in Journal und Konto eingetragen wurden.
- Im Laufe der Zeit kamen zusätzliche Daten hinzu.

https://mueller-consulting.jimdo.com/

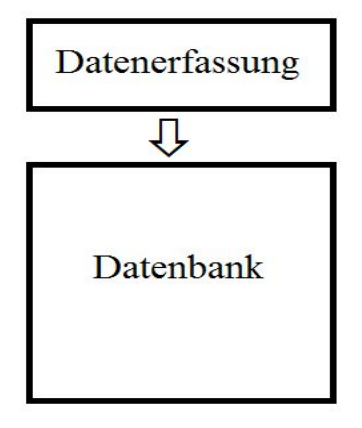

• Eine Datenbank ermöglicht eine mehrfache Nutzung und Verknüpfung der erfassten Daten.

https://mueller-consulting.jimdo.com/

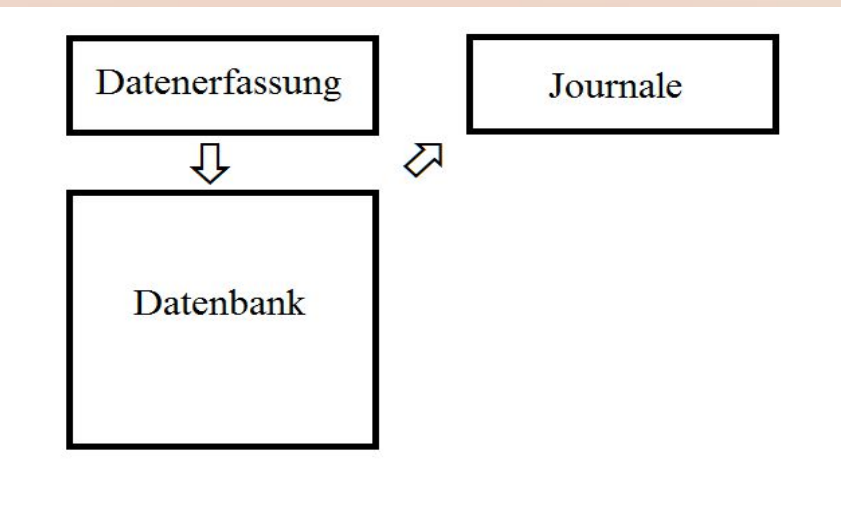

• Die Journale sind nur noch chronologisch sortierte Ausdrucke aus der Datenbank. Mit dem Journaldruck wird eine Buchung für Korrekturen gesperrt.

#### https://mueller-consulting.jimdo.com/

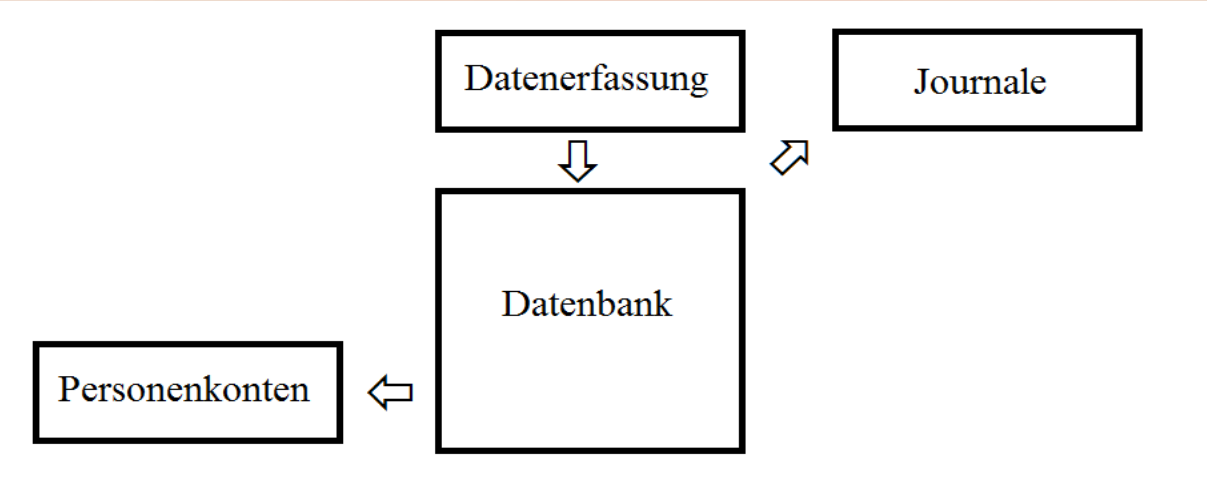

• Forderungen und Verbindlichkeiten werden nach Kunden- bzw. Lieferanten-Nr. ausgewertet.

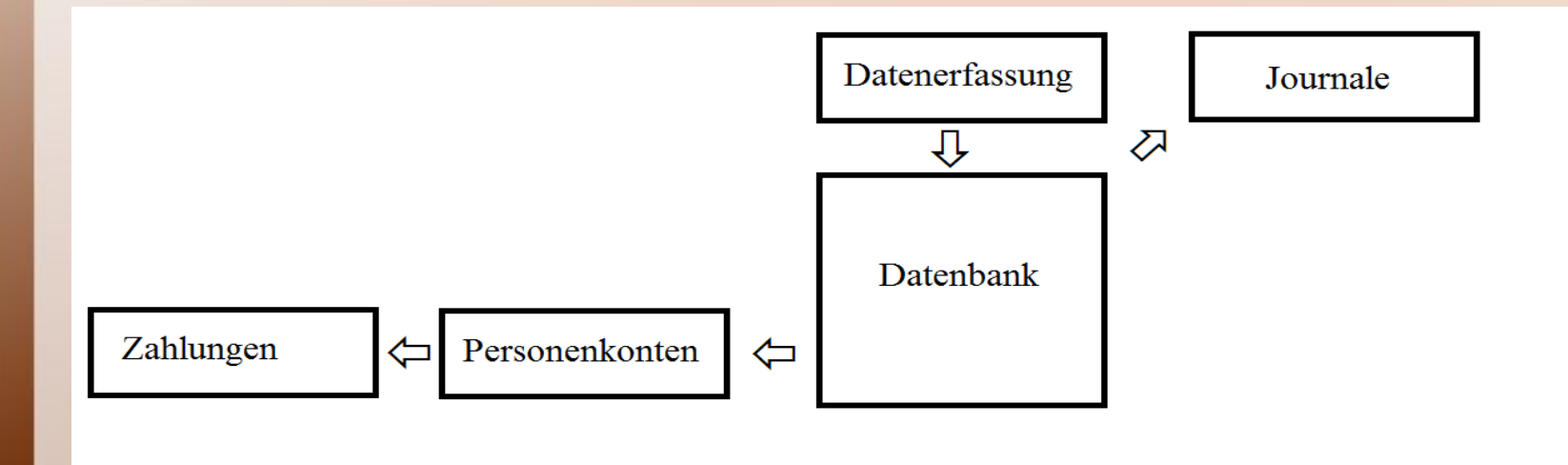

- Forderungen und Verbindlichkeiten werden nach Kunden- bzw. Lieferanten-Nr. ausgewertet.
- Darauf basiert die Zahlungseingangskontrolle und das Electronic Banking für ausgehende Zahlungen

#### https://mueller-consulting.jimdo.com/

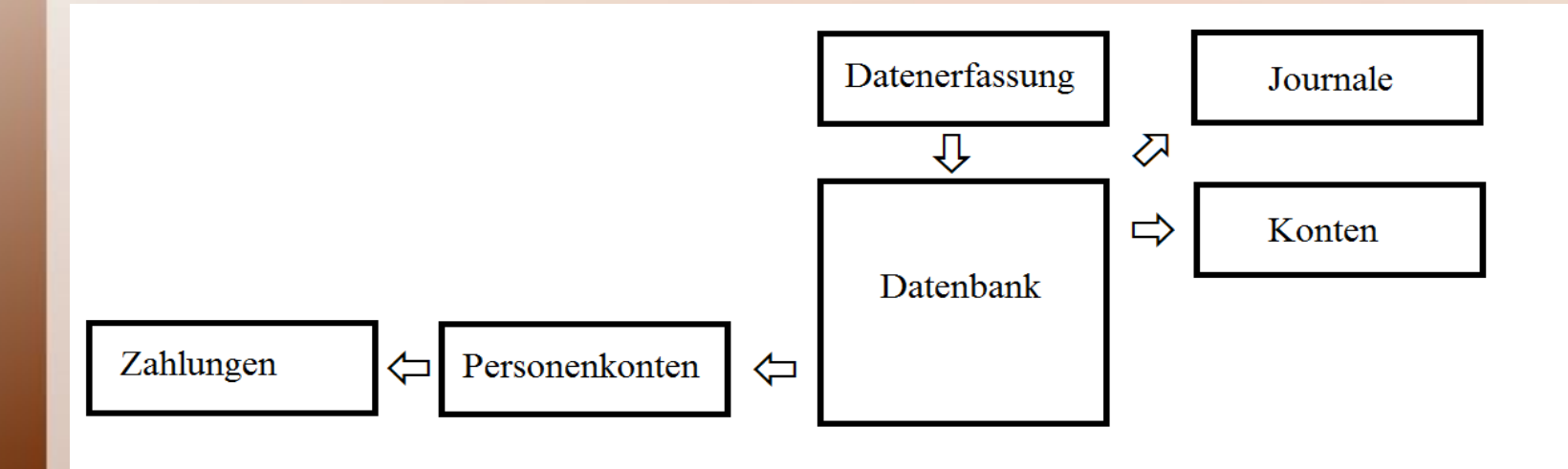

• Die Buchungen bzw. Gegenbuchungen, die kein Personenkonto betreffen, werden nach der (Sach-) Konto-Nr. ausgewertet

#### https://mueller-consulting.jimdo.com/

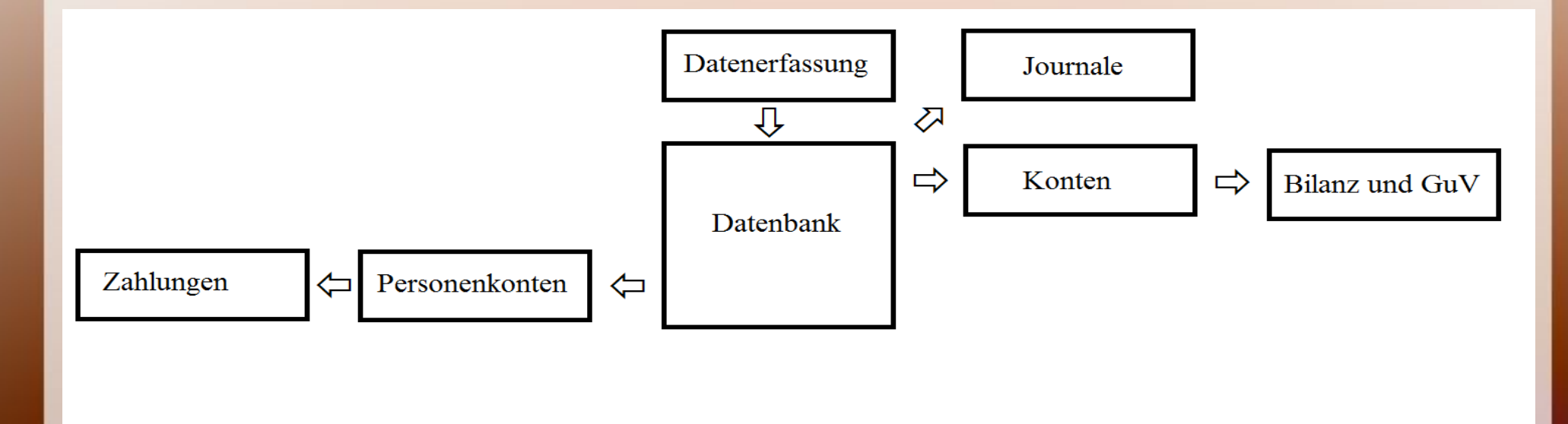

● In den Stammdaten wird die betreffende Bilanzbzw. GuV-Position für jedes Konto hinterlegt, sodass jederzeit ein Jahresabschlussentwurf nach dem aktuellen Buchungsstand erzeugt werden kann.

#### https://mueller-consulting.jimdo.com/

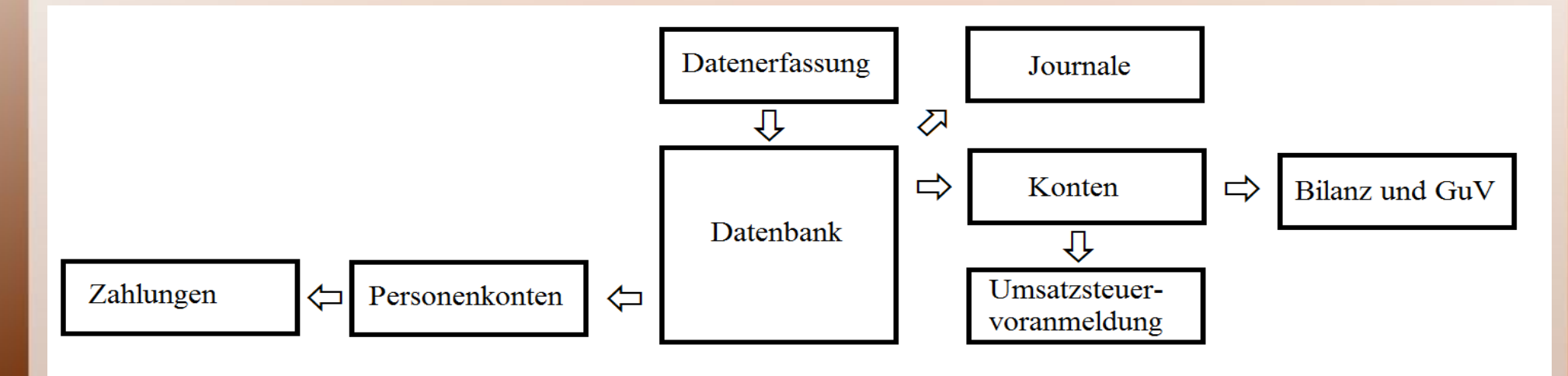

• Auf den Sachkonten basieren auch andere Auswertungen wie die Umsatzsteuervoranmeldung …

#### https://mueller-consulting.jimdo.com/

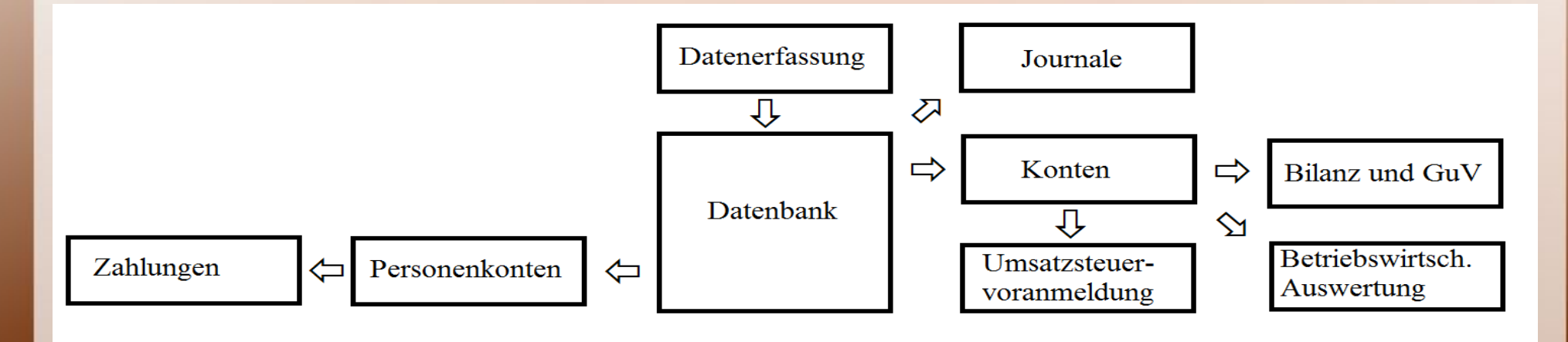

• Auf den Sachkonten basieren auch andere Auswertungen wie die Umsatzsteuervoranmeldung oder andere frei definierte betriebswirtschaftliche Auswertungen.

#### https://mueller-consulting.jimdo.com/

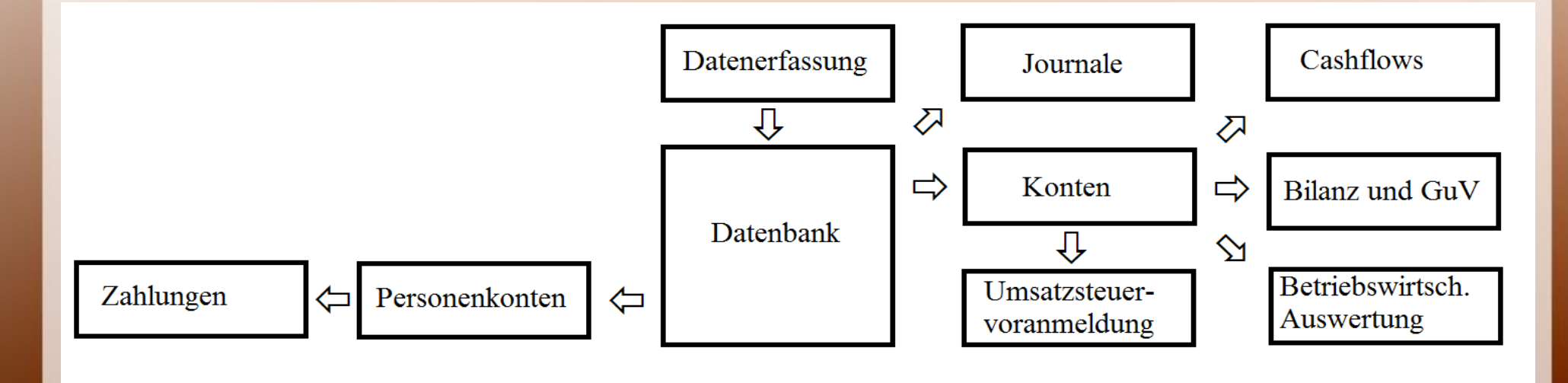

• Die gängigen Verfahren zur Errechnung einer Kapitalflussrechnung (Cashflow-Statement) benutzen die Sachkonten.

#### https://mueller-consulting.jimdo.com/

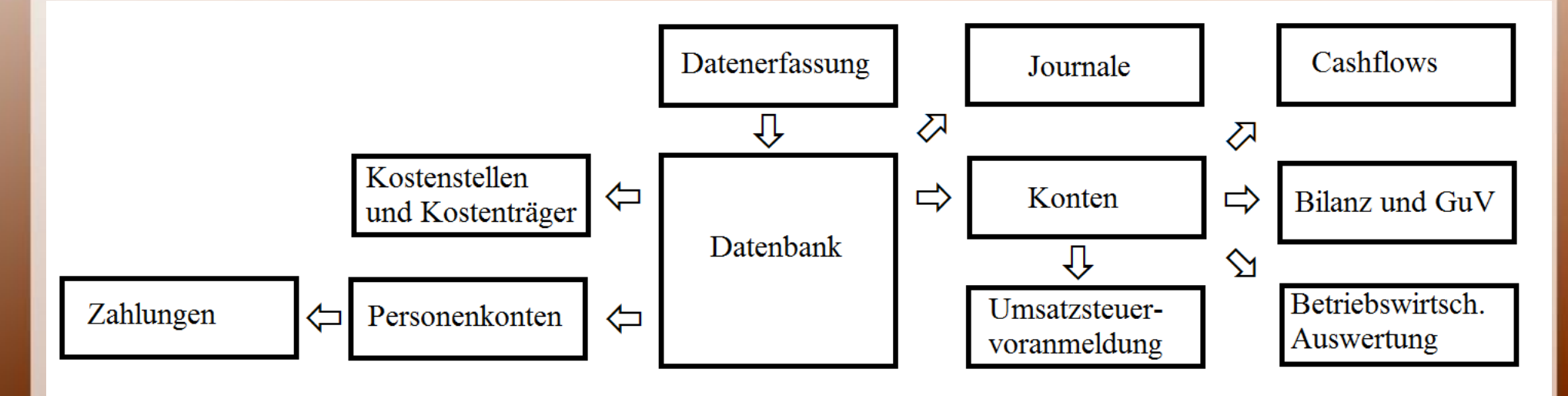

• Neben einer Kontonummer, die zur Übertragung ins Kostenrechnungsmodul durch eine Kostenarten-Nr. ausgetauscht wird, werden in der Datenbank Kostenstellen- und Kostenträger-Nr. erfasst.

https://mueller-consulting.jimdo.com/

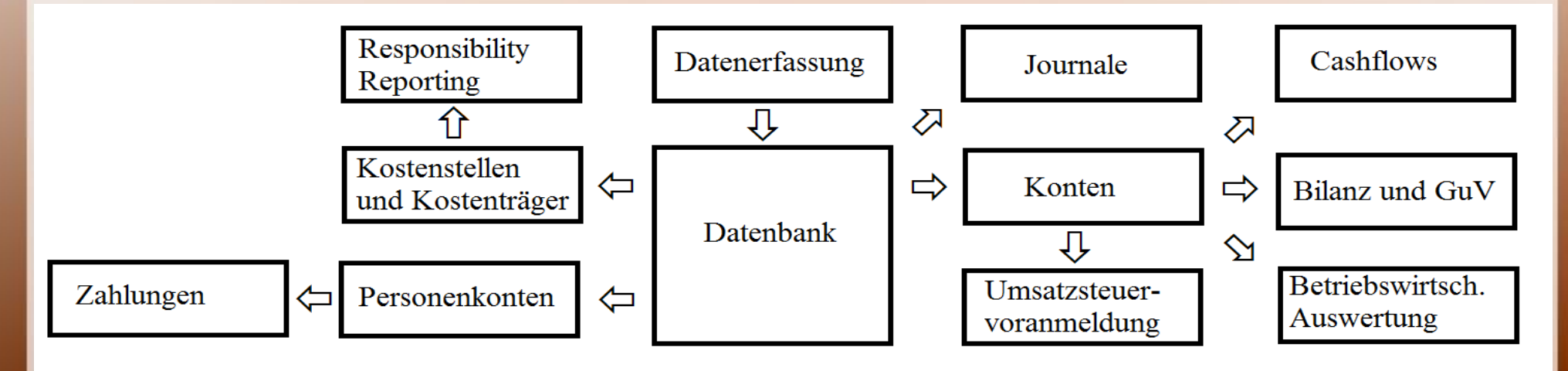

● Die Kostenstellen bilden die Verantwortungsbereiche ab, für die Berichte erstellt werden.

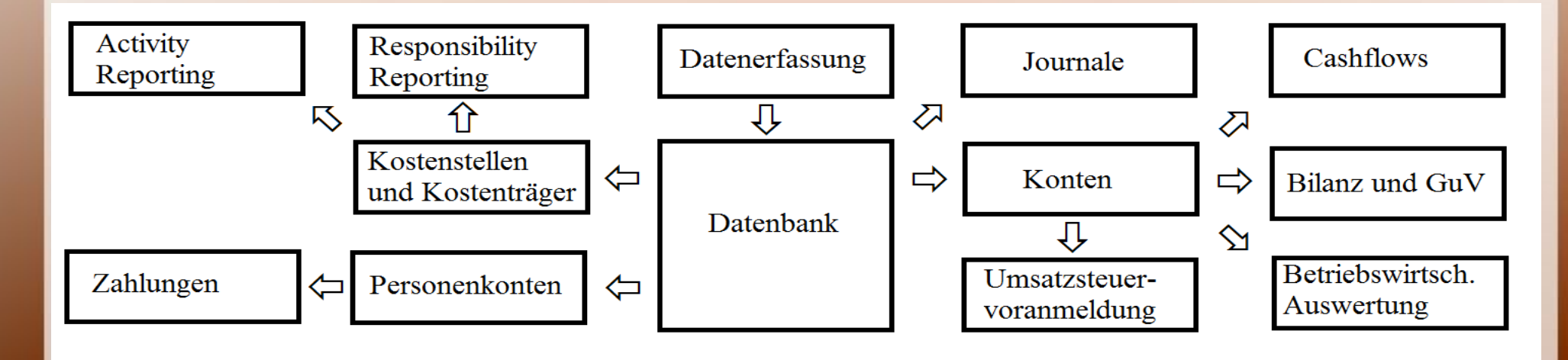

- Die Kostenstellen bilden die Verantwortungsbereiche ab, für die Berichte erstellt werden.
- Das gleiche gilt für die Geschäftssegmente, die aus den Kostenträgern zusammengesetzt werden.

#### https://mueller-consulting.jimdo.com/

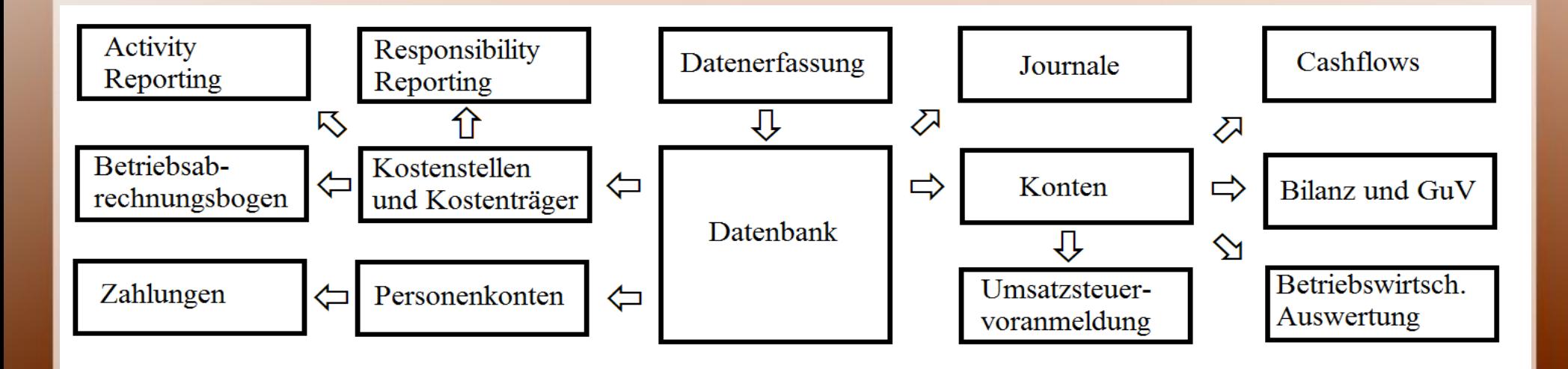

• Die Kostenenstellen werden zum BAB I verdichtet, mit den Daten für die Kostenträger wird zusätzlich der BAB II entwickelt.

#### https://mueller-consulting.jimdo.com/

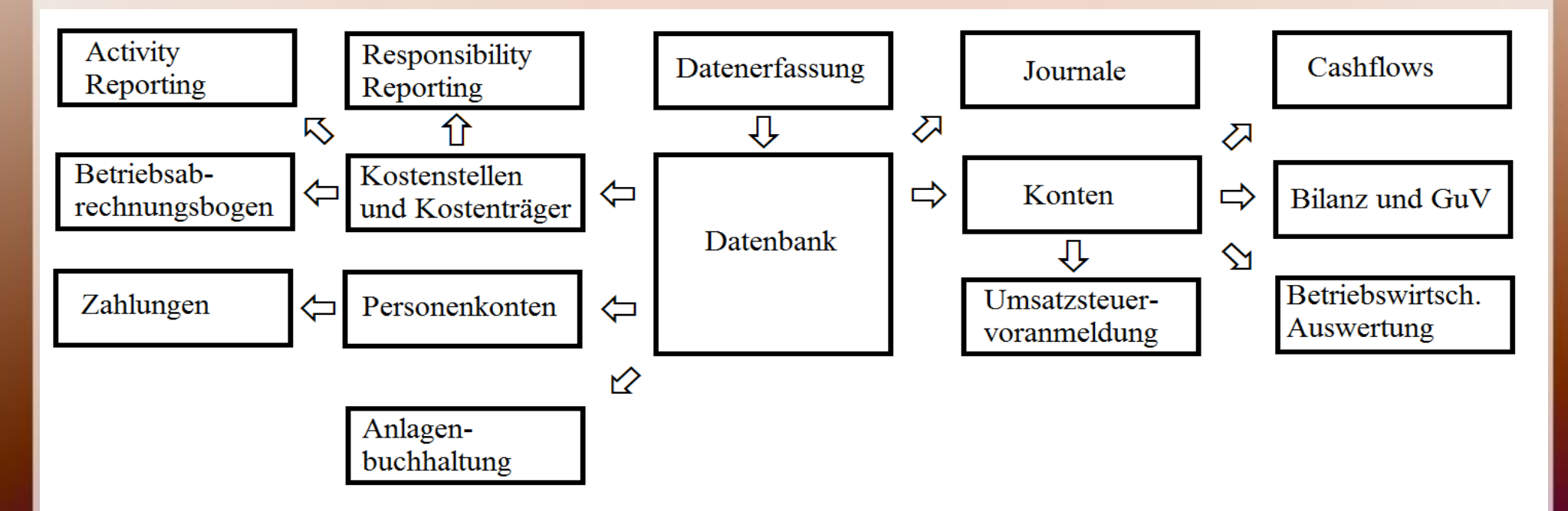

• Die Datenbank kann Investitionsgüter betreffende Daten automatisieren und die Anlagenbuchhaltung zu einem Investitionscontrolling ausbauen.

#### https://mueller-consulting.jimdo.com/

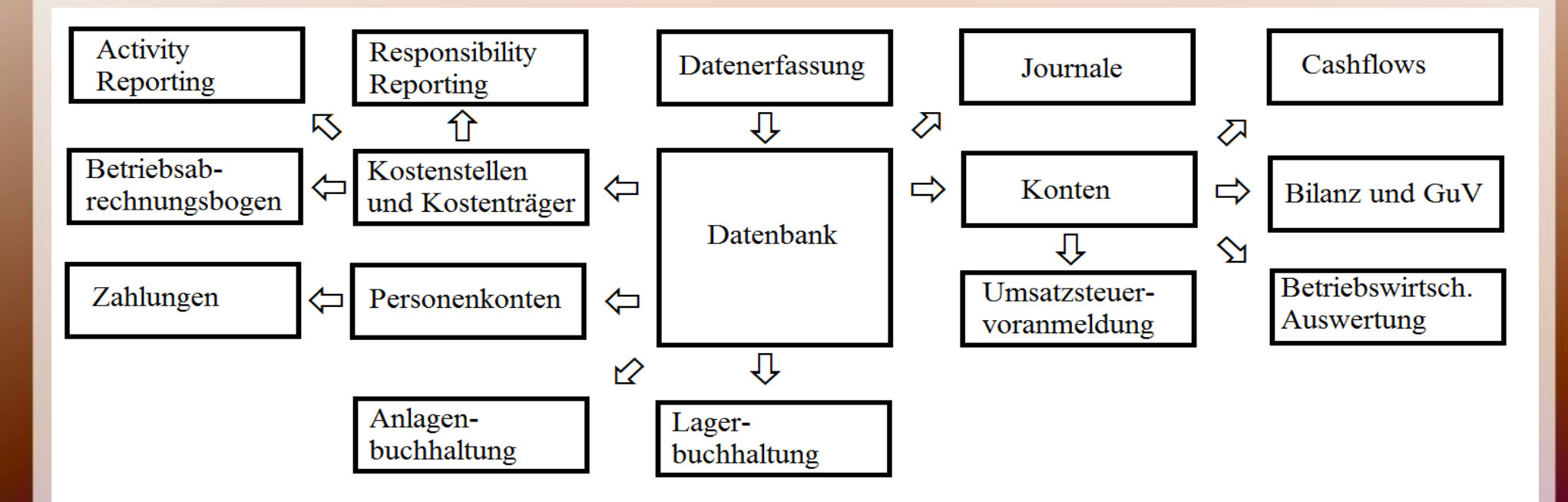

• Bewegungen in Material- und Warenbeständen können in die Datenbank integriert werden.

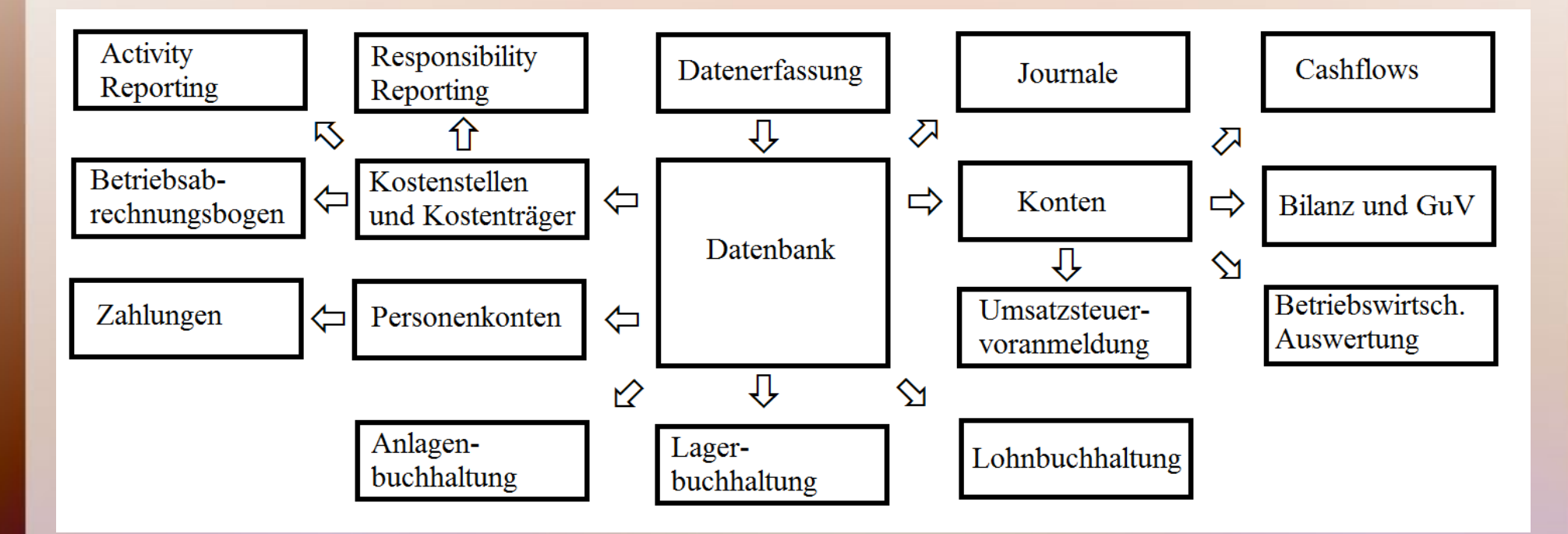

- Bewegungen in Material- und Warenbeständen können in die Datenbank integriert werden.
- Das Gleiche gilt für die Daten der Lohnabrechnung

#### https://mueller-consulting.jimdo.com/

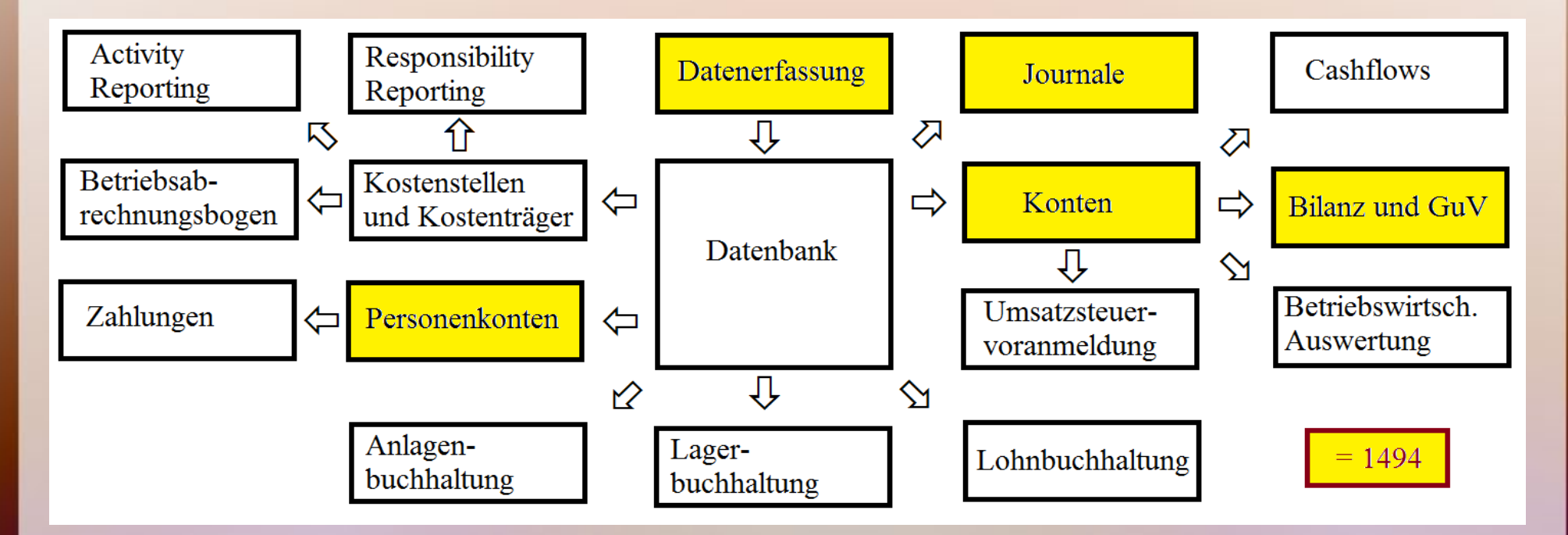

• Die gelb-markierten Felder stellen den digitalisierten Umfang von 1494 dar; die übrigen Funktionen sind zusätzlich entstanden.

https://mueller-consulting.jimdo.com/

Buchführung 3.0 etwa ab 2010 => Enterprise Ressource Planning (ERP)

#### 525 Jahre doppelte Buchführung https://mueller-consulting.jimdo.com/

Buchführung 3.0 etwa ab 2010 => Enterprise Ressource Planning (ERP)

- alle Wertschöpfungsstufen integrieren
- Mengen- und Geldeinheiten
- Daten aus Vergangenheit, Gegenwart, Zukunft
- dezentrale Datenerfassung => Datentransfer statt Belege verbuchen

https://mueller-consulting.jimdo.com/

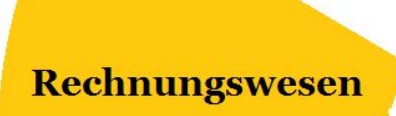

• das Rechnungswesen ist keine Insellösung

• aktueller Umfang mit Daten aus allen Bereichen vernetzt

https://mueller-consulting.jimdo.com/

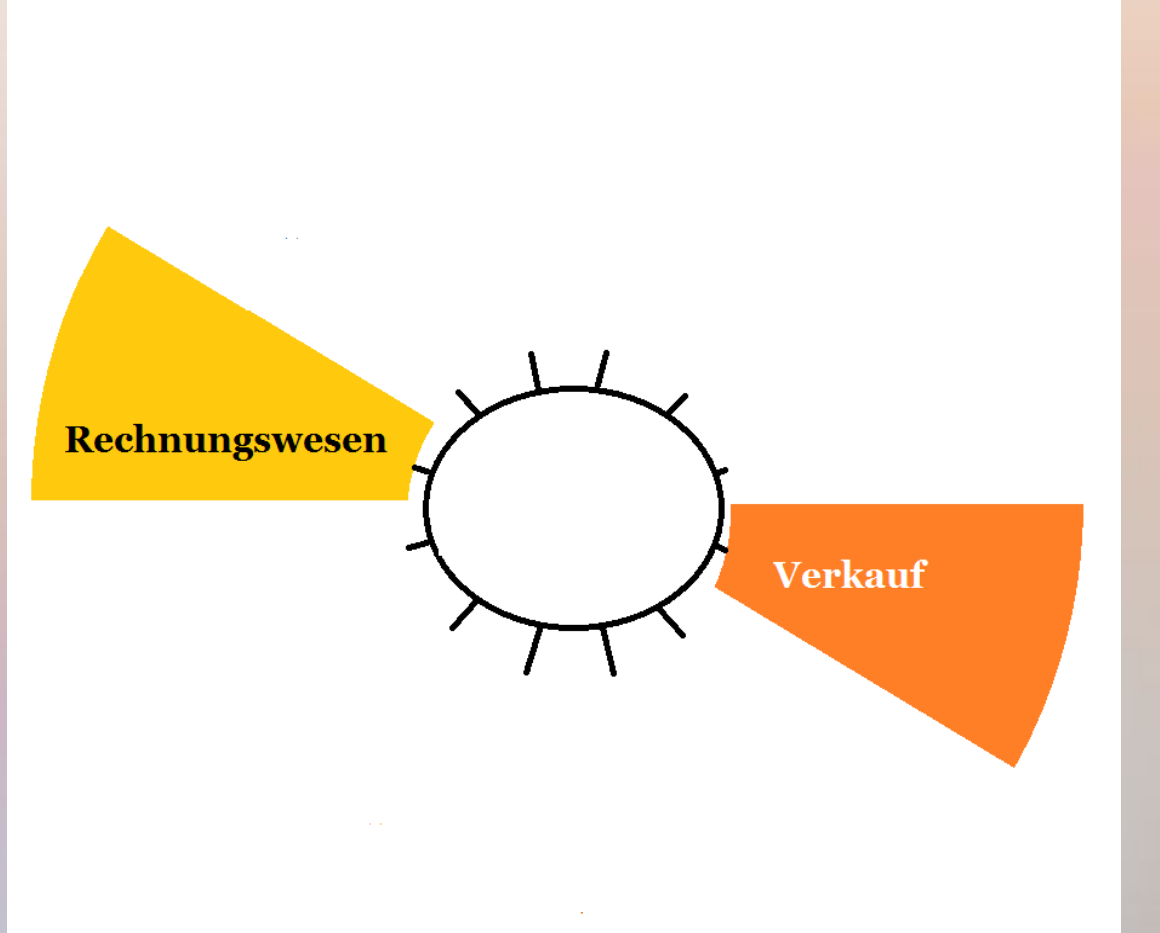

#### $Verkauf = >$

- schon seit über 30 Jahren gibt es Faktura-Schnittstellen
- Auch Verknüpfung mit Absatz und Bestellungen möglich

https://mueller-consulting.jimdo.com/

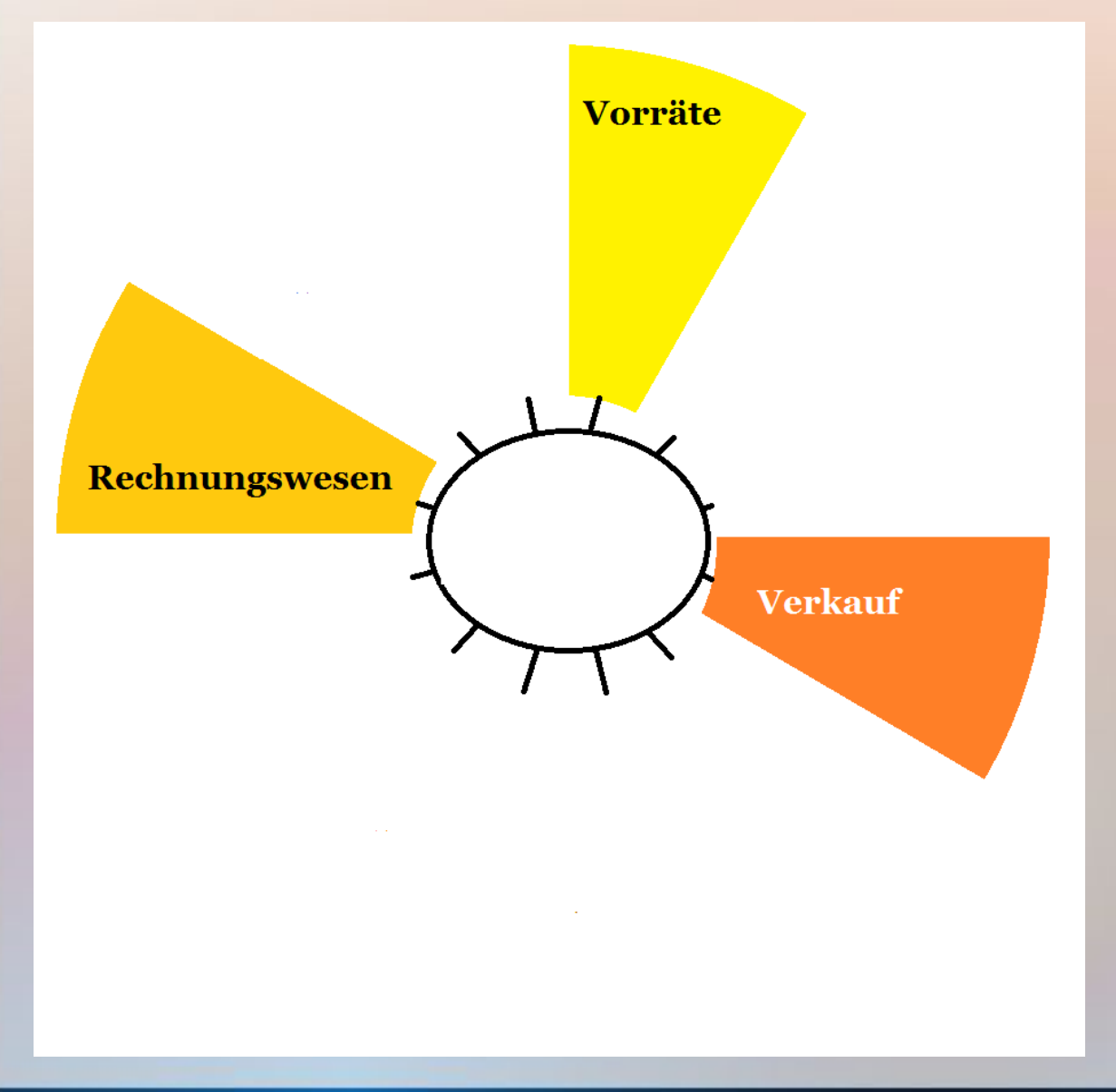

Vorräte =>

- Material- und Warenbestände  $\Rightarrow$  Mengendaten erfassen
- können mit hinterlegten Preisen automatisch verbucht werden

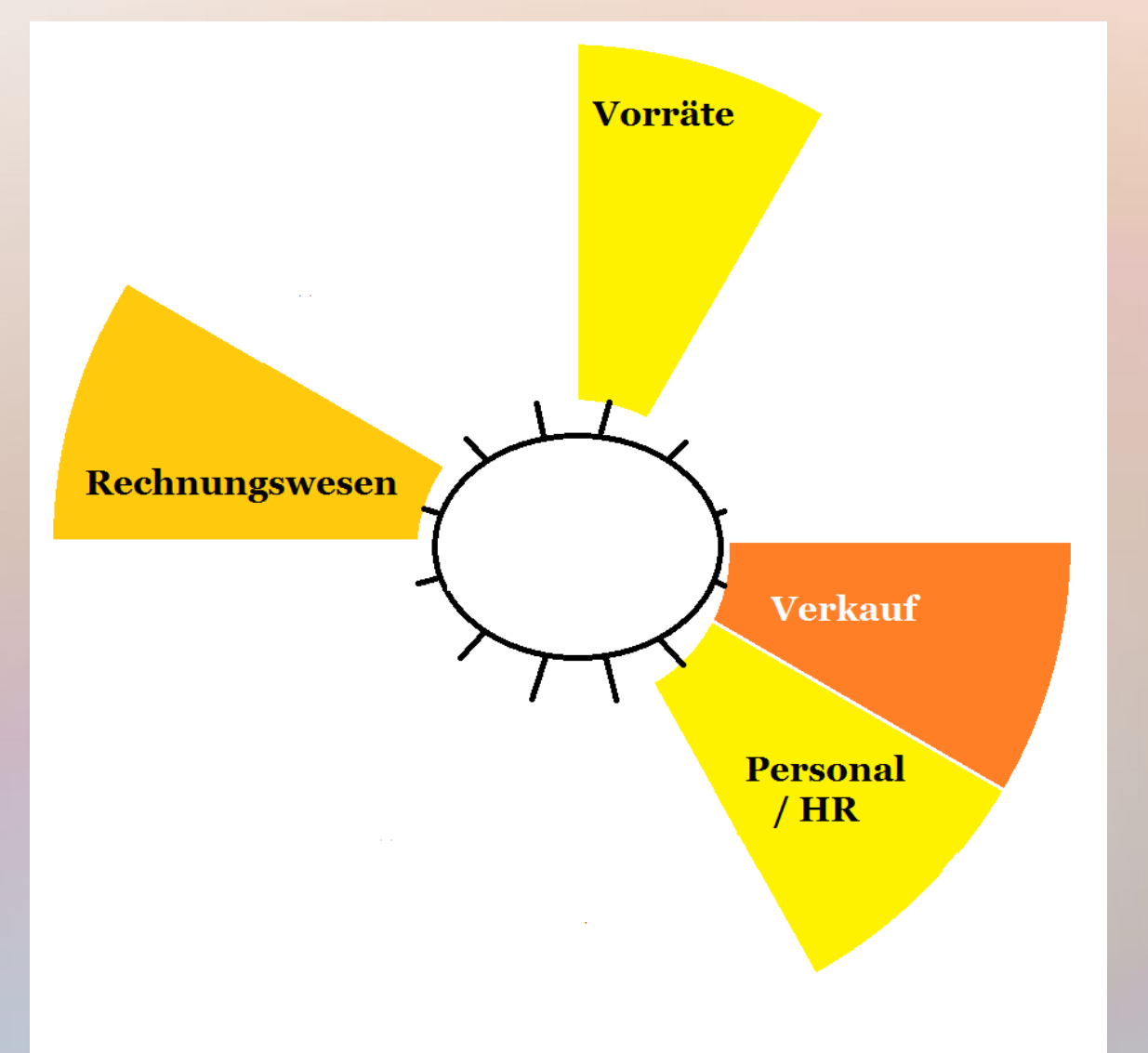

- Personalwesen: Zeiterfassung + Lohnabrechn.
- Einzelkosten für Auftragsabrechnung
- automatische Verbuchung per **Schnittstelle**

https://mueller-consulting.jimdo.com/

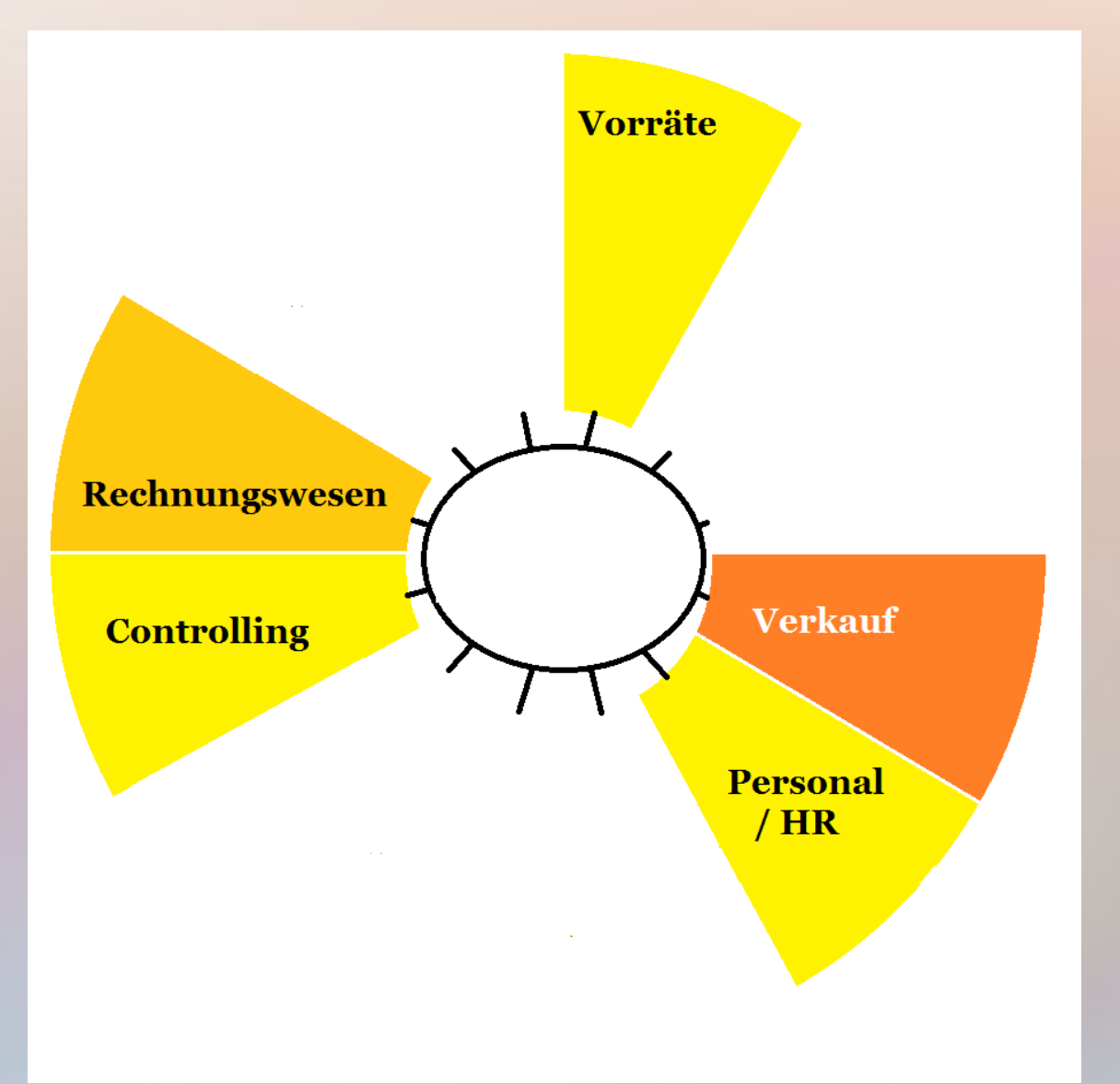

Controlling =>

- alle Daten mit Kostenstelleninformationen
- automatisch verbucht und ausgewertet
- $\bullet$  Soll-Ist-Vergleich

https://mueller-consulting.jimdo.com/

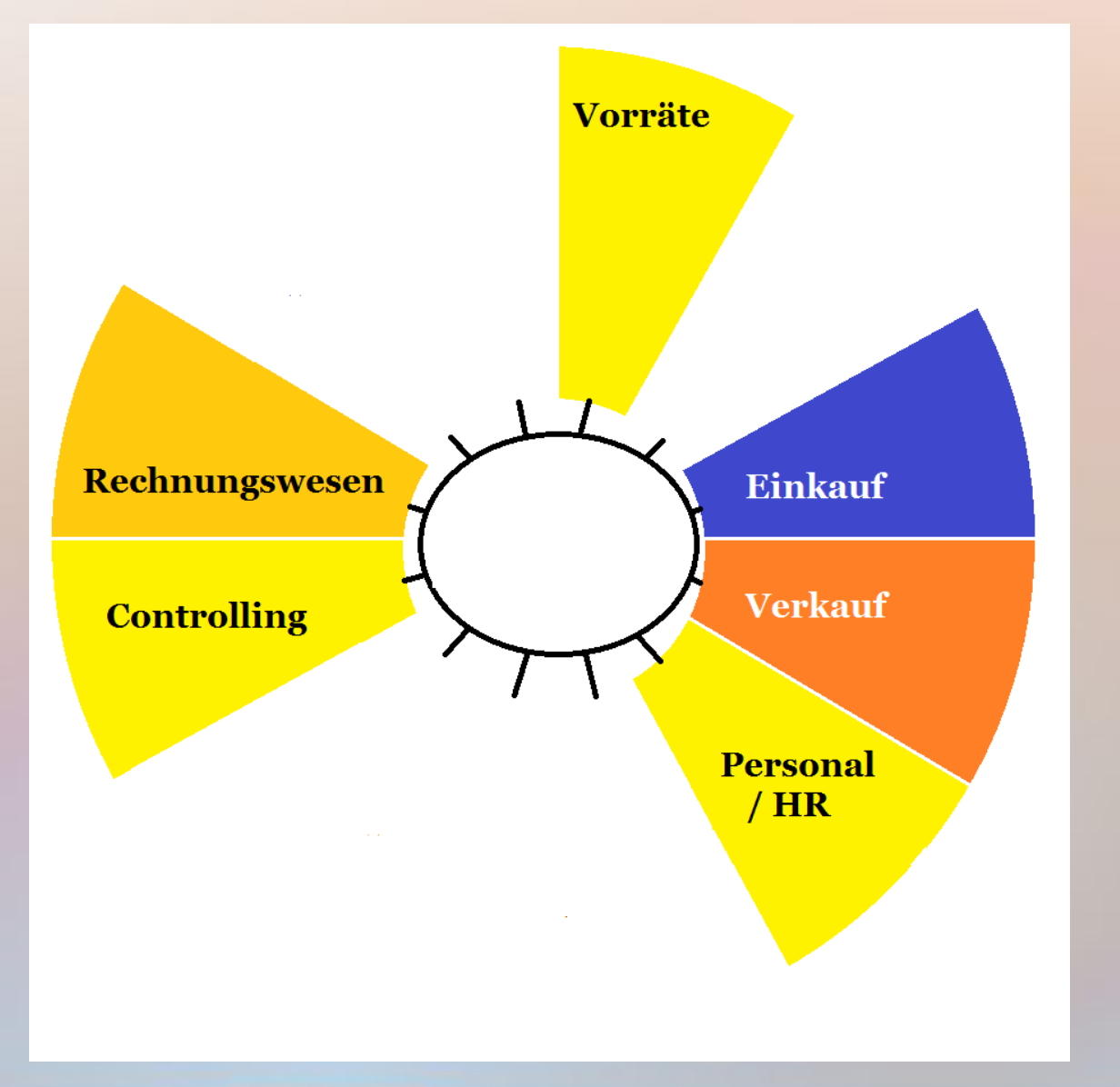

 $Einkauf \implies$ 

- Daten über Lieferanten und Produkte
- $\bullet$  mit "Vorräte" und "Rechnungswesen" verknüpfen

https://mueller-consulting.jimdo.com/

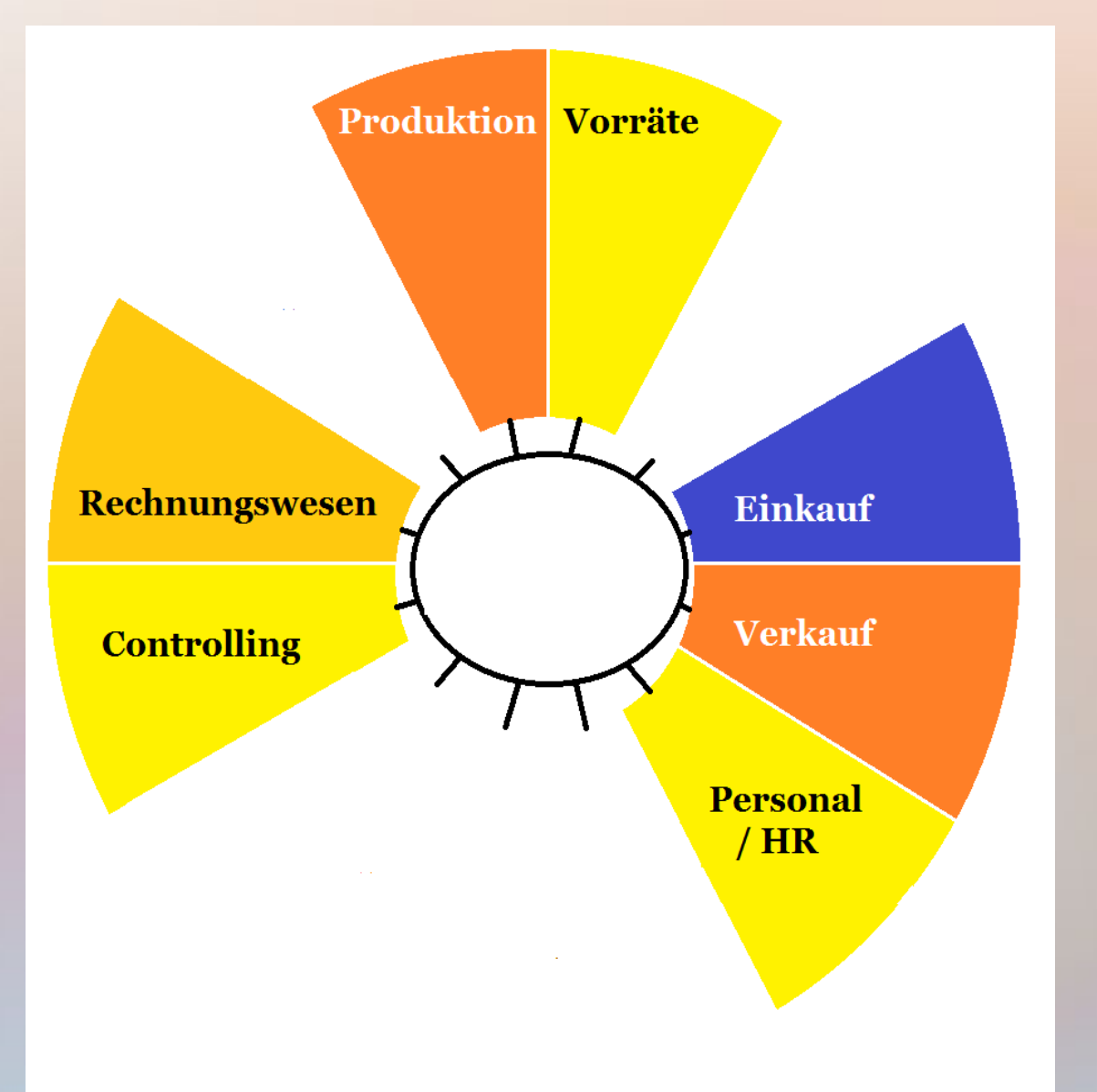

Produktion  $\Rightarrow$ 

- Input- und Output-Artikel
- Zeitbedarf Arbeit + Maschinen
- Produktionsstatistik, fertige + unfertige Erzeugnisse

https://mueller-consulting.jimdo.com/

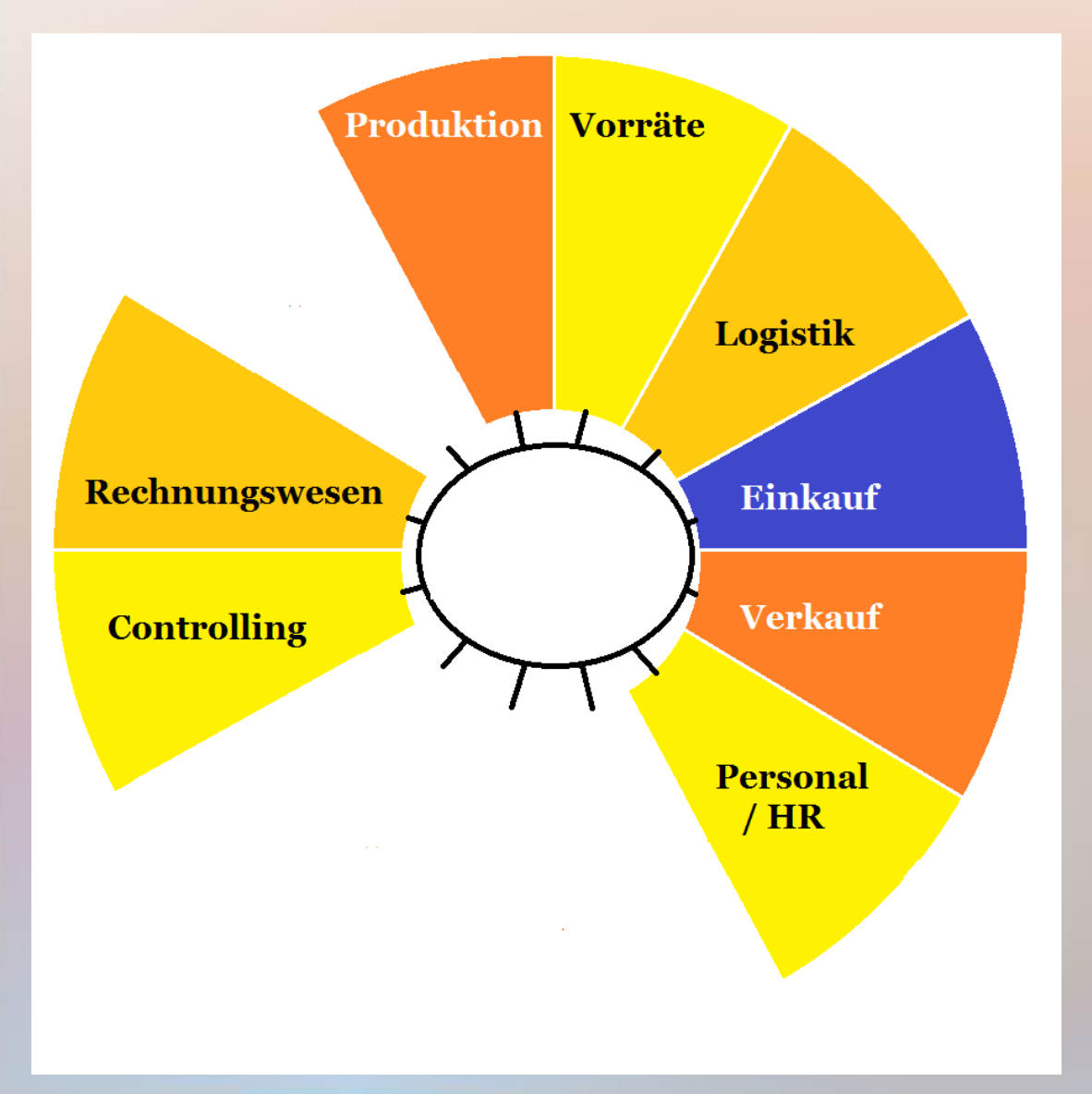

 $Logistik$   $\Rightarrow$ 

- Beschaffung
- Auslieferung
- innerbetrieblich
- Planung durch Vernetzung

https://mueller-consulting.jimdo.com/

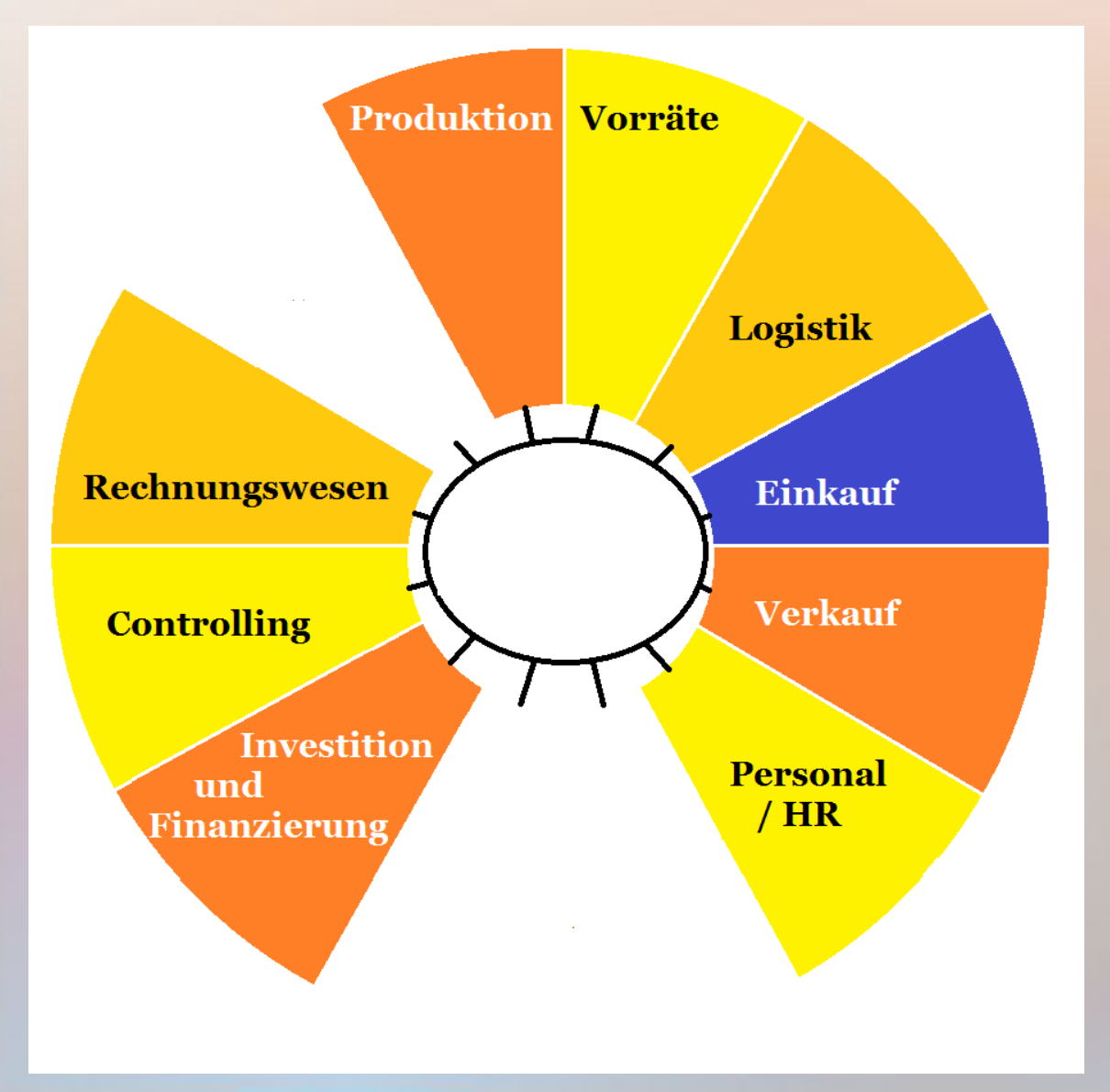

 $Inv<sub>+</sub> Fin<sub>z</sub> =>$ 

- Daten aus Investitionscontrolling
- Cashflows  $+$ Finanzplanung
- Finanzinstrumente
https://mueller-consulting.jimdo.com/

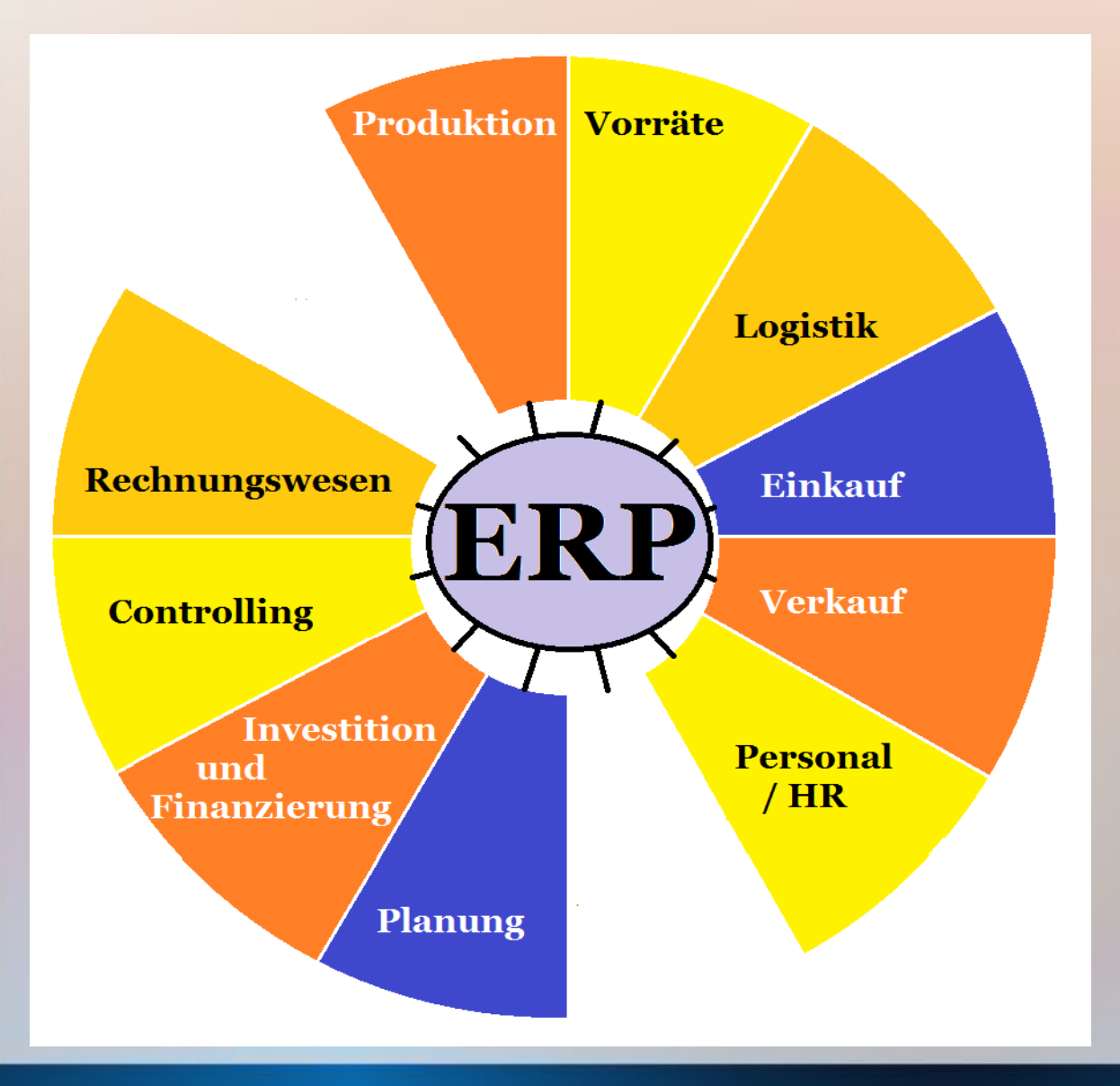

Planung =>

- operative Plan.
- strategische P.
- Erfolgsplanung
- Finanzplanung

https://mueller-consulting.jimdo.com/

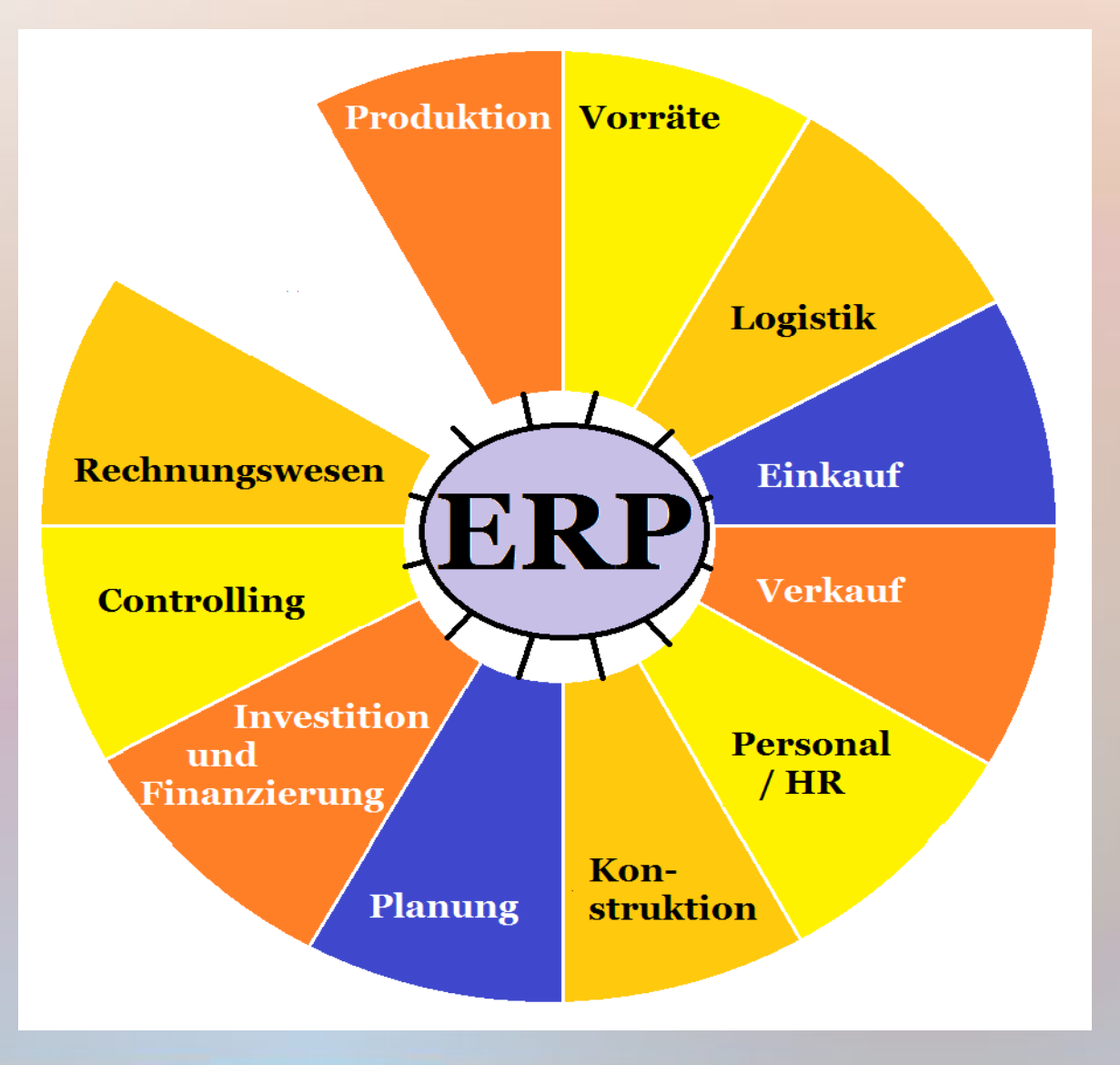

## Konstruktion =

- eigene betrl. Leistung verbessern und schärfen
- Innovation
- auf Daten stützen

https://mueller-consulting.jimdo.com/

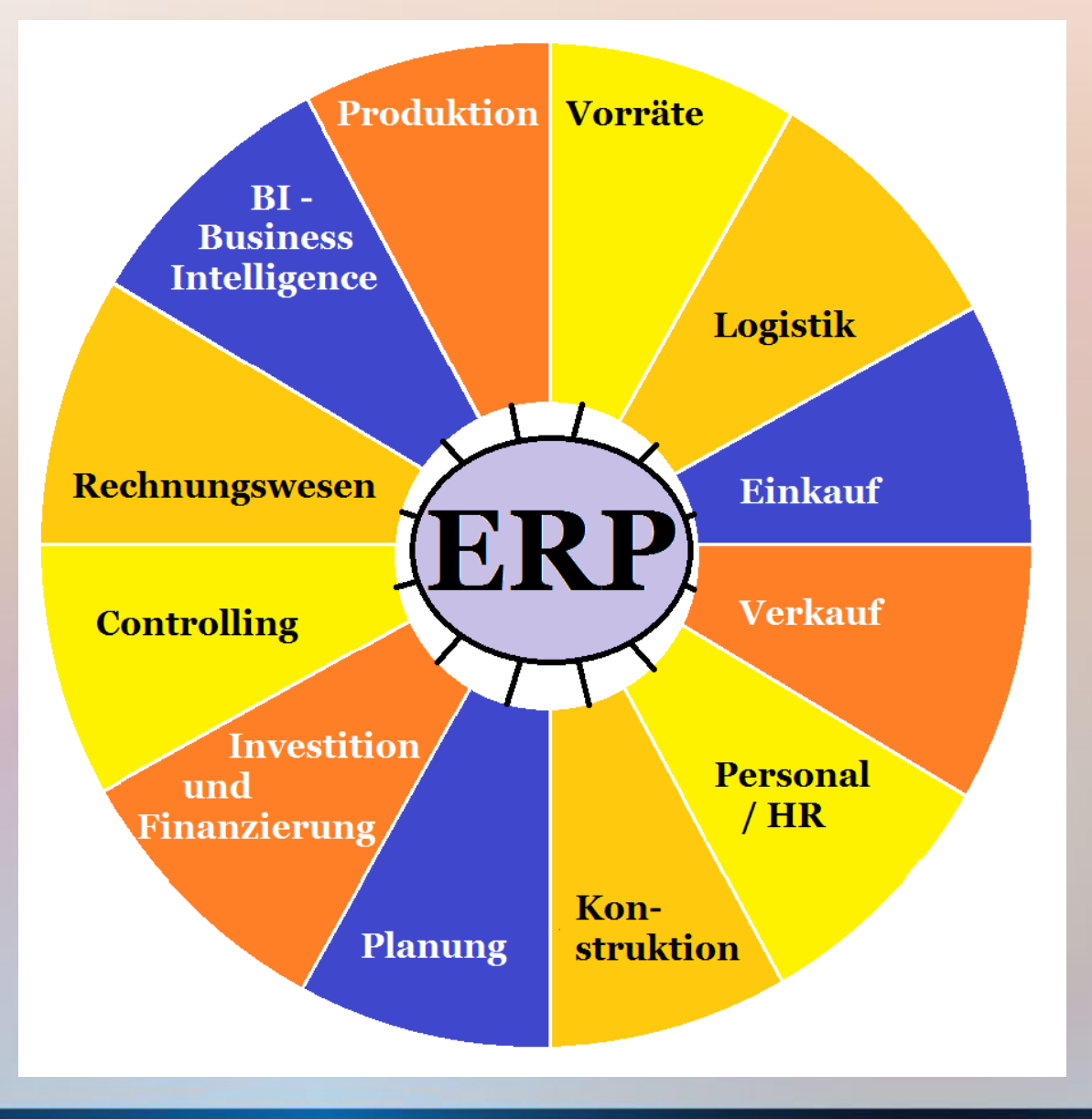

 $BI \Rightarrow$ 

- Datenbestände hinsichtlich Chancen und Risiken scannen
- Spezialisten
- Muster für Fallgruppen

https://mueller-consulting.jimdo.com/

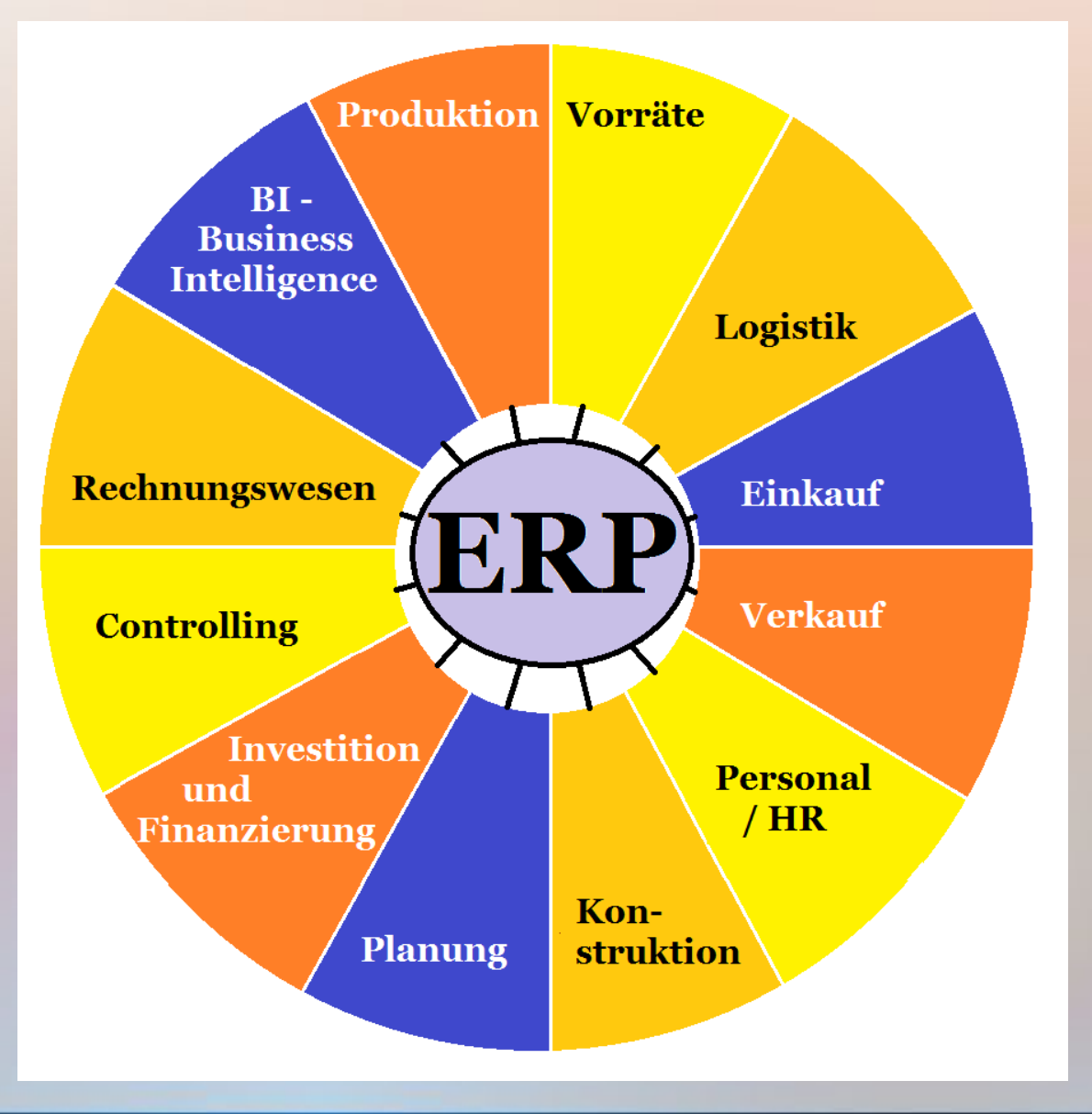

 $ERP \Rightarrow$ 

- $\bullet$  individuell  $=$ Arbeitsbeschaffung für Berater
- alternativ  $\Rightarrow$ 100 Musterorganisationen für 100.000 Unternehmen

- Aufgabe der Unternehemsführung planen, umsetzen, bewerten
- das Rechnungswesen liefert die nötigen Daten.

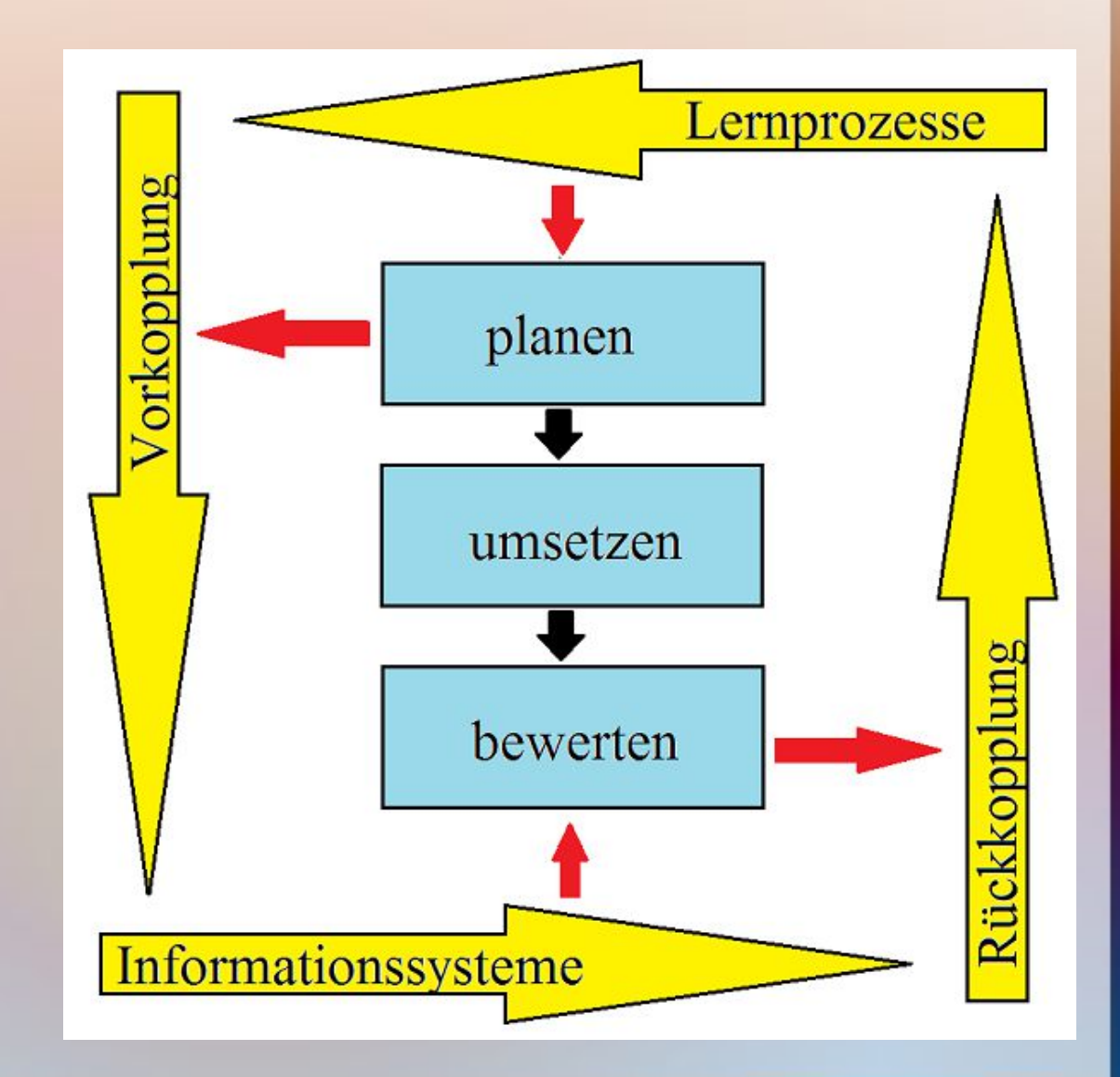

#### Nutzen für die Kunden

Das Rechnungswesen ist mit dem Cockpit eines Autos vergleichbar. Es stellt dem Fahrer Informationen zur Verfügung, damit der das Unternehmen sicher steuern kann. Die Instrumente dieses Cockpits für den Prozess aus Einkauf, Produktion und Verkauf sollen hier entwickelt werden.  $Einkauf$  => Produktion => Verkauf

n,

 $\ddot{\circ}$ Ń  $\equiv$ å

**Organisation und Kommunikation** 

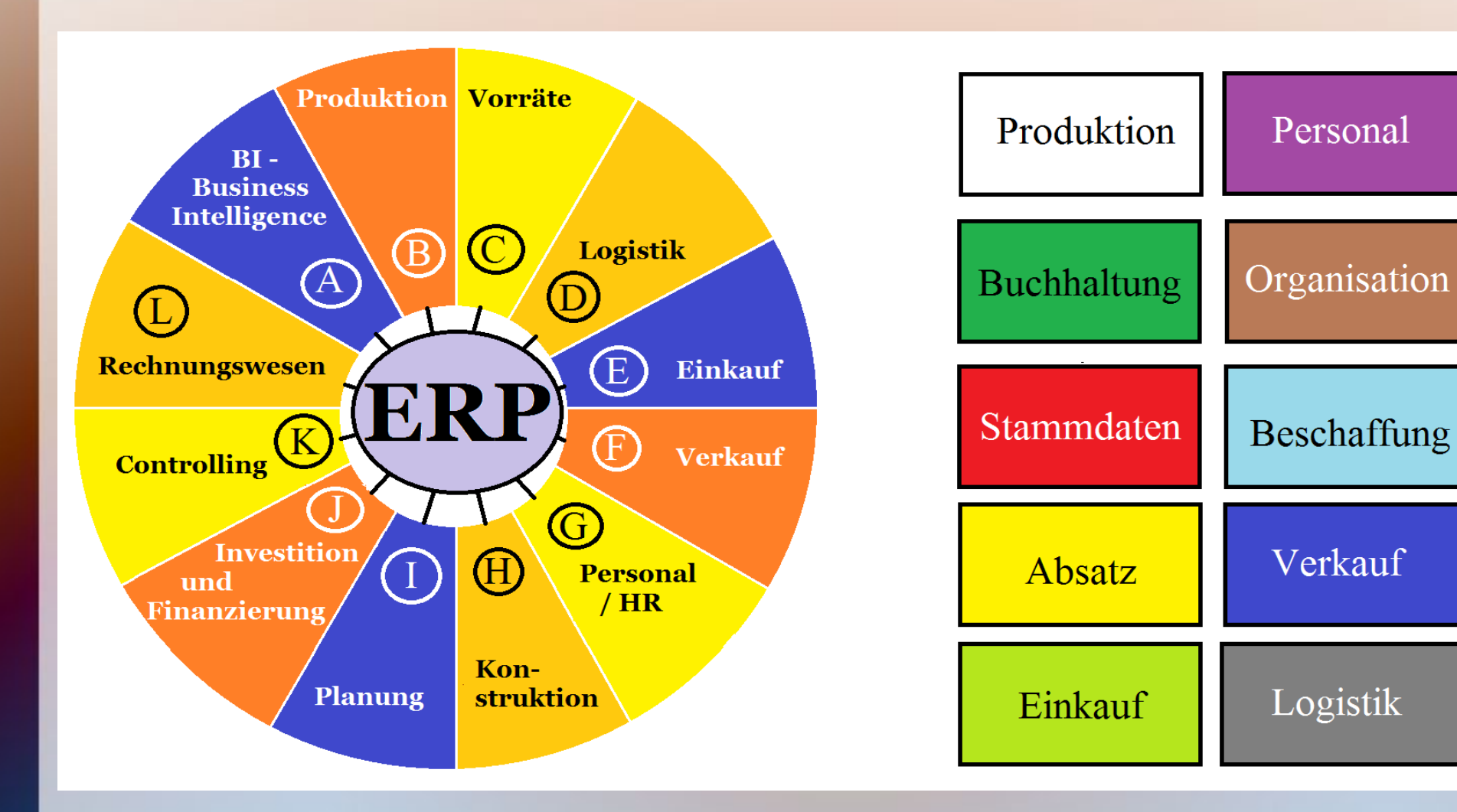

Die Buchführung 3.0 erfasst das ganze Unternehmen und nicht nur die Geldflüsse. Die verschiedenen Aufgaben, die mit der Datenverarbeitung unterstützt werden, fließen in einer ERP-Software (Enterprise Ressource Planning) zusammen (letzte Folie links).

Die folgende Abbildung stellt die groben Zusammenhänge dar, während danach ein "Schaltplan" des Unternehmens entwickelt wird.

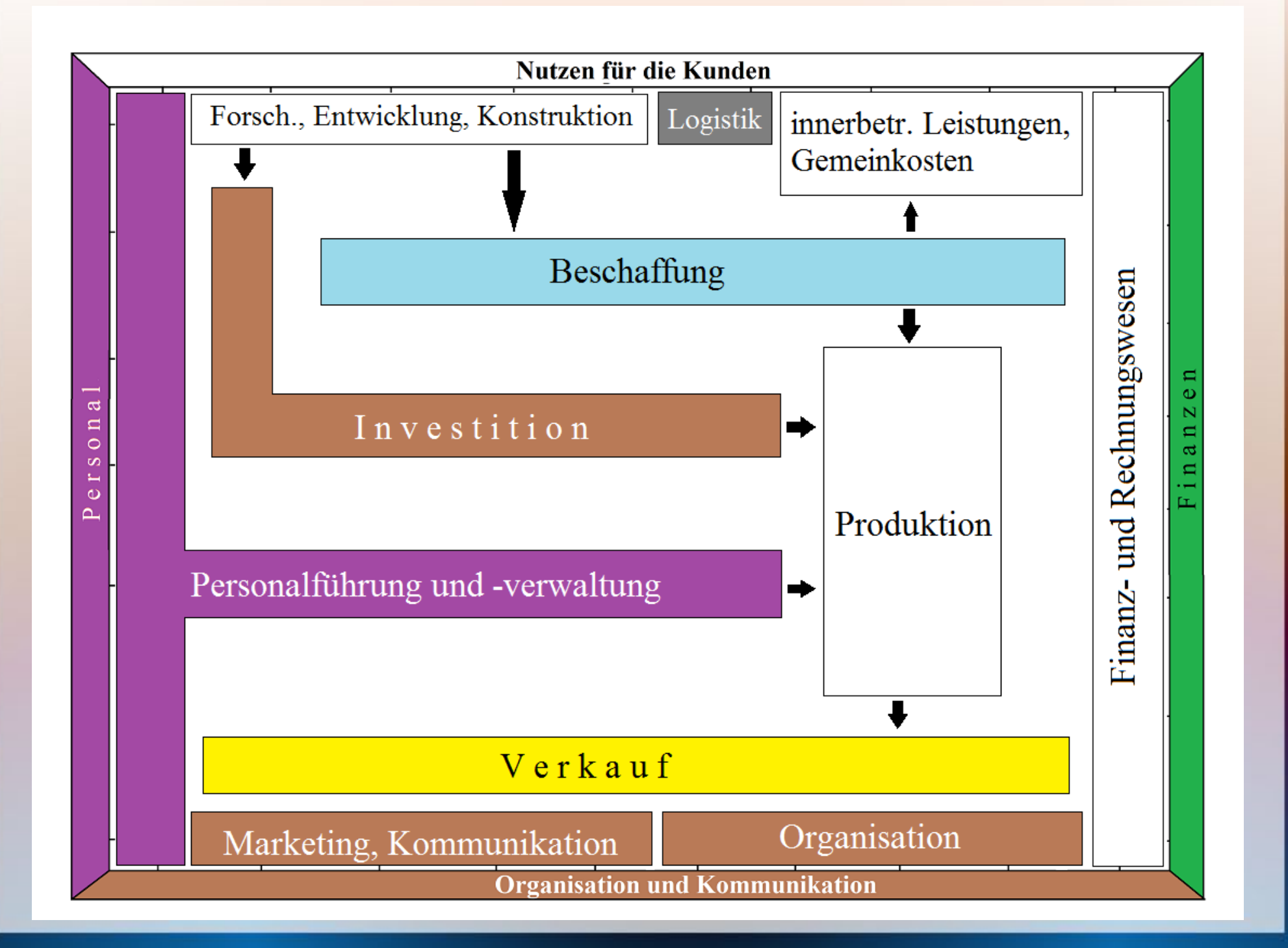

Aus diesen groben Abläufen, die grundsätzlich in allen Unternehmen gleich sind, können kleine Einzelschritte abgeleitet werden, die dann in unterschiedlichen Branchen und Unternehmensgrößen unterschiedlich ausfallen.

Aus diesen groben Abläufen, die grundsätzlich in allen Unternehmen gleich sind, können kleine Einzelschritte abgeleitet werden, die dann in unterschiedlichen Branchen und Unternehmensgrößen unterschiedlich ausfallen.

Der "Schaltplan", der auf den folgenden Seiten entwickelt wird, ist mit Rechtecken in verschiedenen Farben dargestellt. Die Farben sind den Aufgaben der rechten Abbildung zuzuordnen. Neben den Rechtecken stehen eingekreiste Buchstaben, die eine Zuordnung zu den Elementen der ERP-Software herstellen.

#### Einkauf => Produktion => Verkauf

Ausgangspunkt der Unternehmenstätigkeit sind die Bedürfnisse der Kunden. Die Marketingpolitik reagiert auf die Marktforschung. Es werden Kundenbeziehungen gepflegt und es soll Interesse für die angebotenen Produkte erzeugt werden.

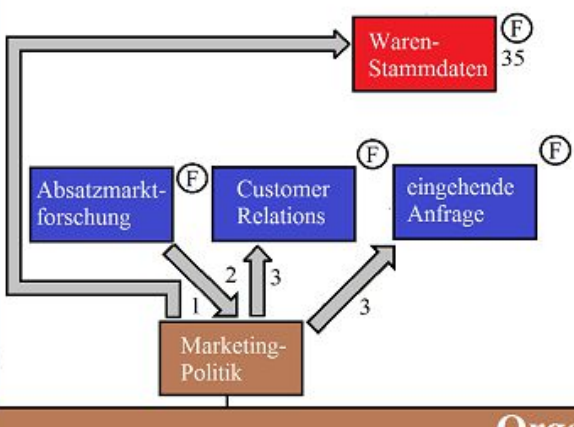

ದ

 $\Box$ 

 $\circ$ 

 $\infty$ 

 $\overline{\phantom{a}}$  $\omega$ 

 $\Delta$ 

**Organisation und Kommunikation** 

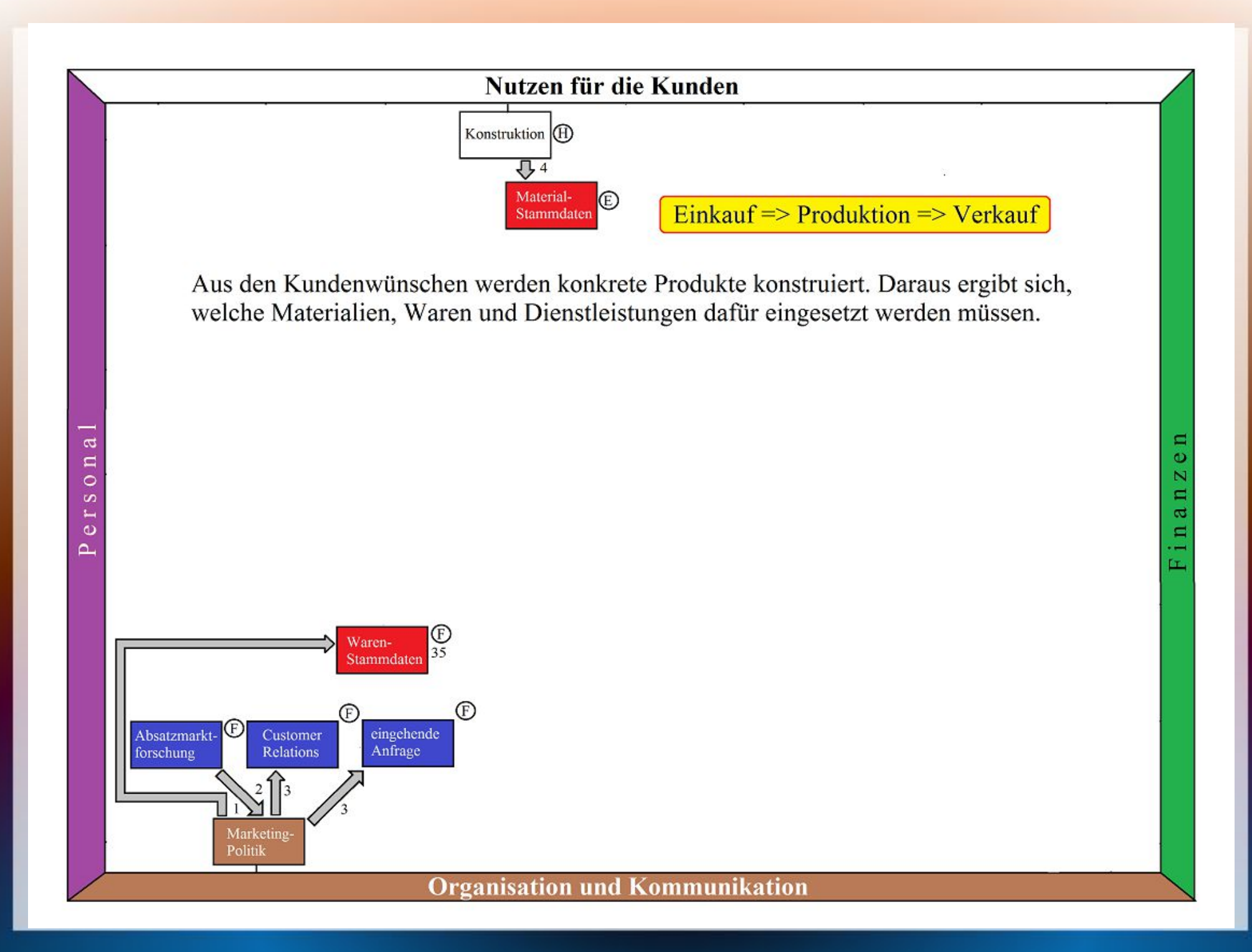

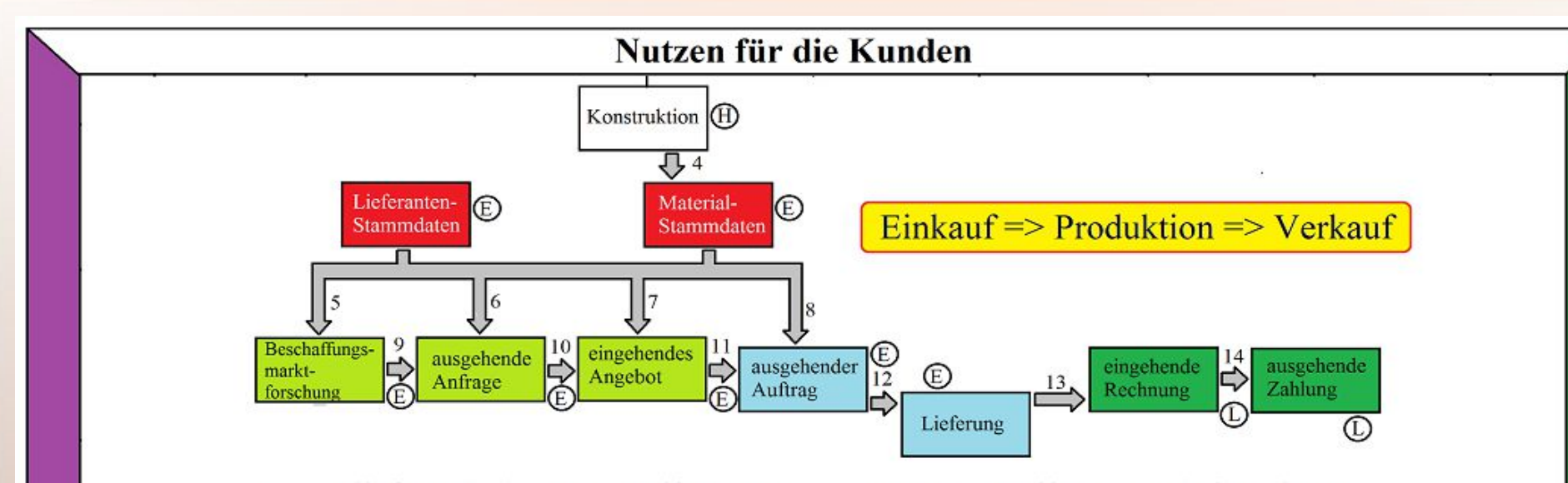

Es schließt sich der Beschaffungsprozess aus Beschaffungsmarktforschung, Anfrage, Angebot, Auftrag, Lieferung, Rechnung, Zahlung an. Diese Prozesse sind in allen Branchen gleich.

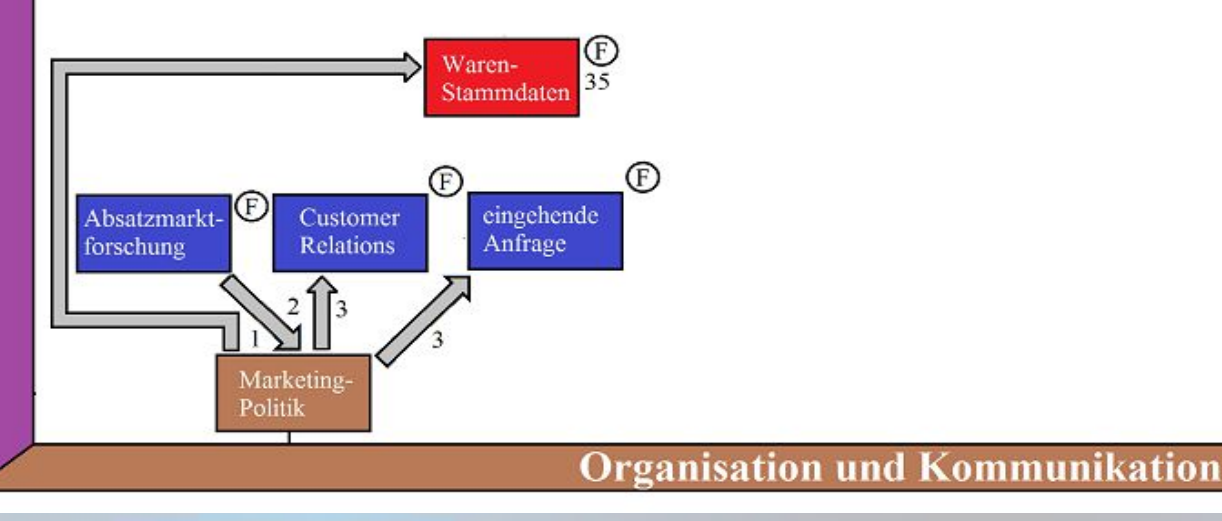

 $\sigma$ 

 $\Box$ 

 $\circ$ 

 $\infty$  $\overline{\phantom{a}}$ 

 $\circ$ 

 $\Delta$ 

≈ Φ  $\overline{\mathbf{N}}$  $\blacksquare$ ದ  $\blacksquare$ -ĹT.

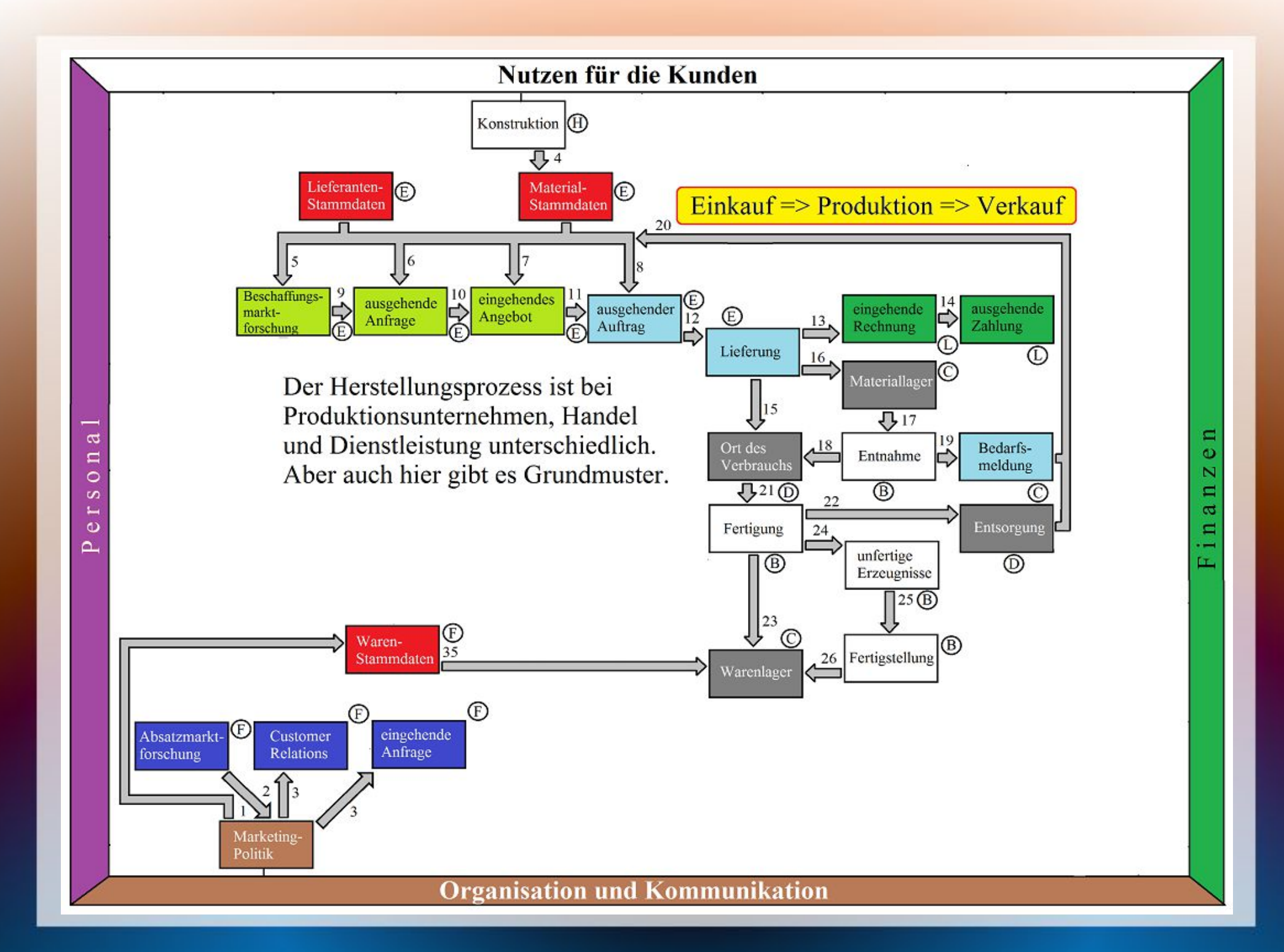

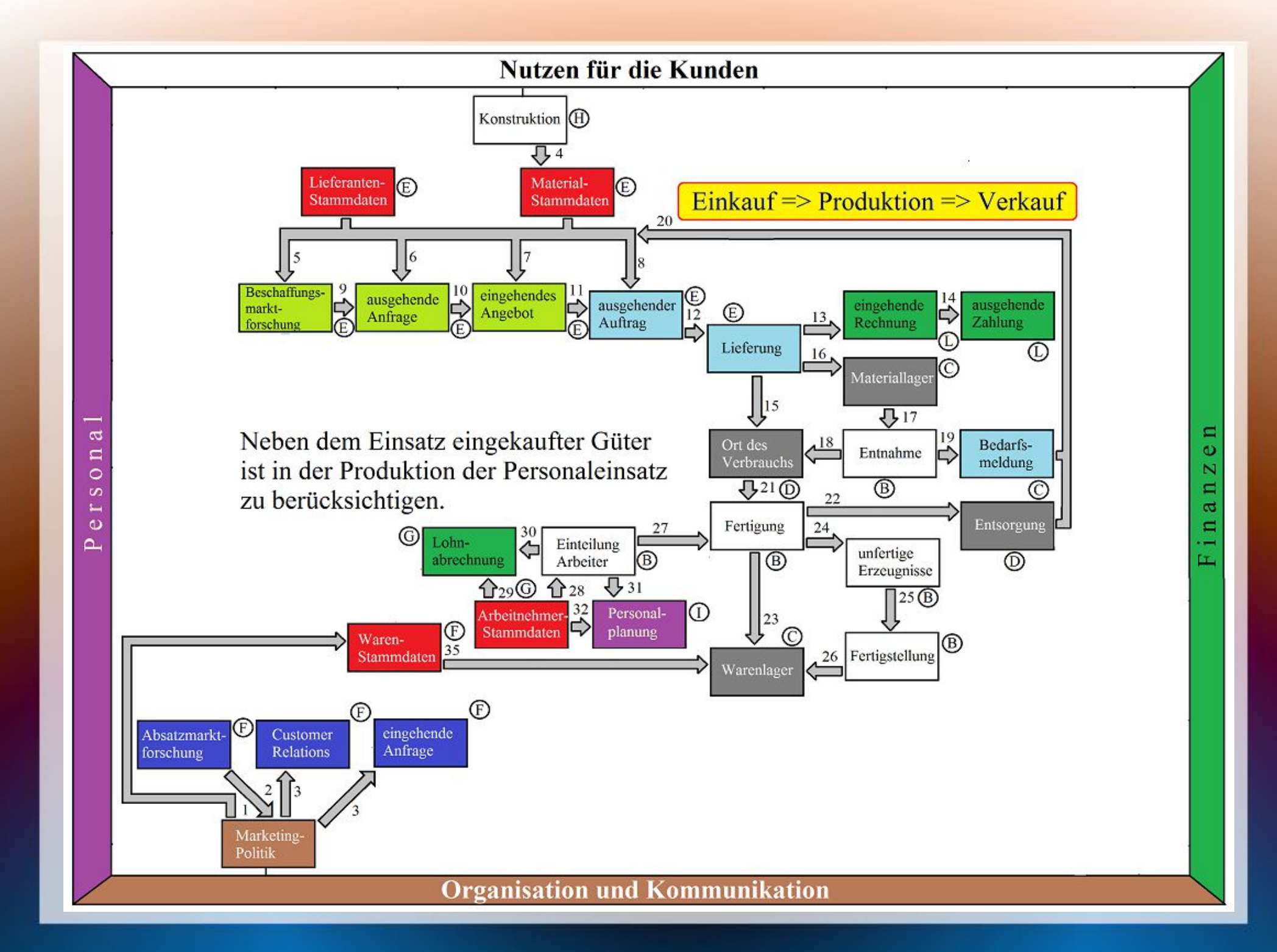

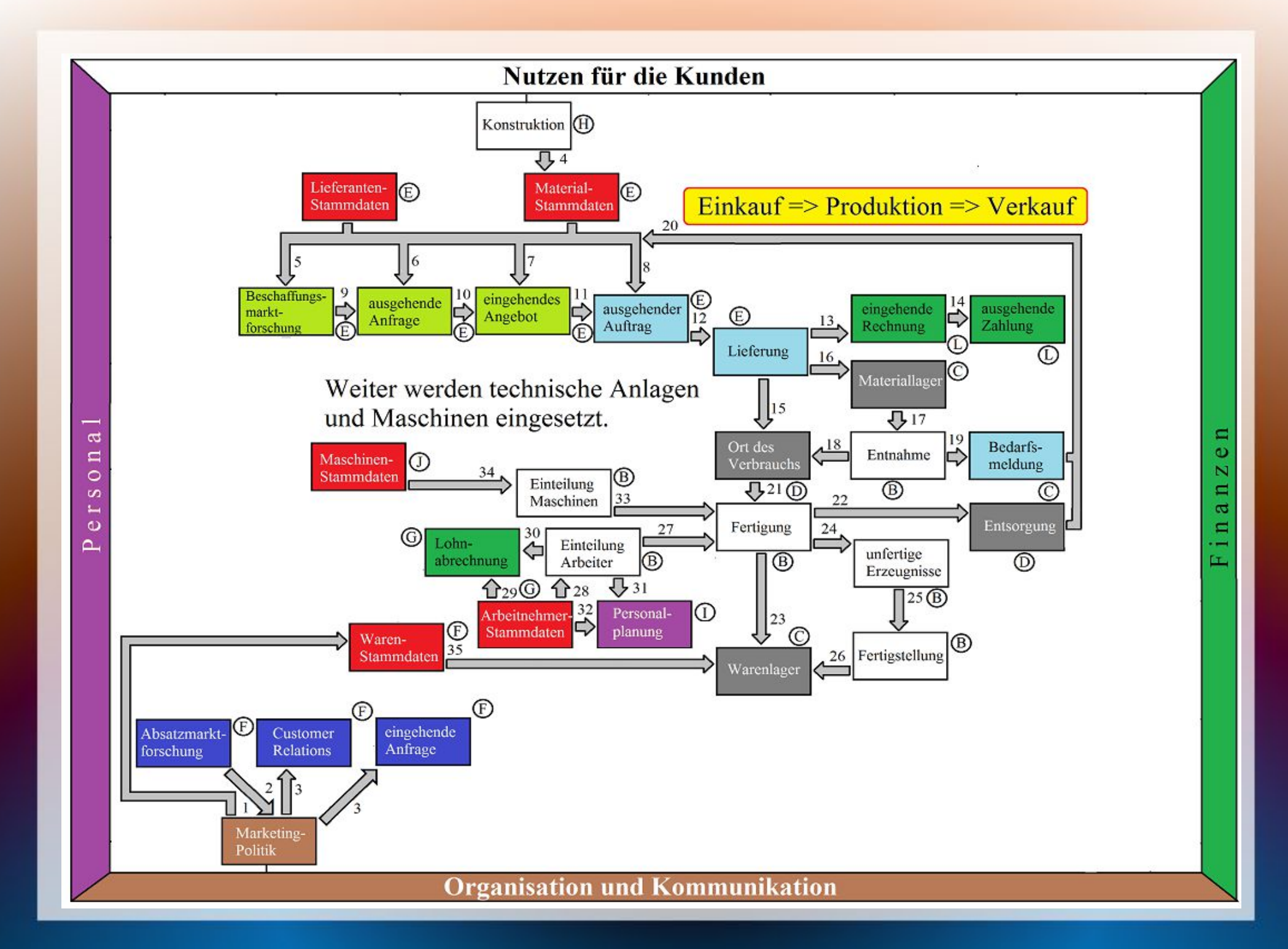

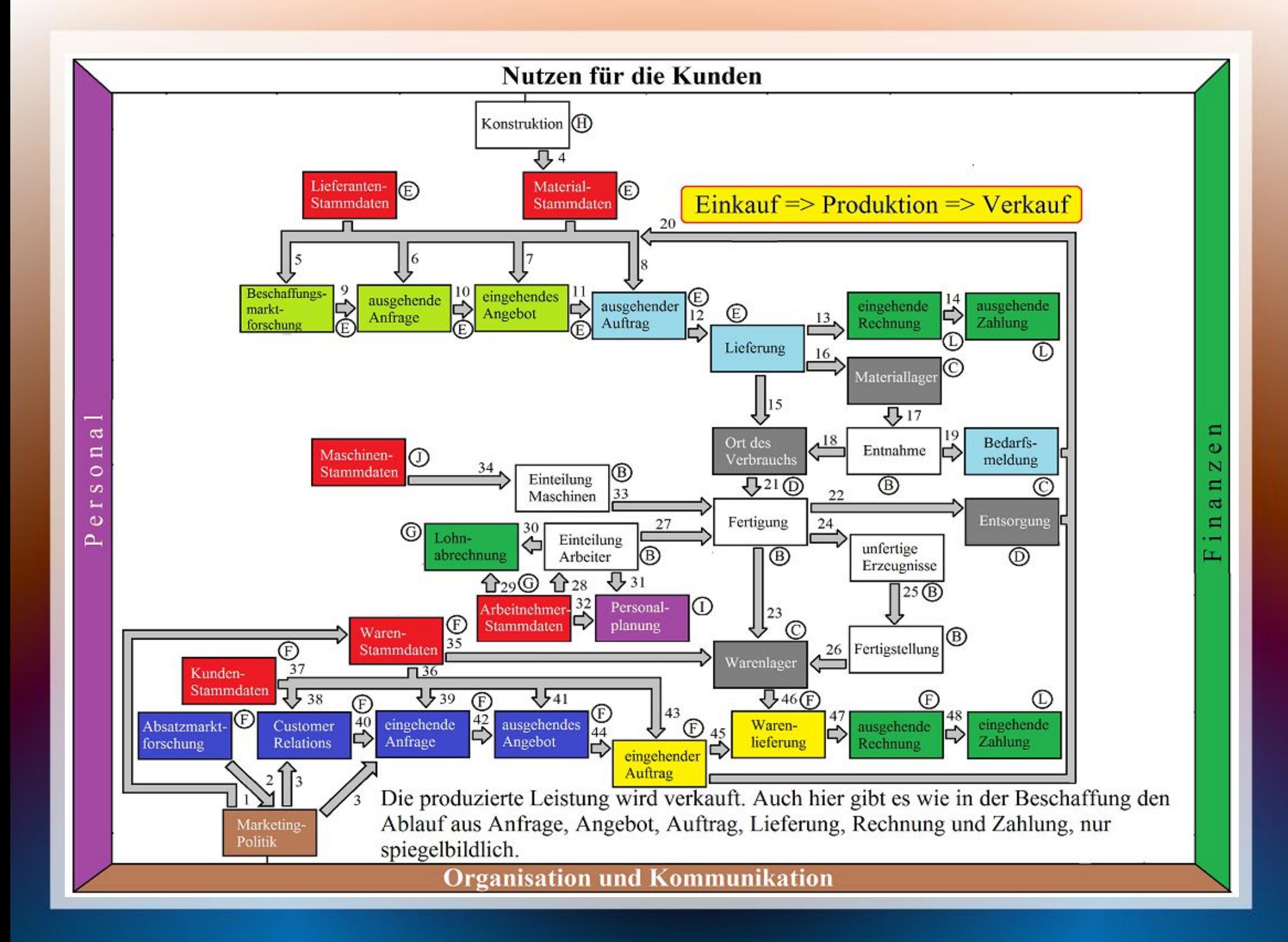

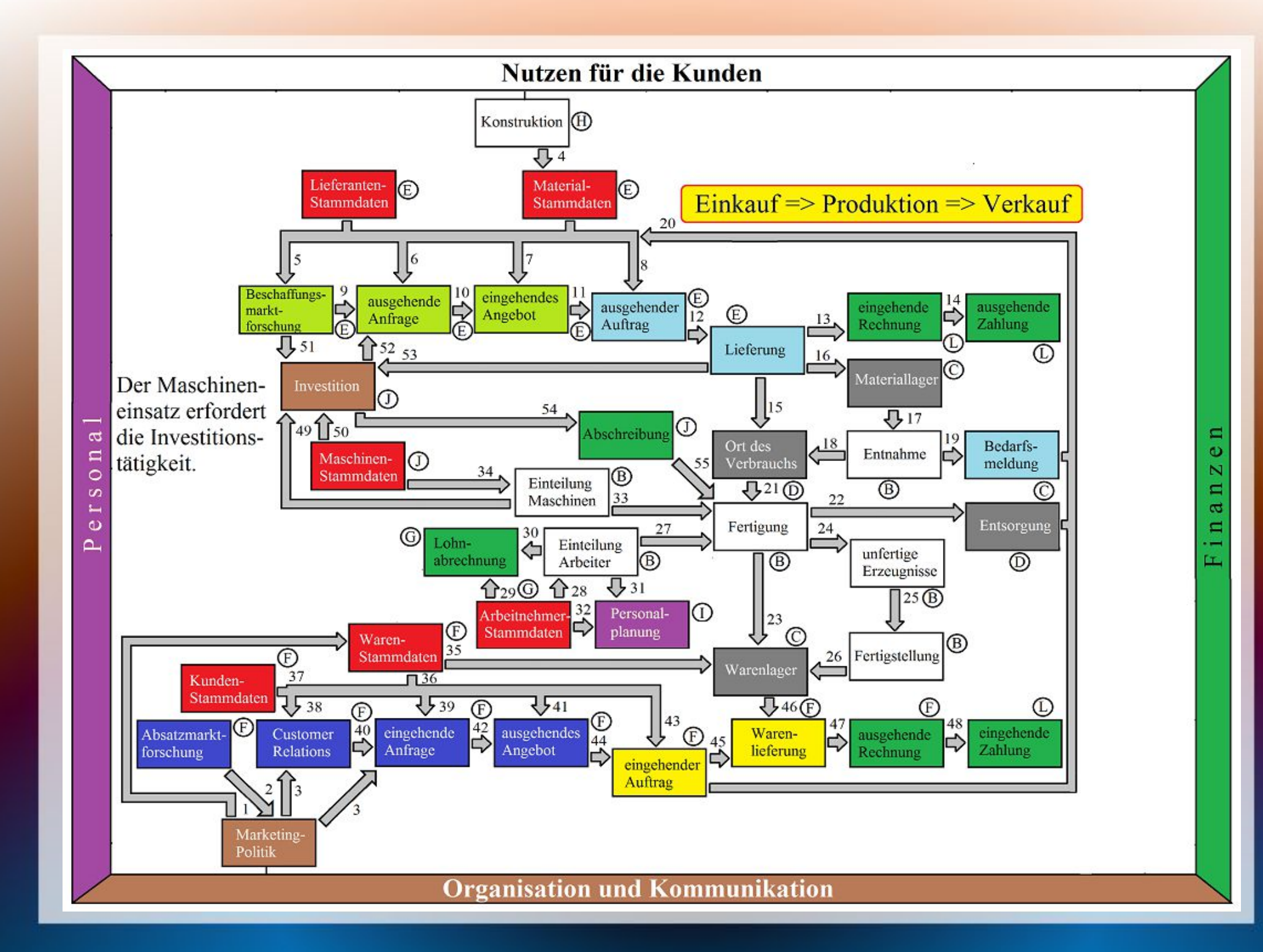

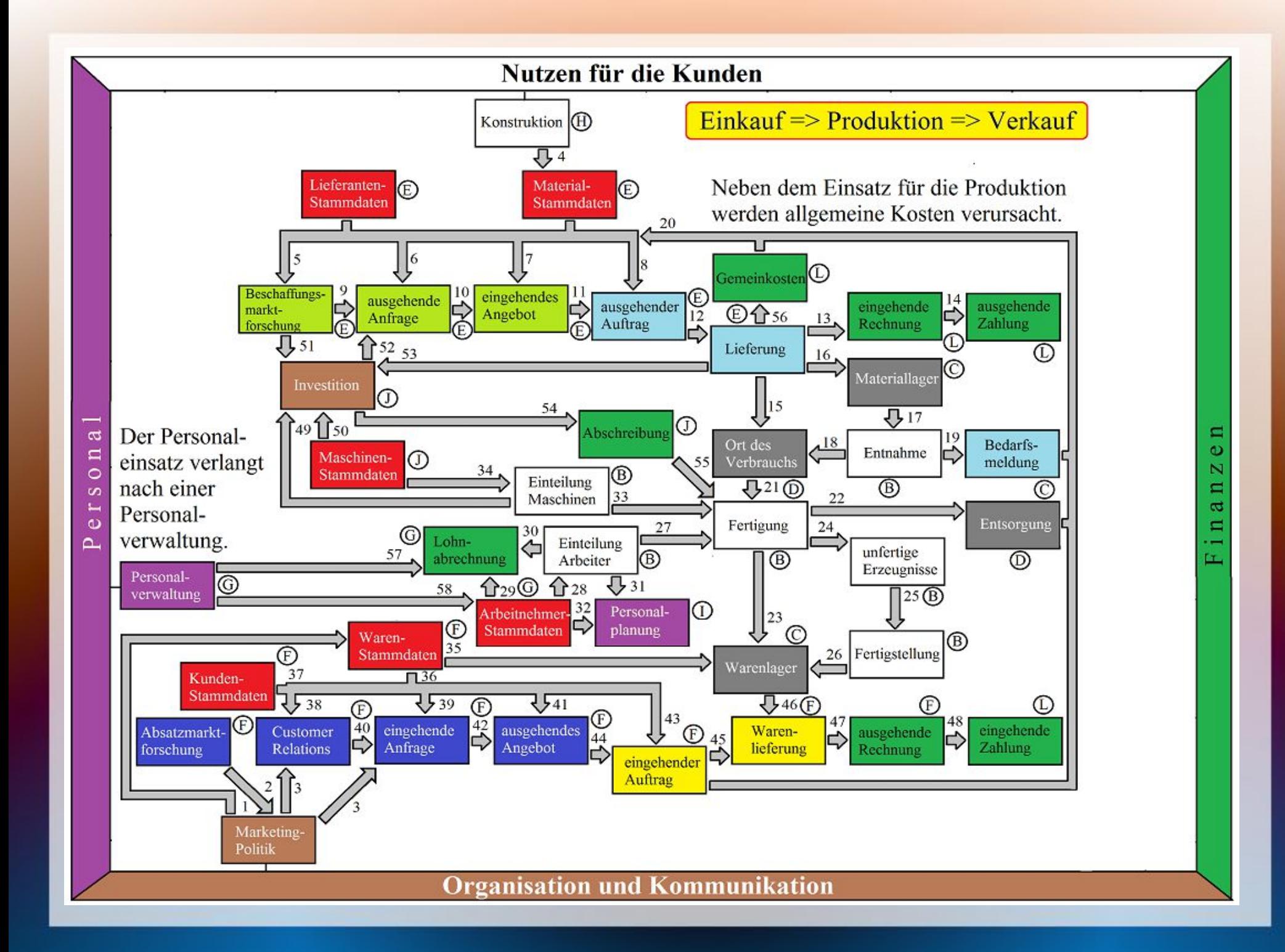

Die Funktionen aus dem Rahmen können weiter ergänzt werden. Sie stehen nur in einem indirekten Zusammenhang mit der betrieblichen Leistung.

Die Funktionen aus dem Rahmen können weiter ergänzt werden. Sie stehen nur in einem indirekten Zusammenhang mit der betrieblichen Leistung.

Für den Kundennutzen sind Forschung und Entwicklung wichtig. Weiter sollen die Prozesse ständig verbessert werden.

Die Funktionen aus dem Rahmen können weiter ergänzt werden. Sie stehen nur in einem indirekten Zusammenhang mit der betrieblichen Leistung.

Für den Kundennutzen sind Forschung und Entwicklung wichtig. Weiter sollen die Prozesse ständig verbessert werden. Hinzu kommen interne Servicefunktionen, insbesondere die Logistik. Auch der gute Zustand des Betriebsgebäudes ist den Kunden oft wichtig, besonders im Einzelhandel und in der Gastronomie.

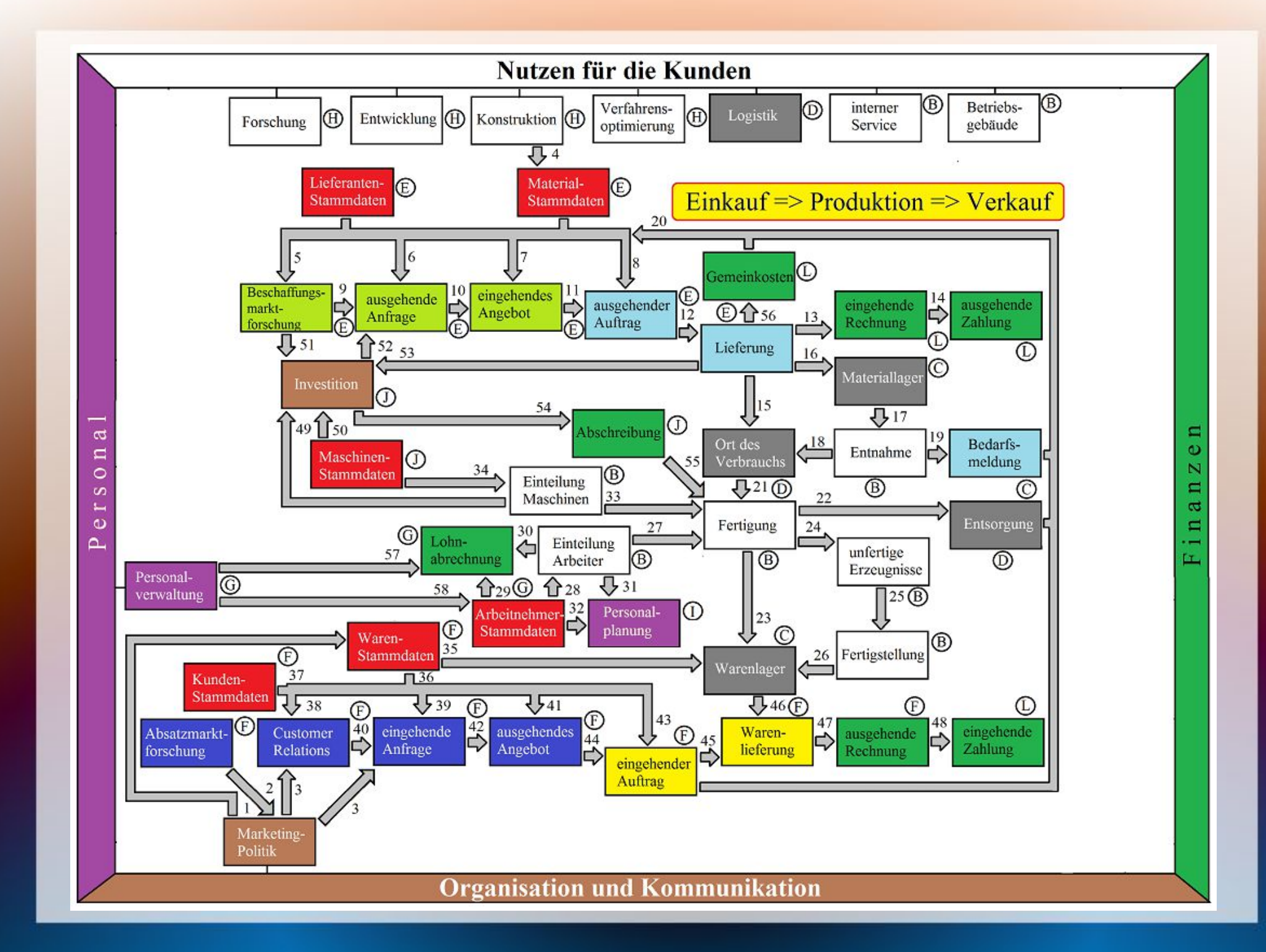

https://mueller-consulting.jimdo.com/

Auch im Personalbereich gibt es neben der Personalverwaltung weitere Aufgaben, wie Aus- und Weiterbildung, Personalbeschaffung und Personalführung.

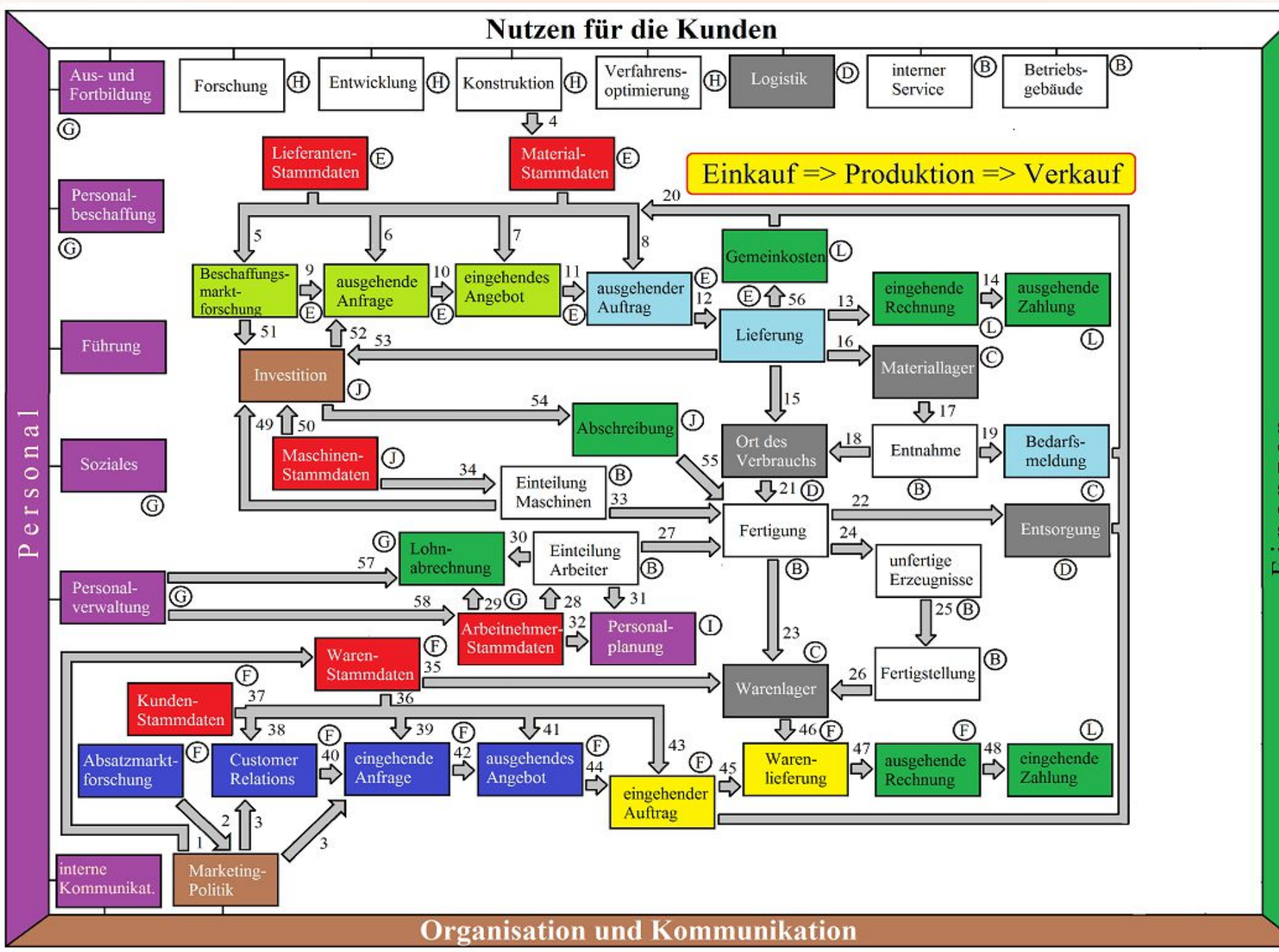

 $\blacksquare$  $\ddot{\circ}$  $\overline{\mathbf{N}}$ an  $\Xi$ Ľ.

Auch im Personalbereich gibt es neben der Personalverwaltung weitere Aufgaben, wie Aus- und Weiterbildung, Personalbeschaffung und Personalführung.

Hinzu kommen die Funktionen des Finanzbereichs …

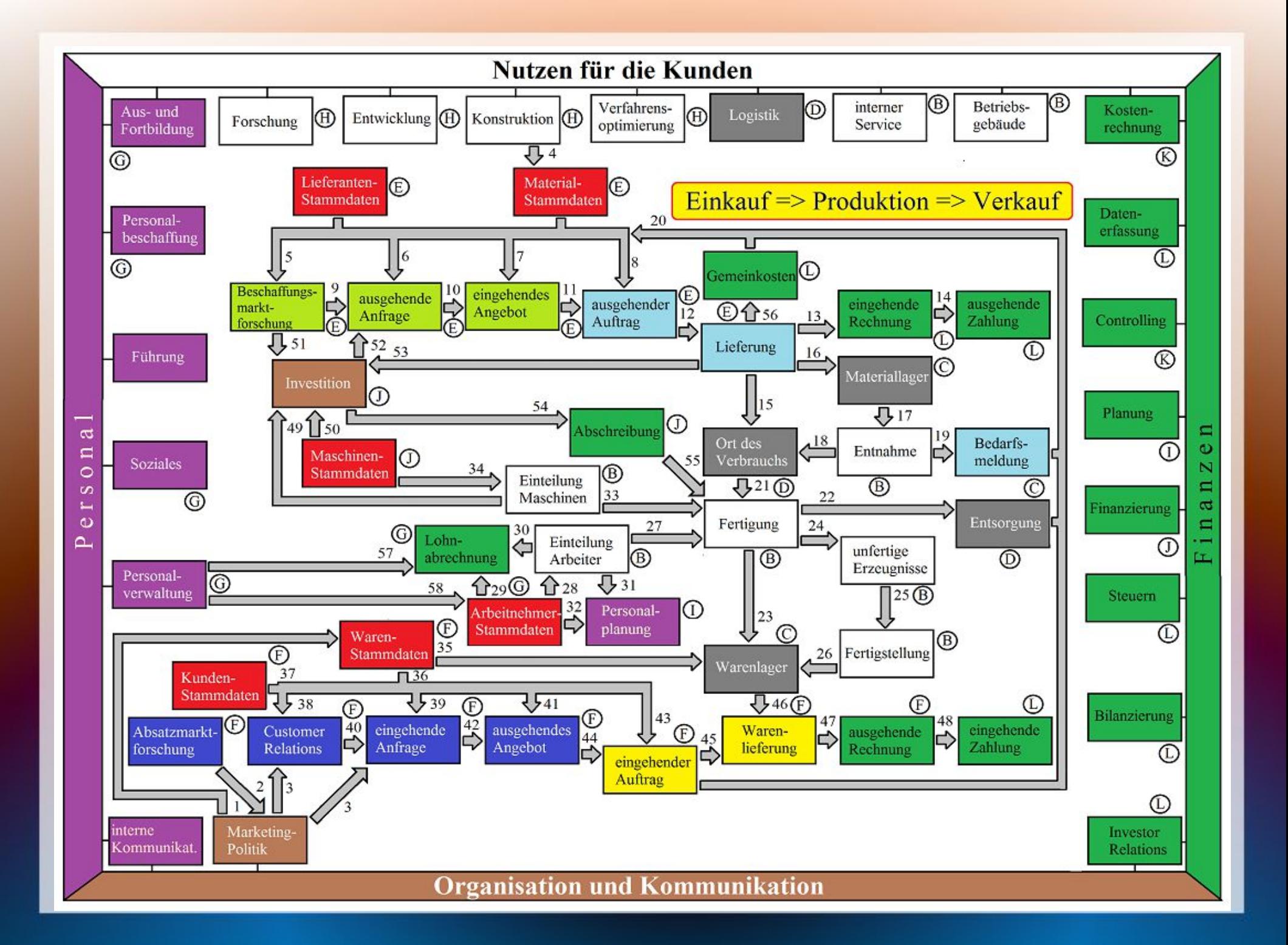

Auch im Personalbereich gibt es neben der Personalverwaltung weitere Aufgaben, wie Aus- und Weiterbildung, Personalbeschaffung und Personalführung.

Hinzu kommen die Funktionen des Finanzbereichs …

…. und weitere Aufgaben aus der Organisation und Kommunikation.

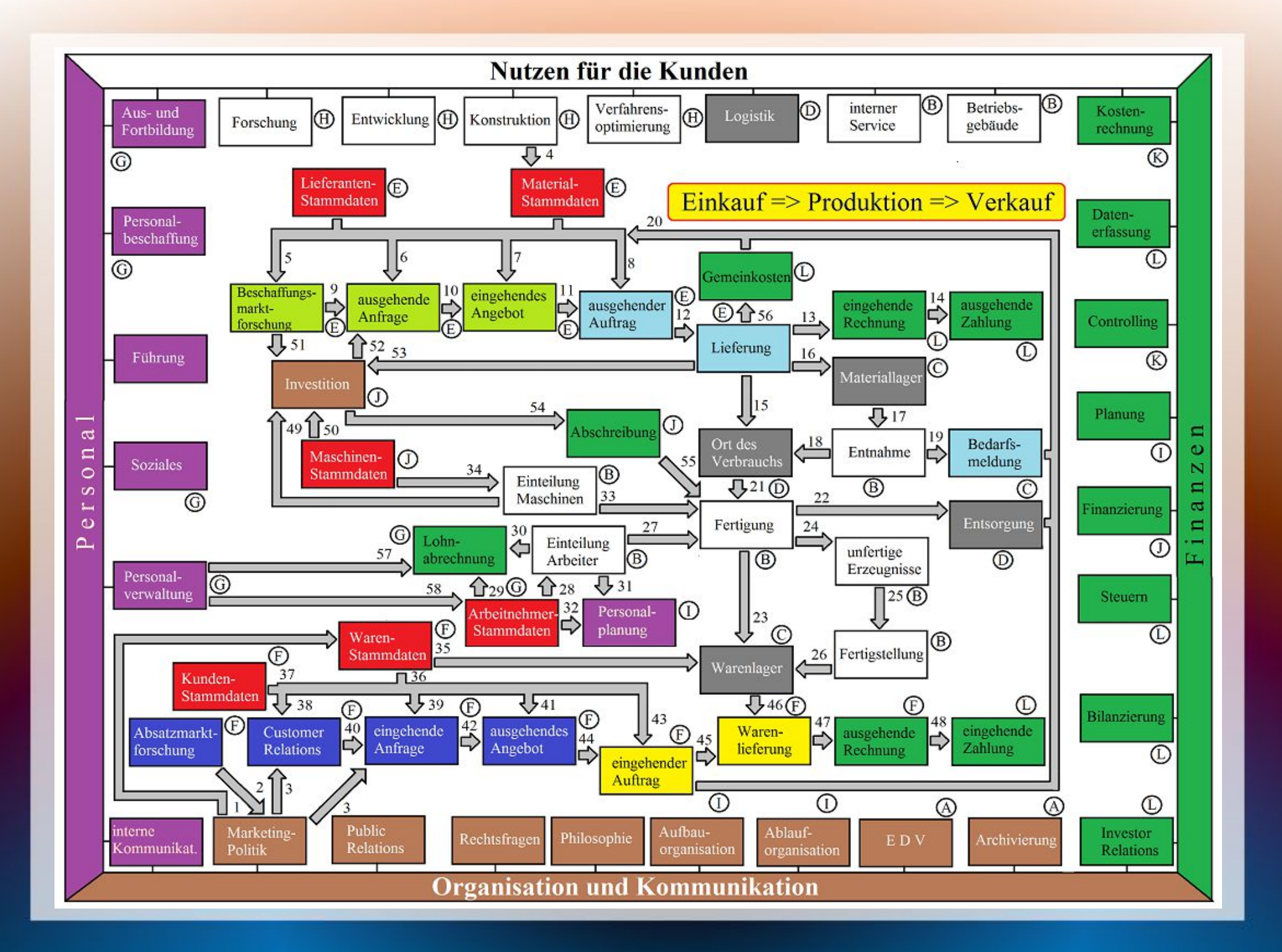

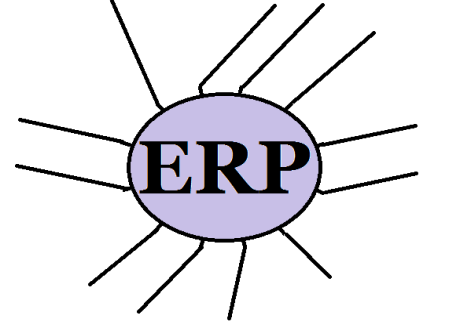

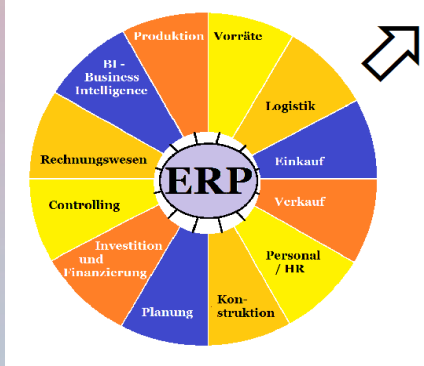

- ERP ist für Großunternehmen ausgelegt
- wie können Kleinunternehmen das Konzept nutzen?

https://mueller-consulting.jimdo.com/

## Kombination aus:

- $\bullet$  selbst organisieren = Kernbereich des eigenen Unternehmens
- $\bullet$  upload = Daten erfassen + professionell von Maschinen verarbeiten lassen

https://mueller-consulting.jimdo.com/

## Kombination aus:

- $\bullet$  selbst organisieren = Kernbereich des eigenen Unternehmens
- $\bullet$  upload = Daten erfassen + professionell von Maschinen verarbeiten lassen
- Berater = eigene Informationen + fremdes Methodenwissen kombinieren
- Service = Fremde übernehmen die Aufgabe

https://mueller-consulting.jimdo.com/

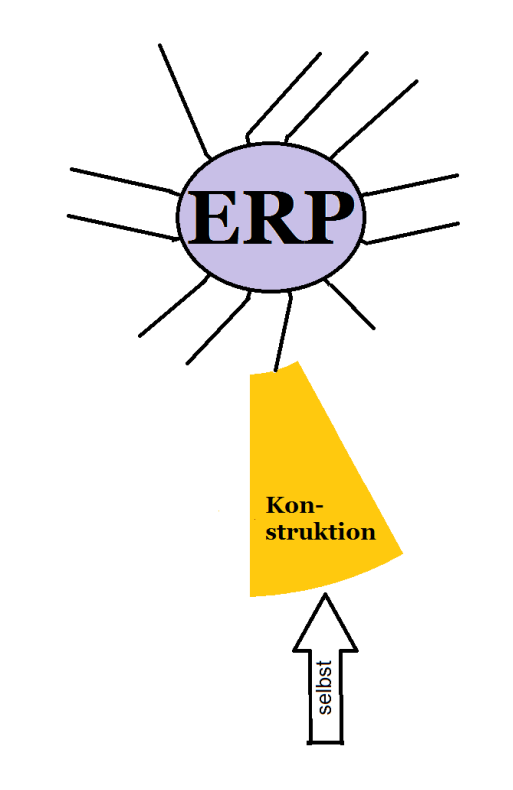

● Die Weiterentwickl. der betrieblichen Leistung ist die Kernaufgabe des Unternehmers

● Lerneffekte schaffen

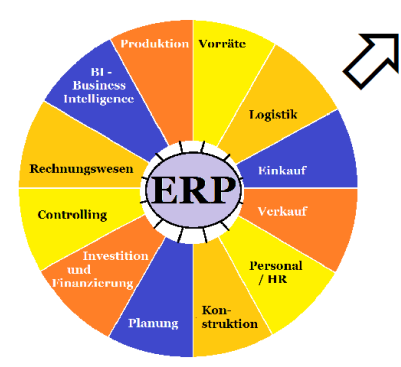

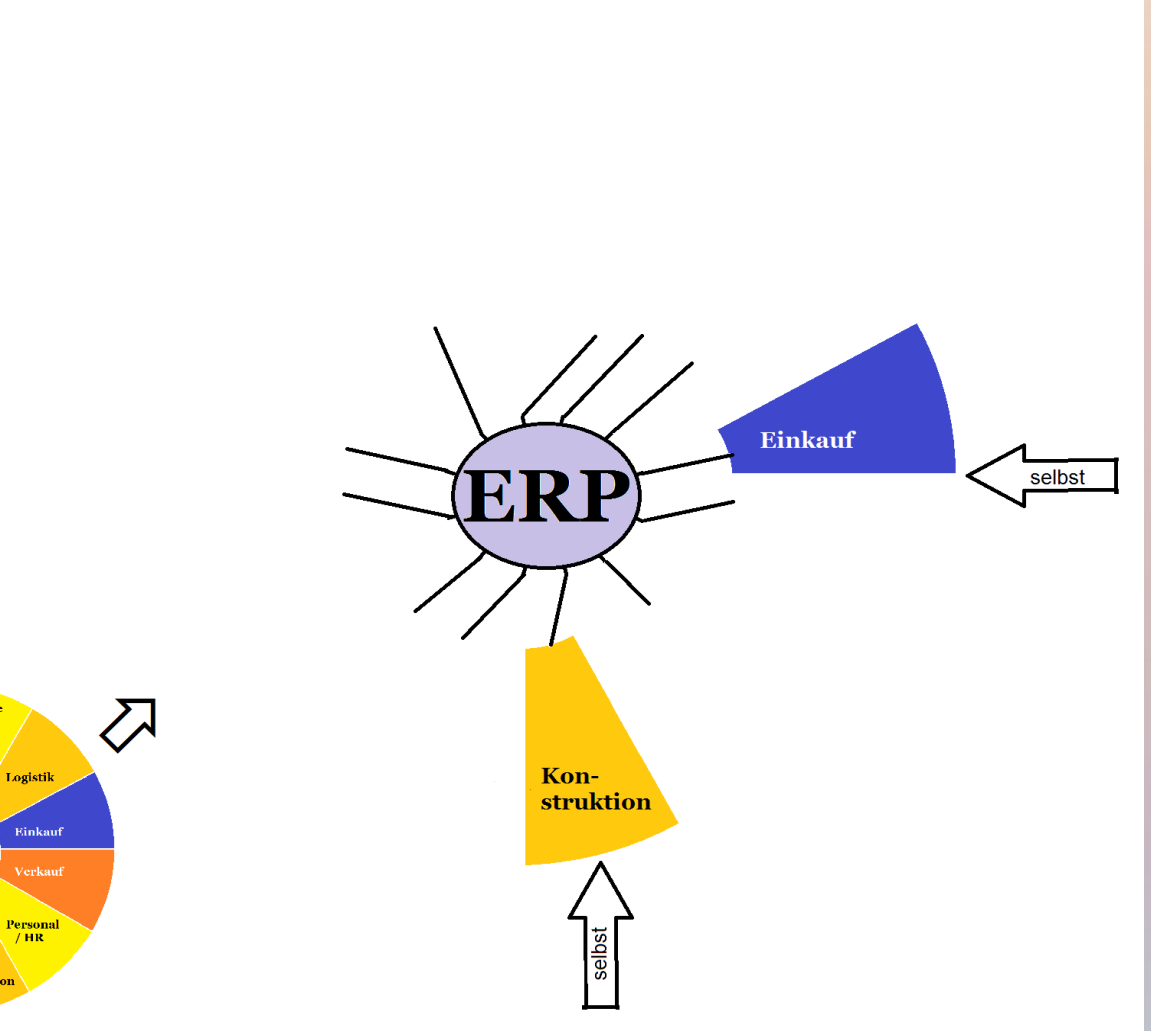

- Beschaff.markt ebenfalls Kernbereich
- Kampf um niedrige Preise und gute Qualität

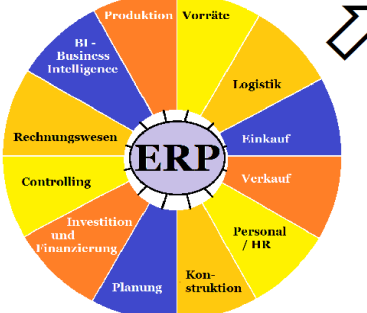

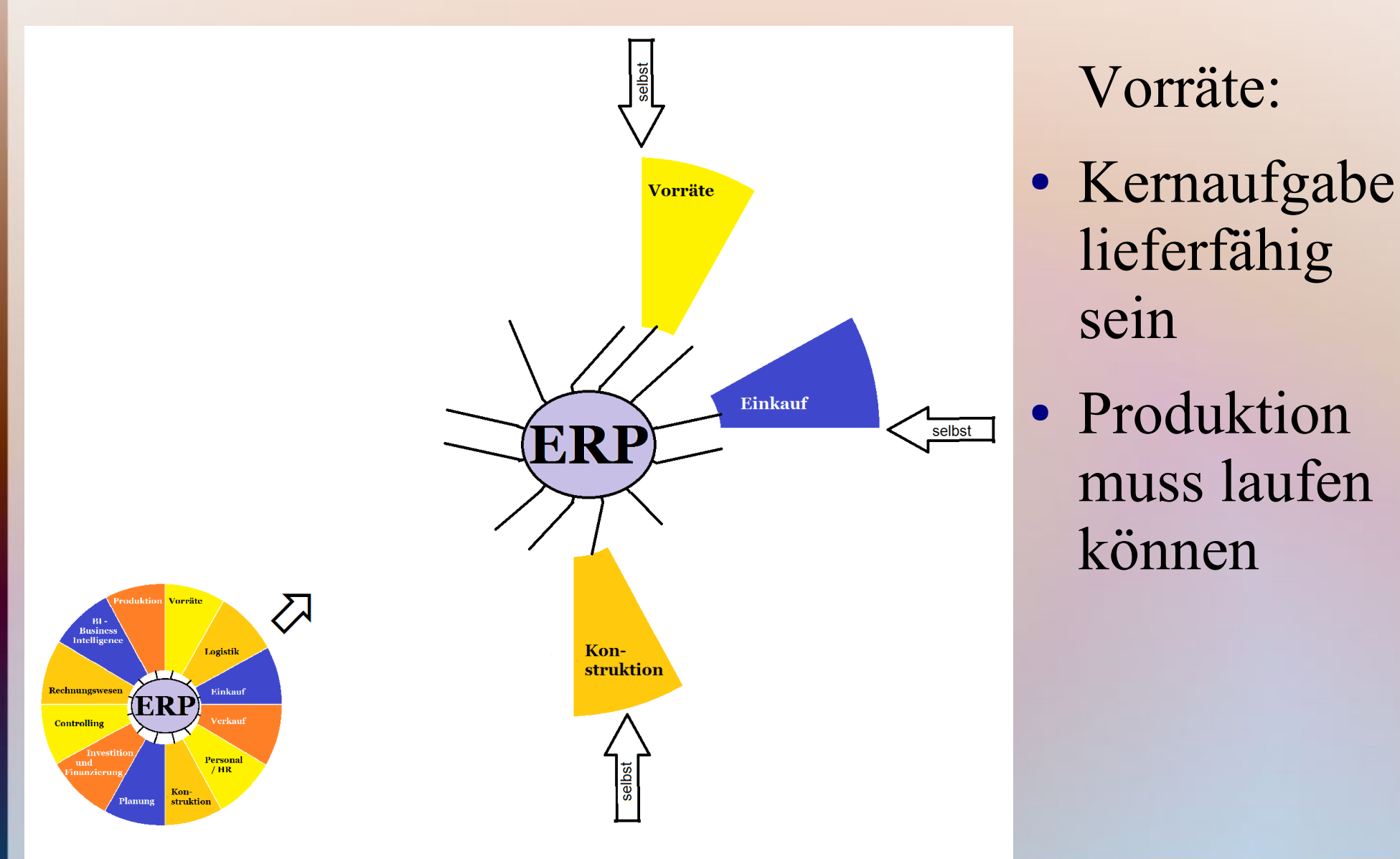
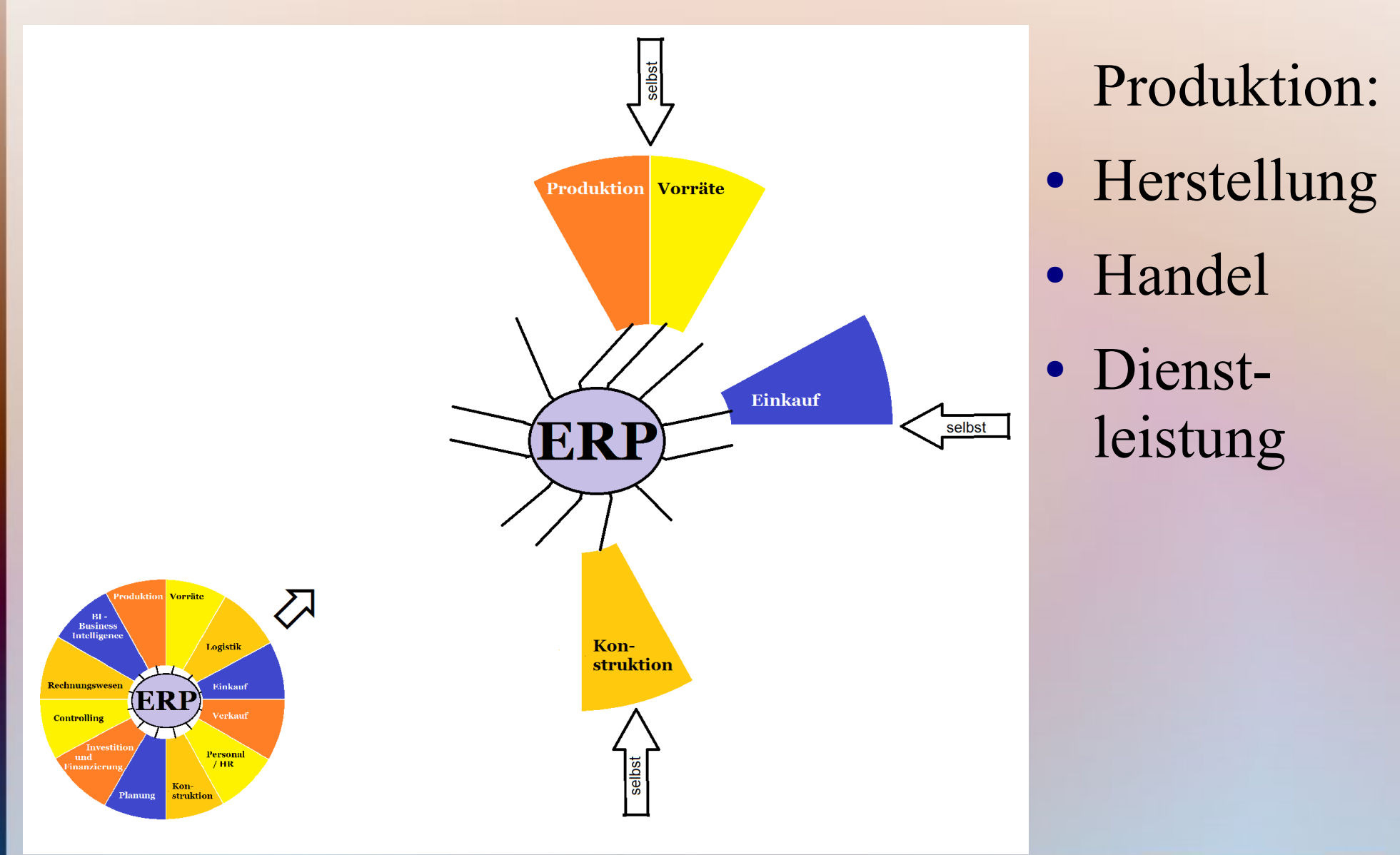

https://mueller-consulting.jimdo.com/

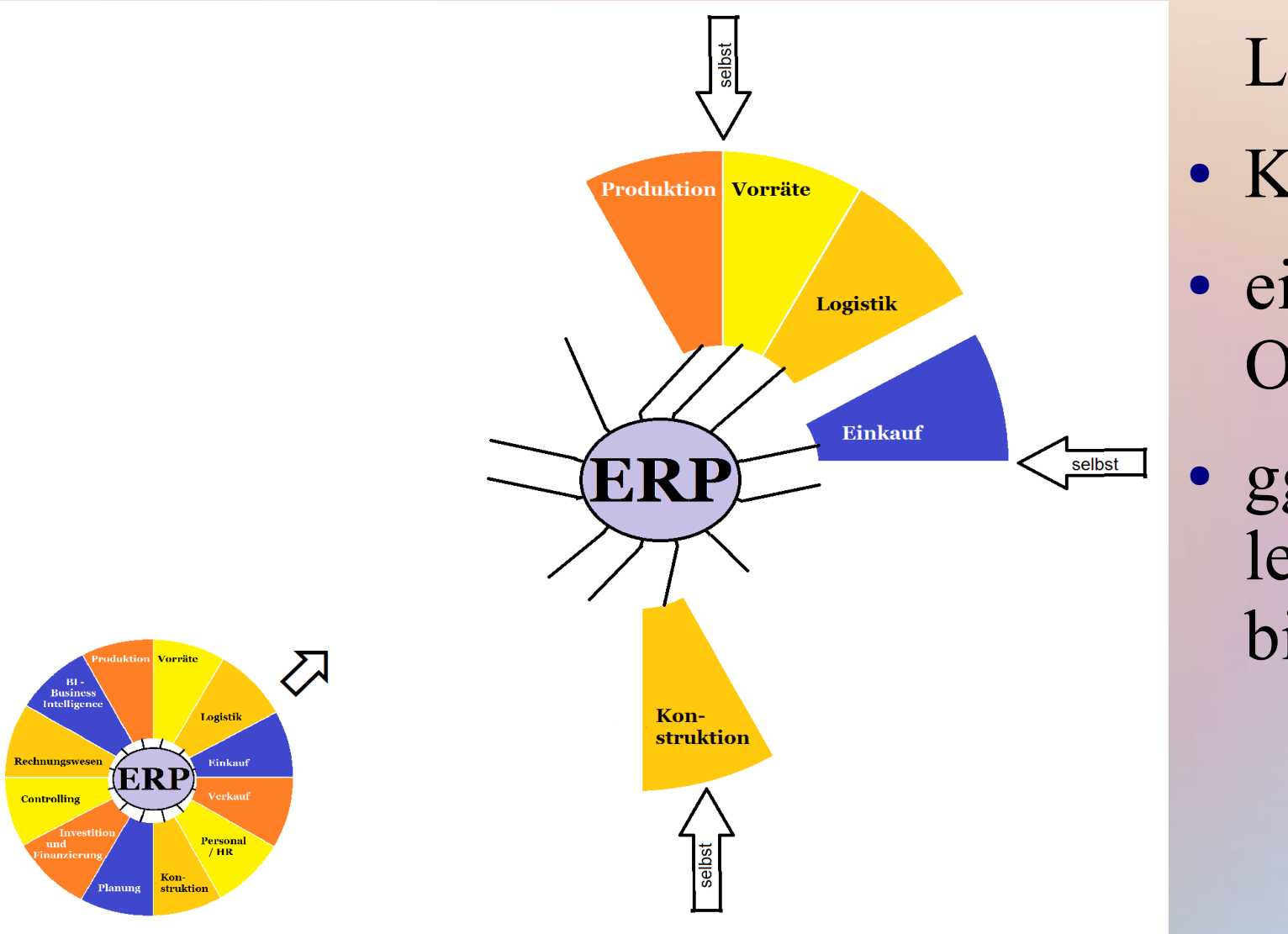

Logistik:

- Kernbereich
- eigene Organisation
- ggf. Dienstleister einbinden

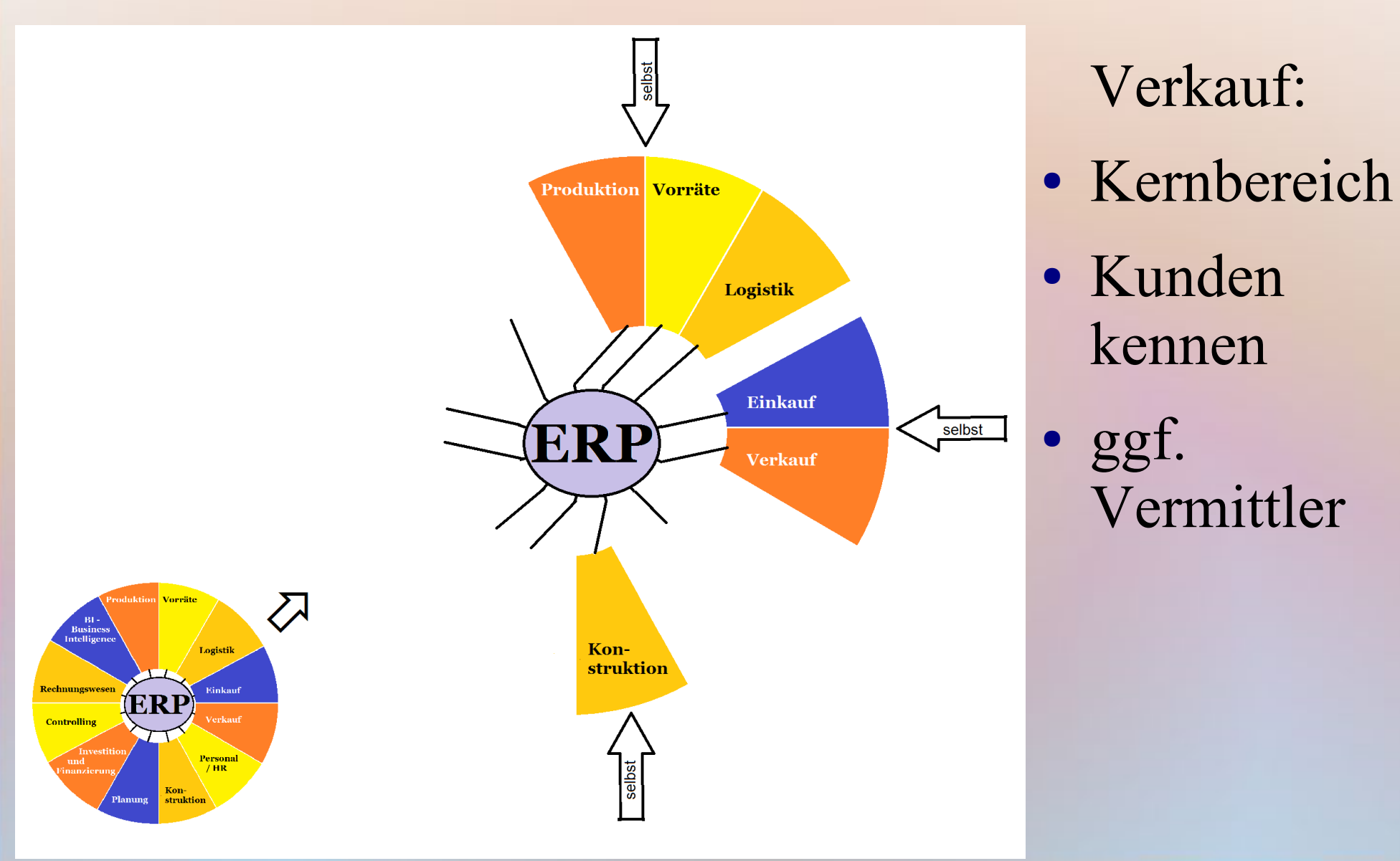

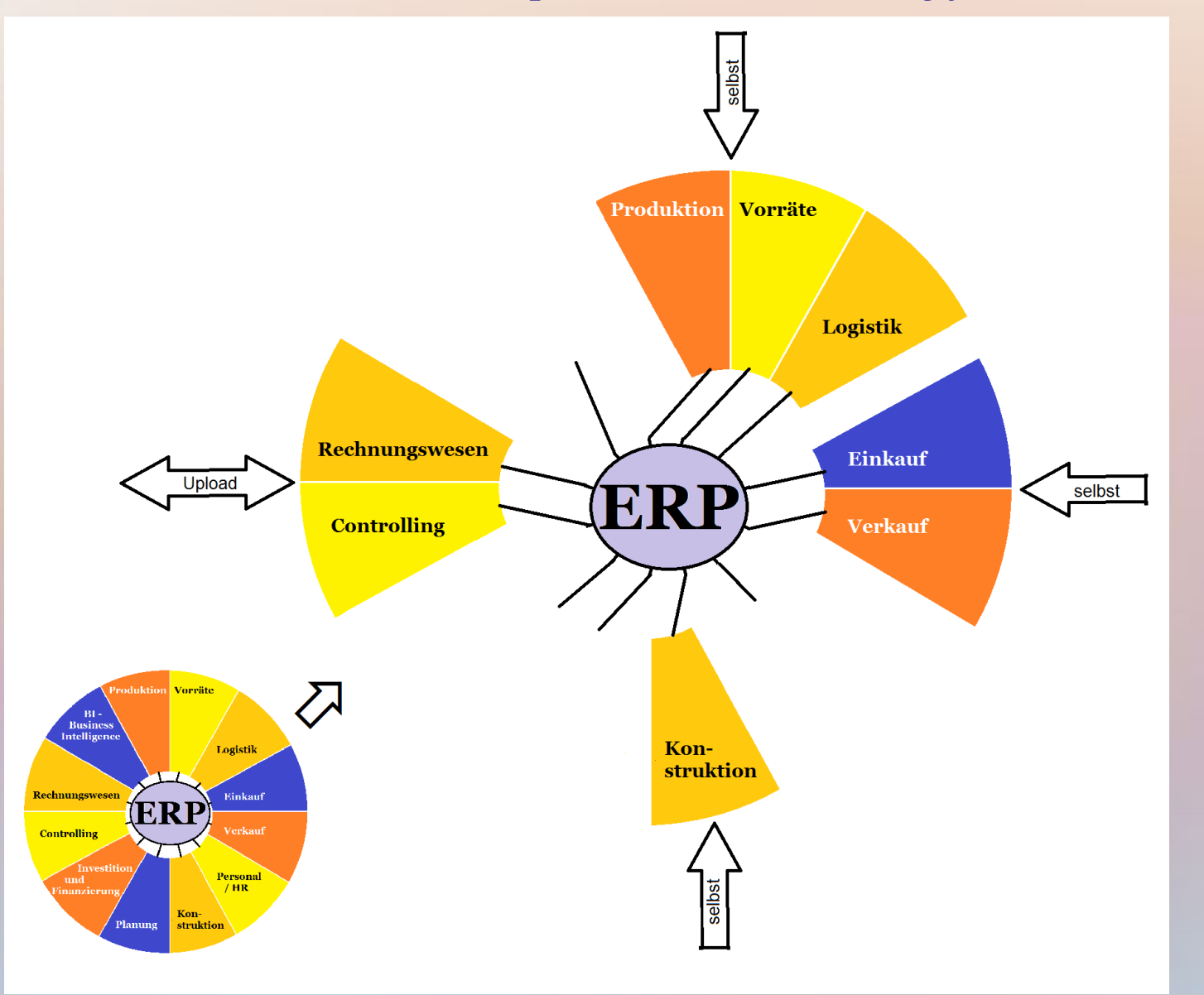

- externes Fachwissen nutzen
- In Software hinterlegt

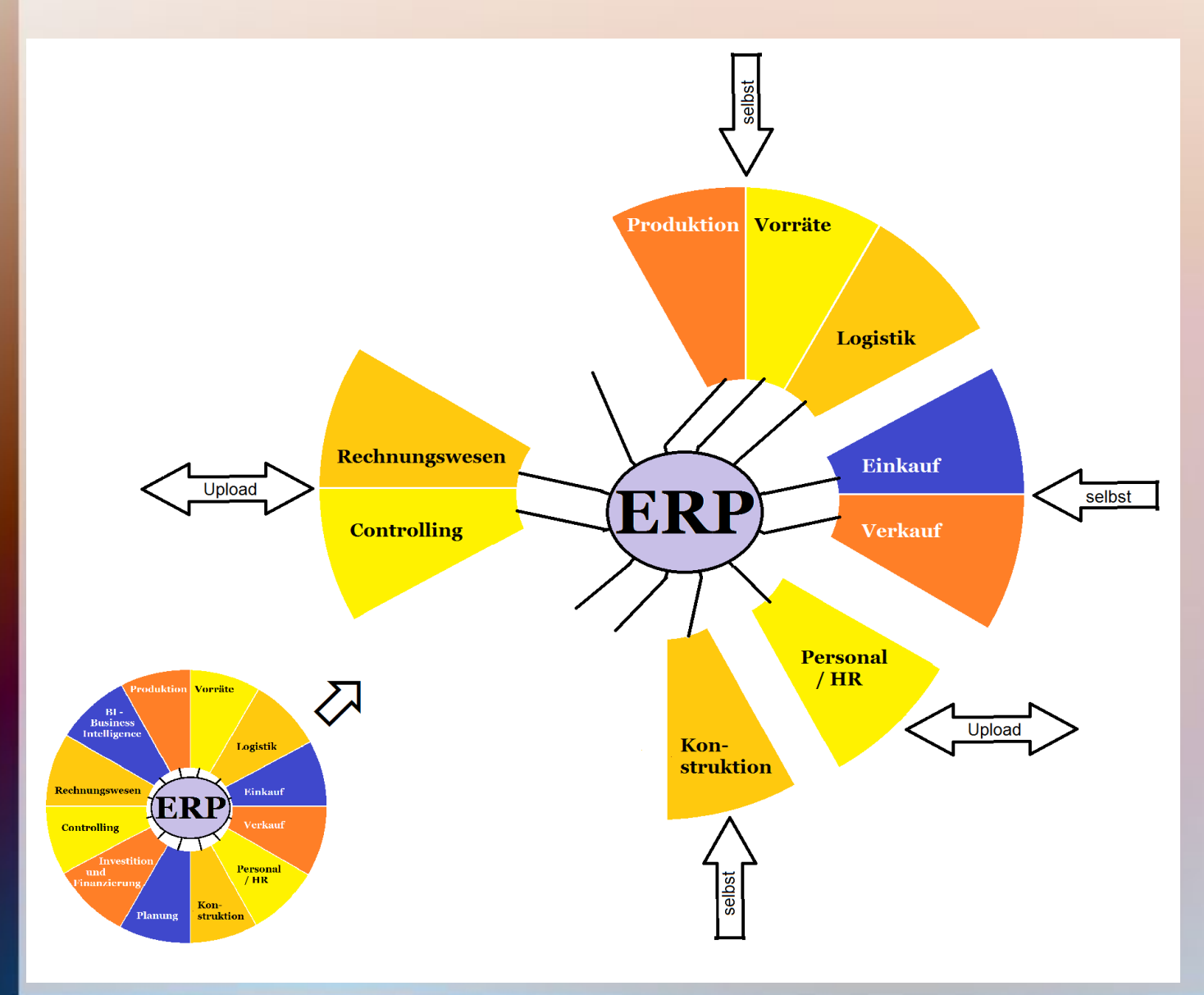

- externes Fachwissen nutzen
- In Software hinterlegt
- für Rechnungswesen, Controlling + Personalabrechnung

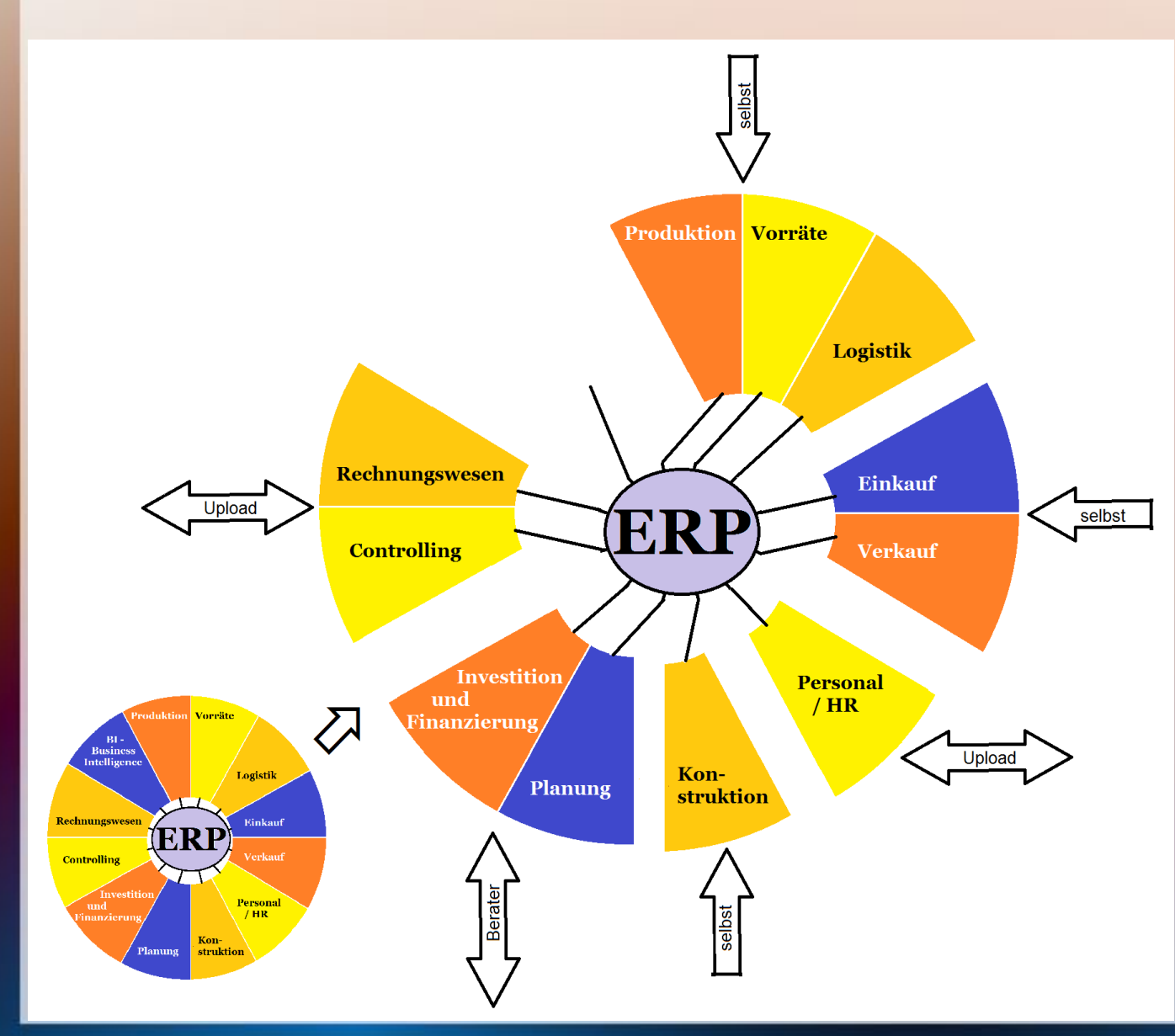

- Seltene Vorgänge mit Beratern:
- Investition
- Finanzierung
- Unternehm. planung

https://mueller-consulting.jimdo.com/

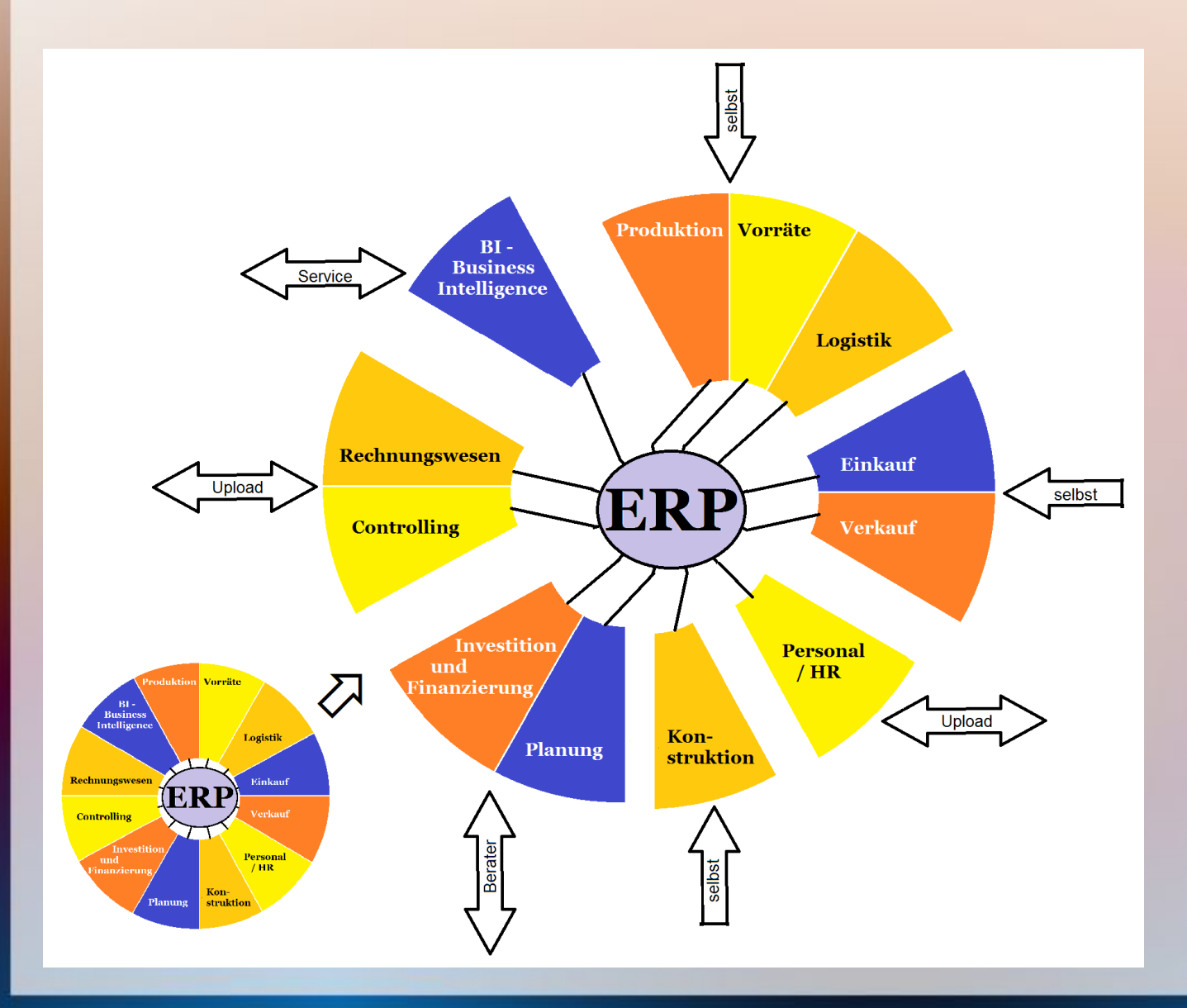

Chance für Einsatz von Business Intelligence Programmen als Dienstleistung

https://mueller-consulting.jimdo.com/

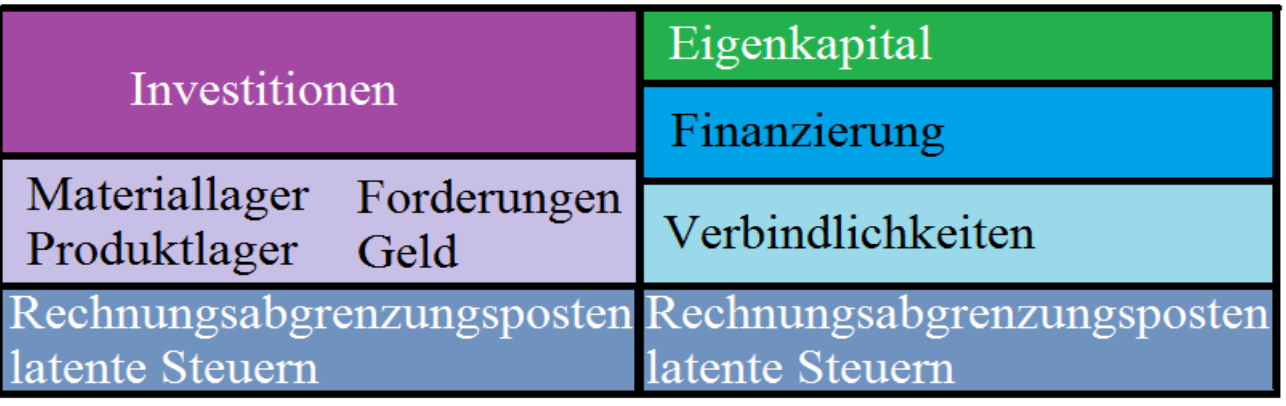

Umsatzerlöse

Bestandsveränderungen

Materialaufwand

Personalaufwand

Abschreibungen

Gemeinkosten

**Zinsen** 

Gewinn

Cashflow aus operativer Tätigkeit

Cashflow aus Investitionstätigkeit

Cashflow aus Finanzierungstätigkeit

Abstimmung Geld

- Grobgliederung von Bilanz, GuV und Cashflow
- ERP muss Daten liefern

https://mueller-consulting.jimdo.com/

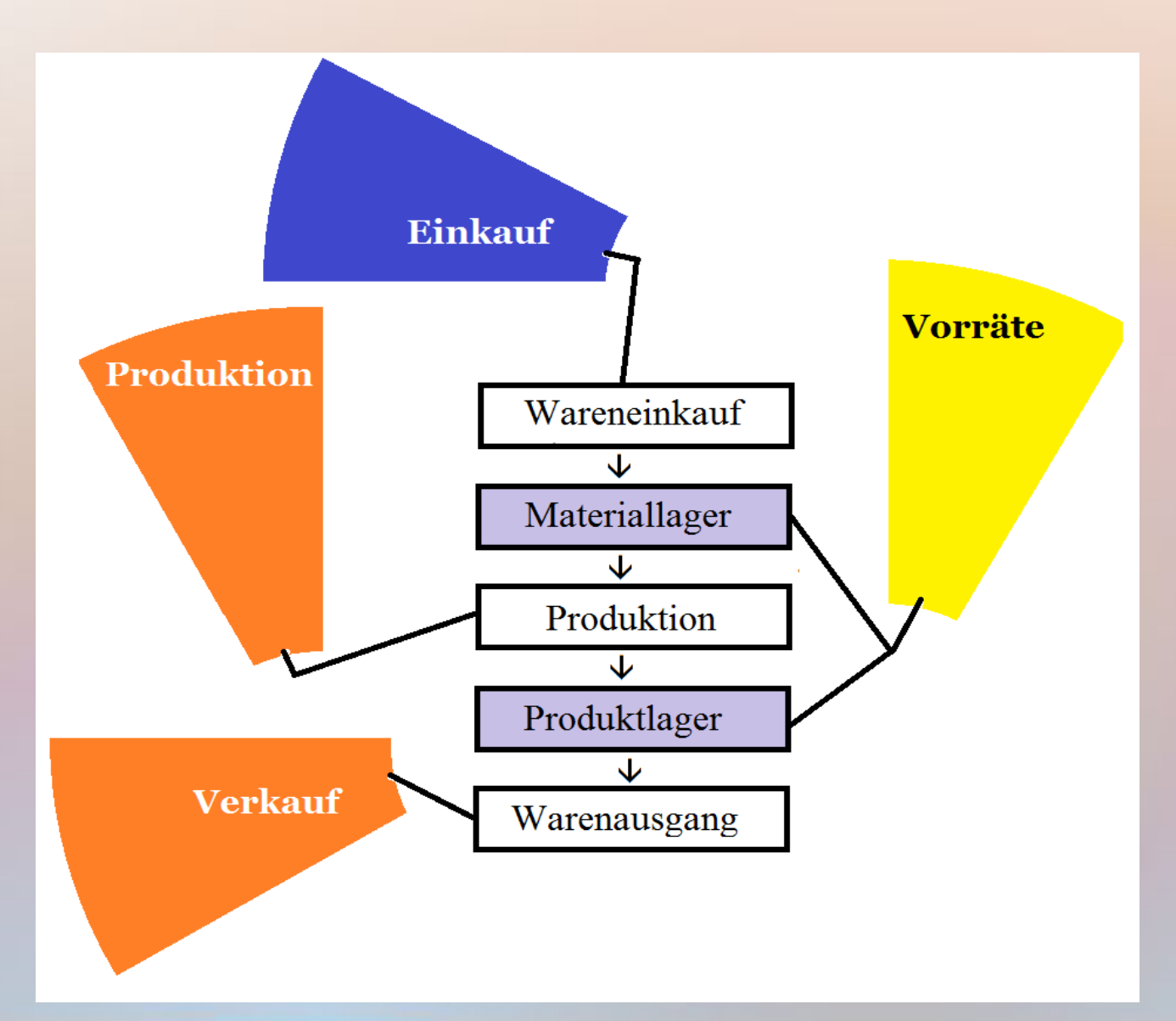

● ERP-Module setzen an der Wertschöpfungskette an

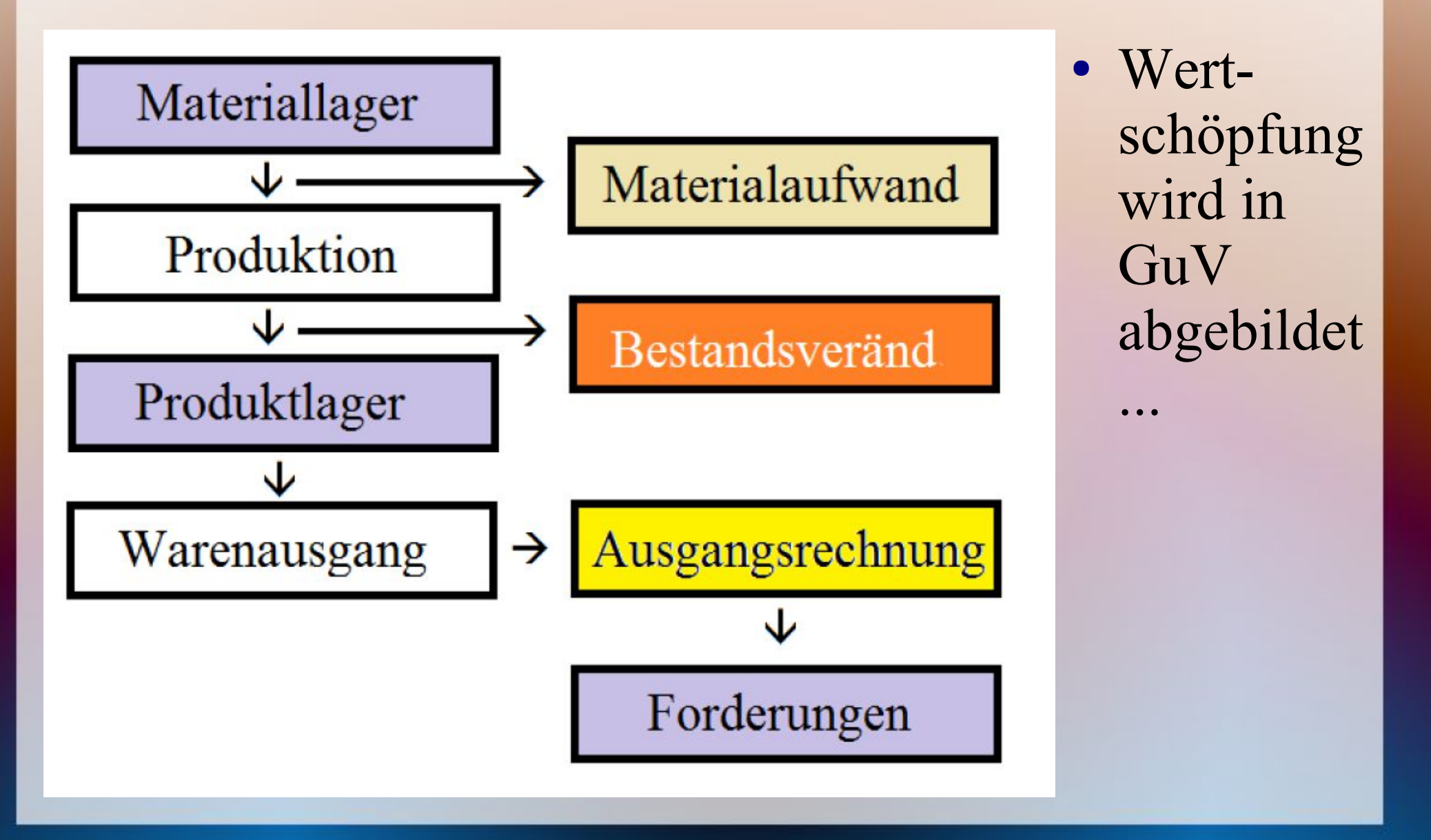

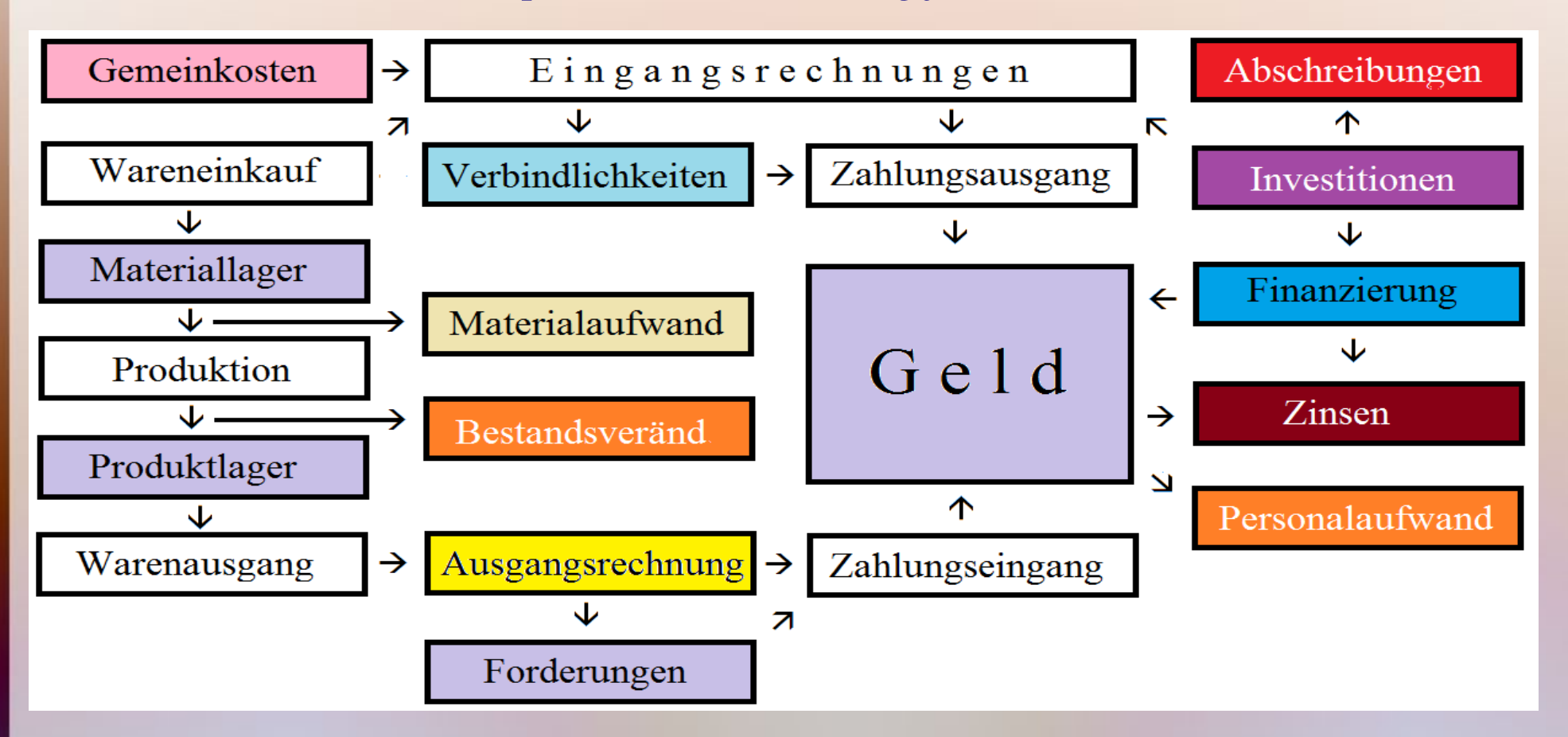

- ... und ist Teil der Zahlungsstöme
- Bilanz + GuV-Pos. Rechts brauchen zus. Datenquelle

https://mueller-consulting.jimdo.com/

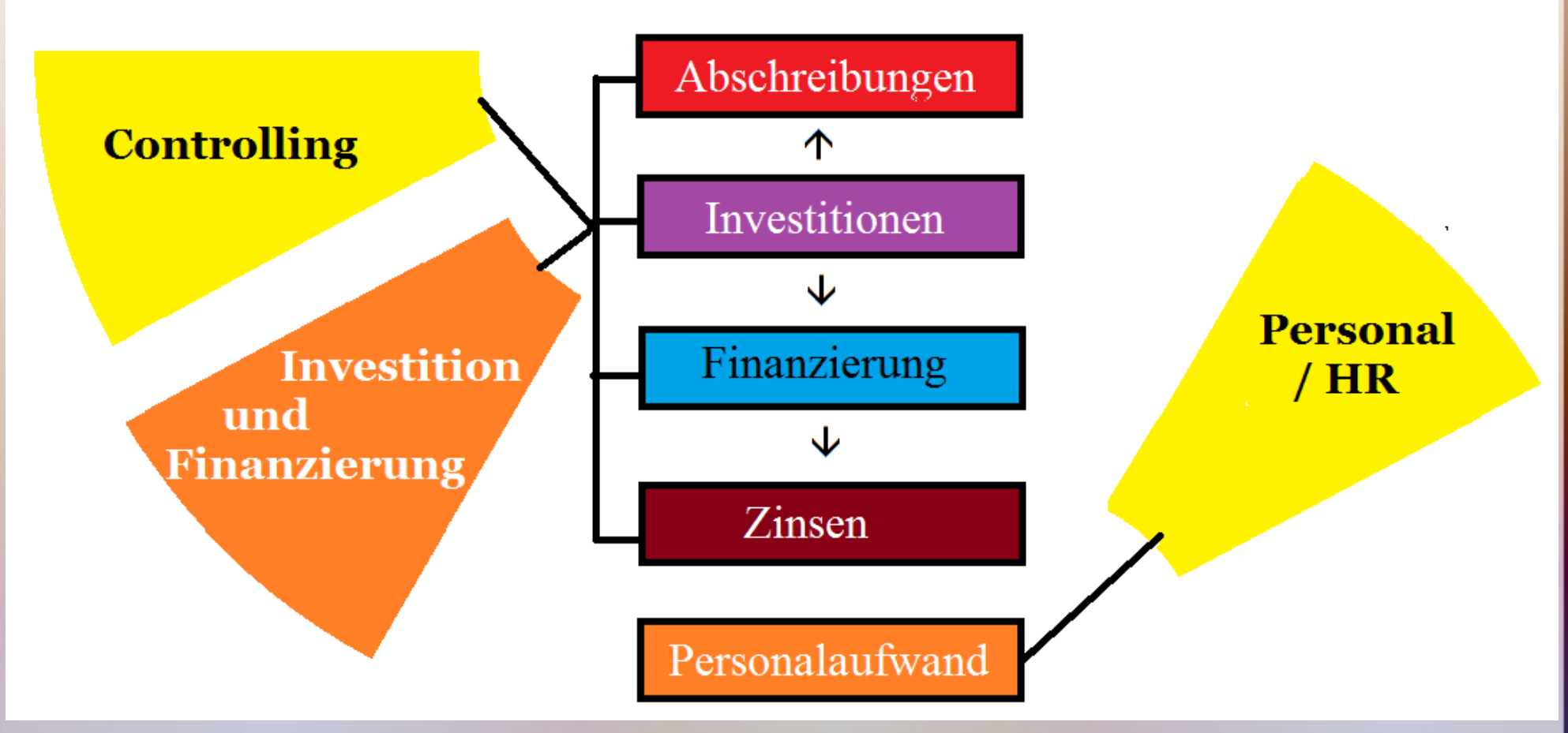

... die von ERP-Modulen abgedeckt werden

https://mueller-consulting.jimdo.com/

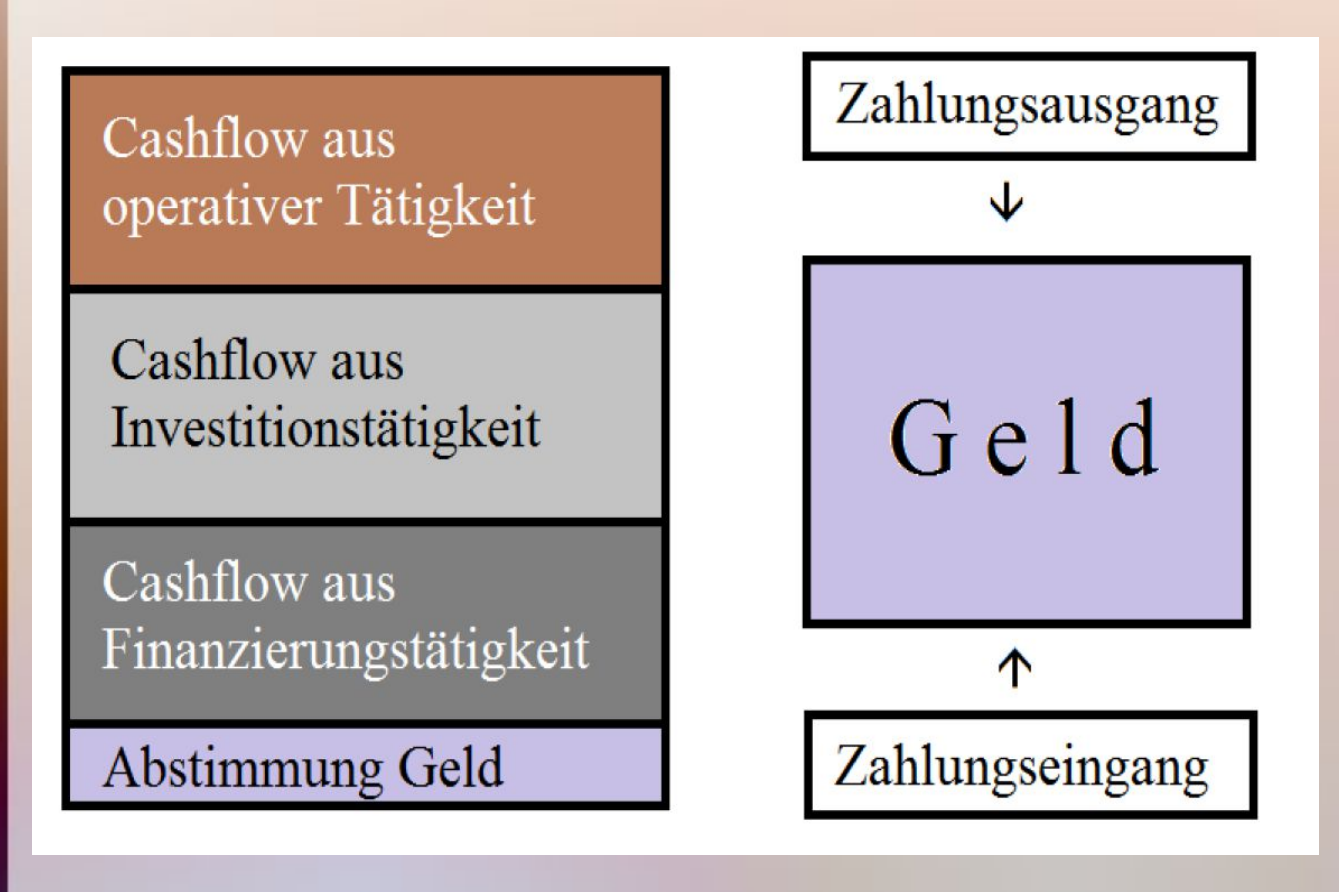

• Cashflows können nach der direkten Methode originär aus Zahlungen ausgewertet werden

https://mueller-consulting.jimdo.com/

igenkapital

Rechnungsabgrenzungsposten Rechnungsabgrenzungsposten latente Steuern latente Steuern

#### zusätzlich abzudecken

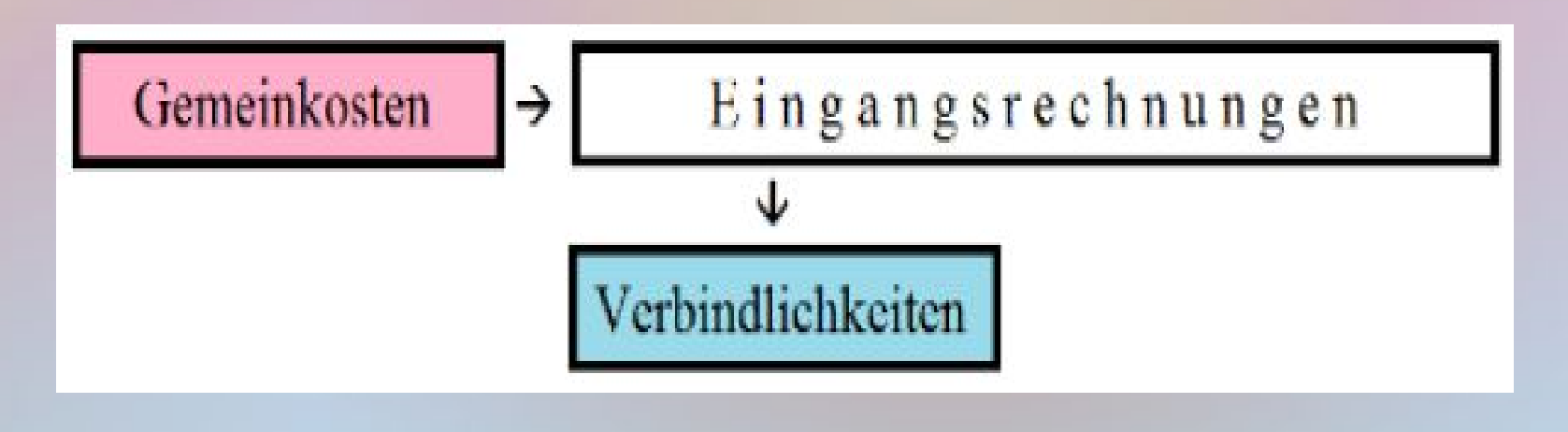

# Open-ERP für Kuba

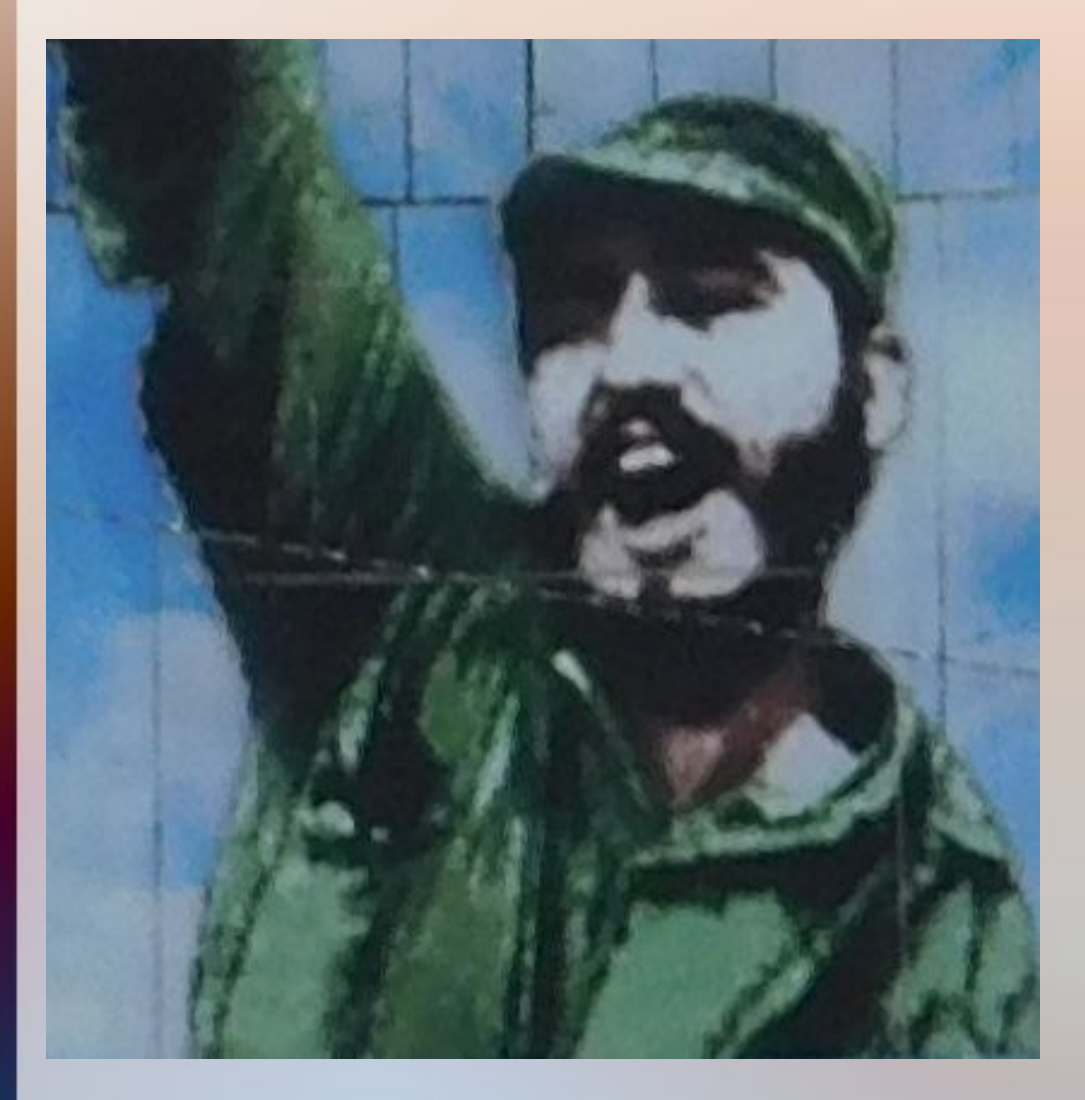

- ods-Vorlagen als Hilfsmittel anbieten
- Software erstellen
- Selbstverwaltung
- Schattenwirtschaft zurückdrängen

# Open-ERP für Kuba

#### https://www.noteninflation.de/cuba

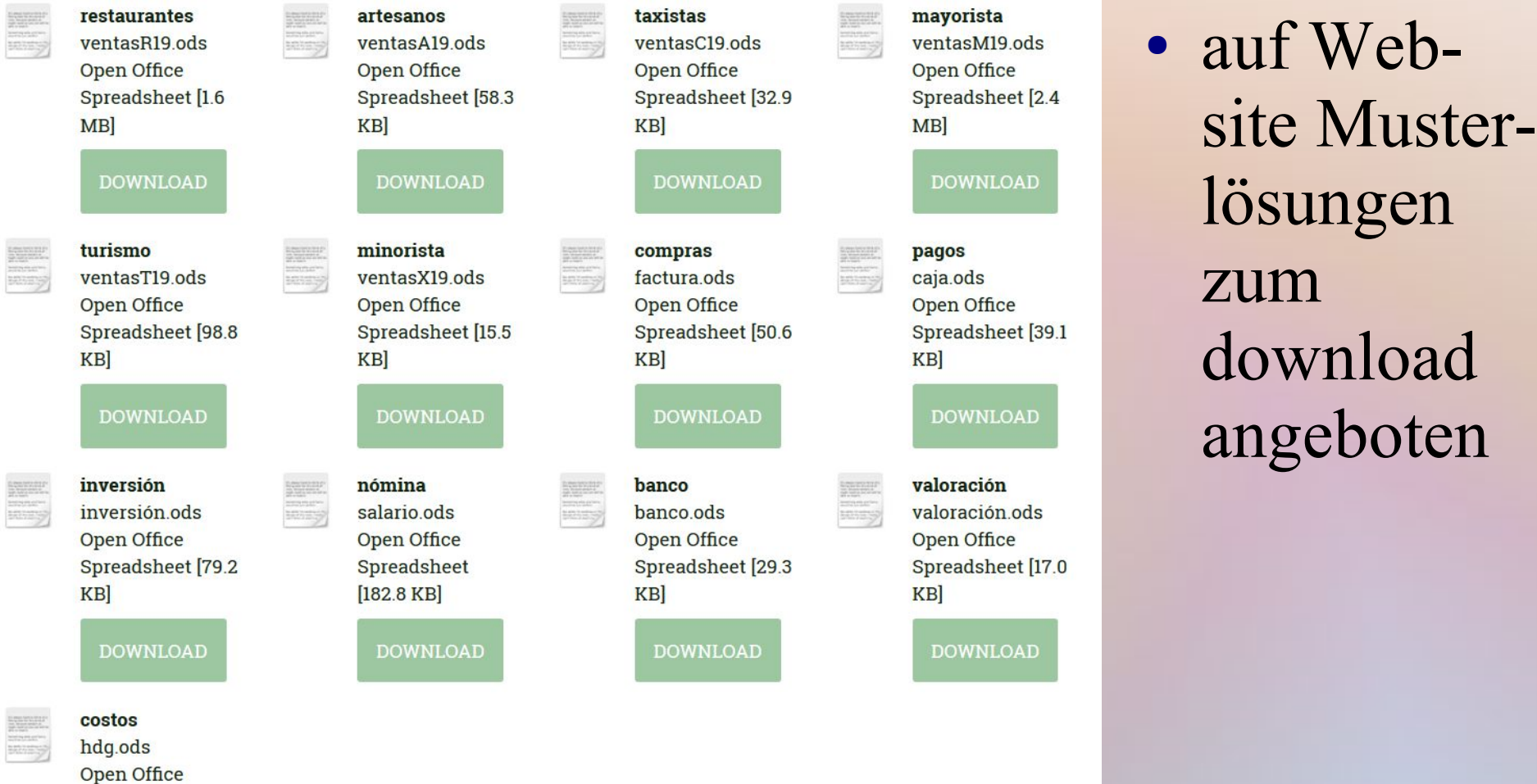

**DOWNLOAD** 

Spreadsheet [21.1

 $KB]$ 

#### Open-ERP für Kuba

https://mueller-consulting.jimdo.com/investigación/ayuda/

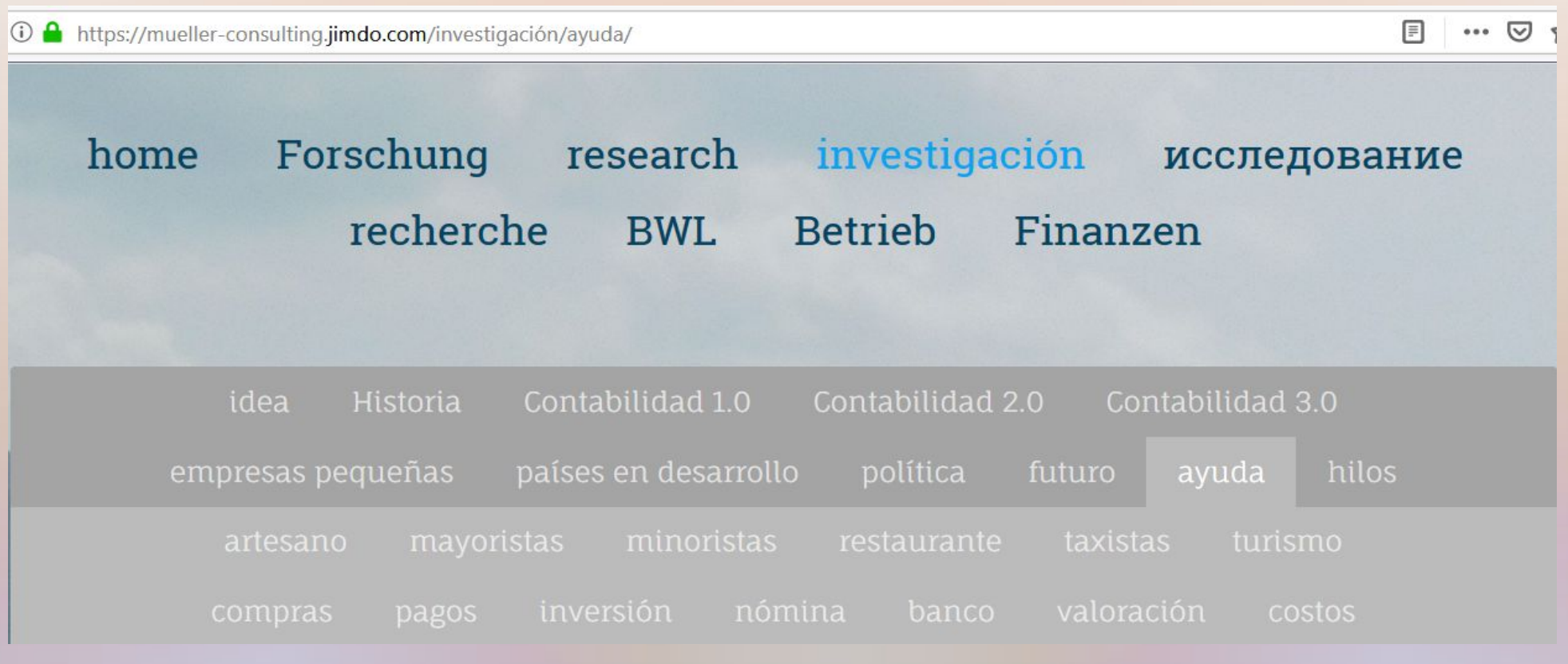

• Auf Unterseite "ayuda" (= Hilfe - nur Spanisch) Funktionsweise erläutert